# **S.C.R.T** .D. **UBRARY**

UMTA-MD-06-0047-84-1 JHU/APL CP 086/TPR-047

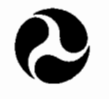

U.S. Department of Transportation

**Urban Mass Transportation Administration** 

## **A NETWORK MANAGEMENT SIMULATION OF AUTOMATED GUIDEWAY RAPID TRANSIT SYSTEMS UNDER VEHICLE-FOLLOWER CONTROL**

H. Y. Chiu D. L. Kershner P. J. McEvaddy

Applied Physics Laboratory The Johns Hopkins University Laurel, Md. 20707

October 1984 Final Report

This document is available to the public through the National Technical Information Service, Springfield, Virginia 22161.

## **UMTA Technical Assistance Program**

## **NOTICE**

This document is disseminated under the sponsorship of the Department of Transportation in the interest of information exchange. The United States Government assumes no liability for its contents or use thereof.

## **NOTICE**

The United States Government does not endorse products or manufacturers. Trade or manufacturers' names appear herein solely because they are considered essential to the object of this report.

# **S. C** • **R. T .D** • **lf B RARY Technical Report Documentation Page**

 $\mathbb{Z}^2$ 

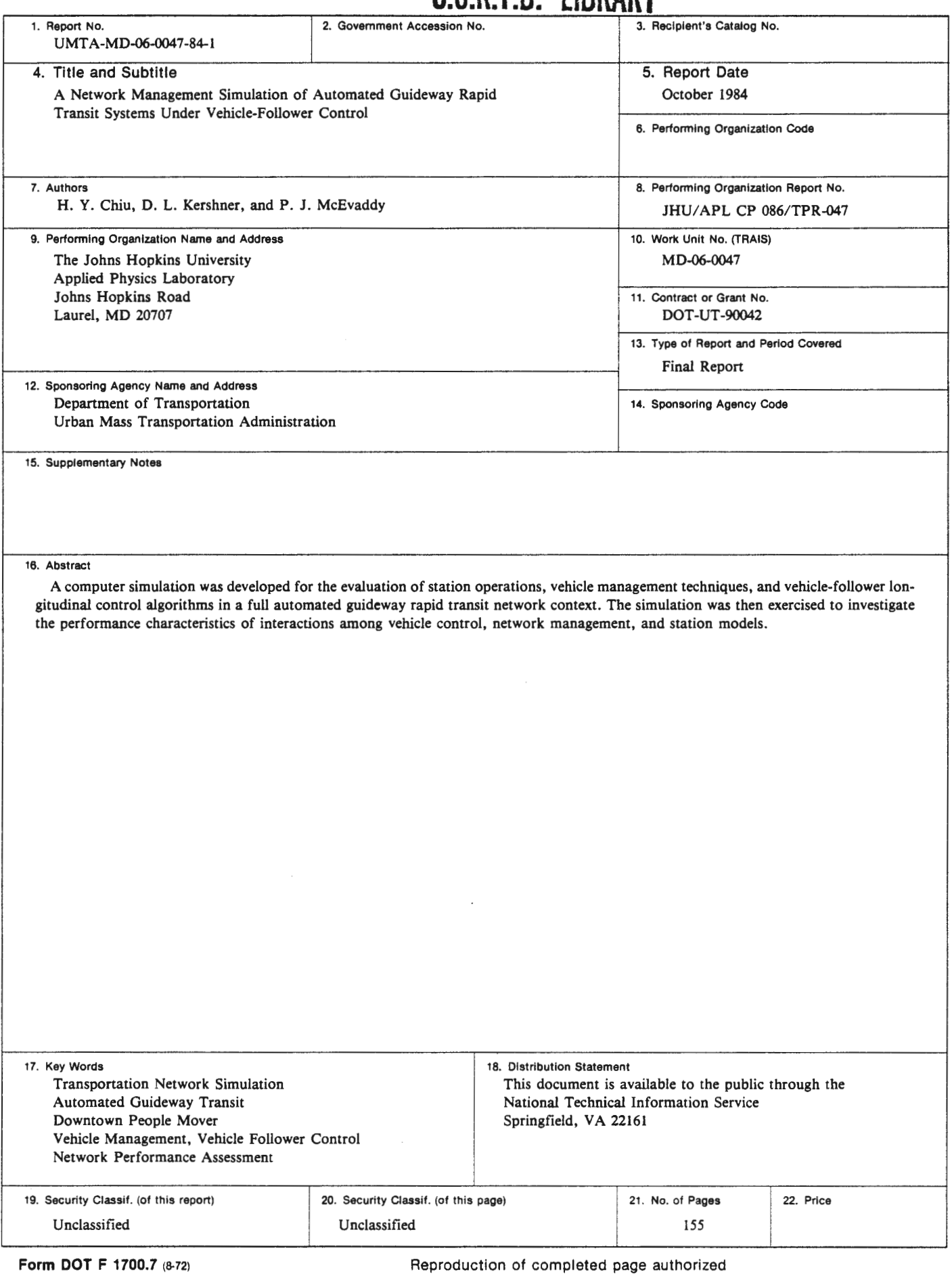

 $\begin{array}{cccc}\n\cdot & \cdot & \cdot & \cdot & \cdot \\
\cdot & \cdot & \cdot & \cdot & \cdot \\
\cdot & \cdot & \cdot & \cdot & \cdot\n\end{array}$ 

 $\frac{1}{2}$ 

医血管曲线 医甲基甲基甲基甲

06985

**TA 1207**  • **C~:i2 :l984** 

THE JOHNS HOPKINS UNIVERSITY **APPLIED PHYSICS LABORATORY**  LAUREL. MARYLAND

 $\mathcal{A}^{\pm}$ 

## **ABSTRACT**

A computer simulation was developed for the evaluation of station operations, vehicle management techniques, and vehicle-follower longitudinal control algorithms in a full automated guideway rapid transit network context. The simulation was then exercised to investigate the performance characteristics of and interactions among vehicle control, network management, and station models.

 $\sim$ 

 $\sim$ 

## **CONTENTS**

 $\sim$  .

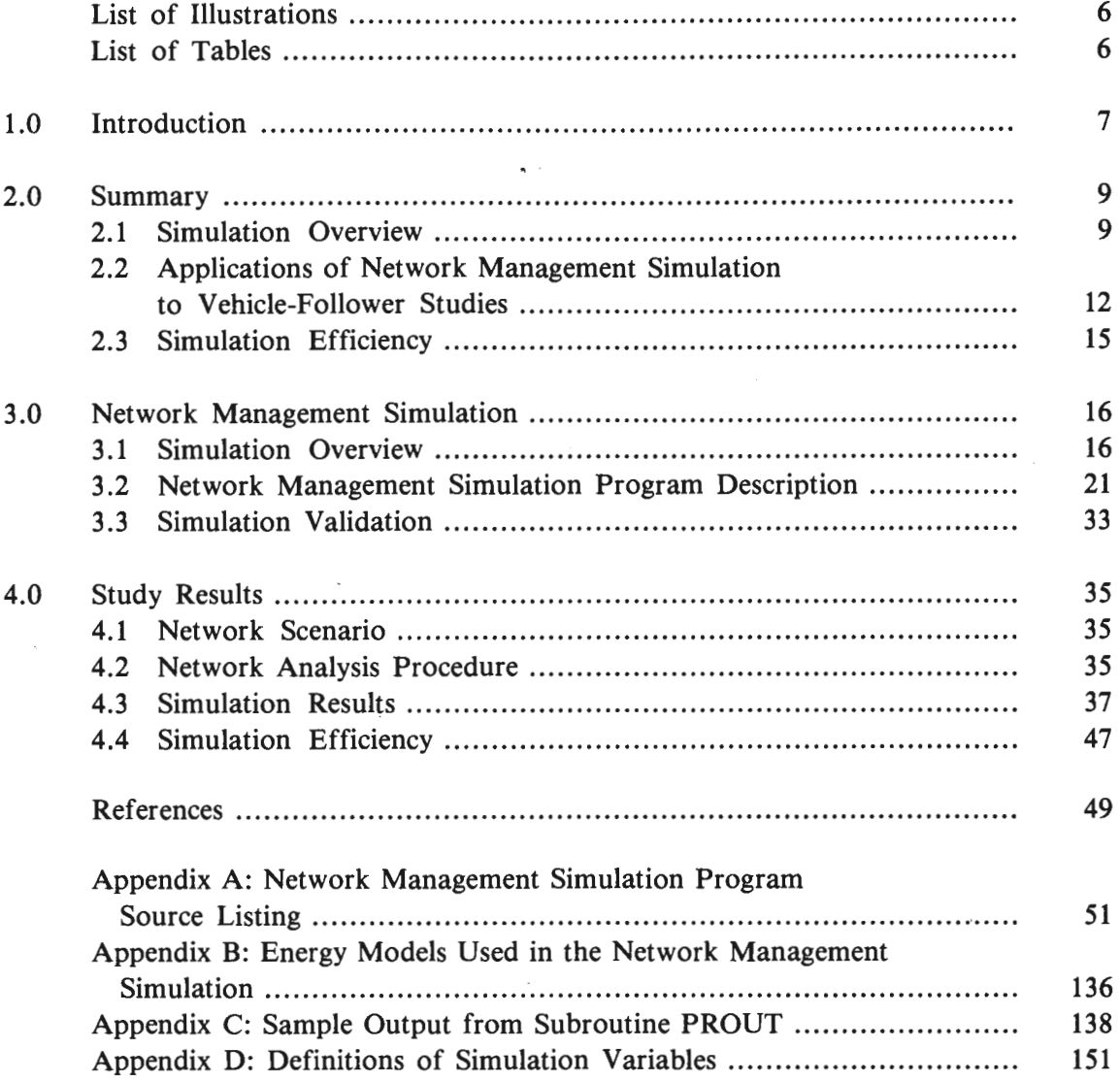

 $\sim$ 

 $\bar{z}$ 

## **ILLUSTRATIONS**

 $\ddot{\phantom{a}}$  .

 $\bar{z}$ 

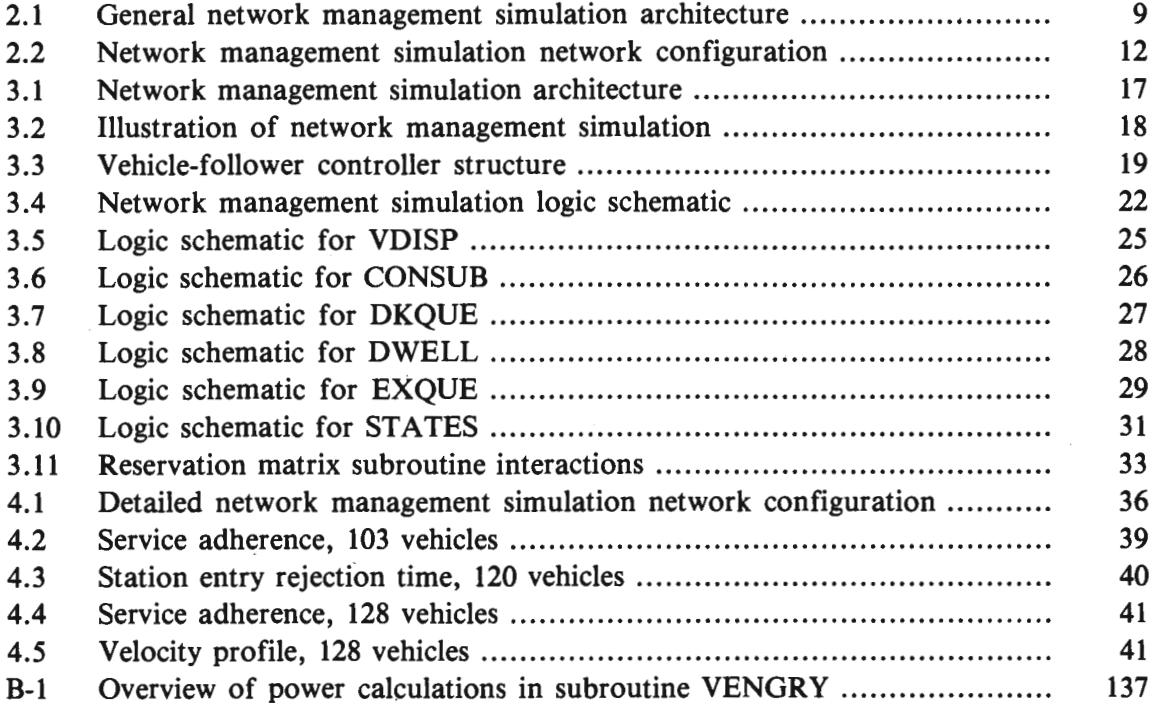

## TABLES

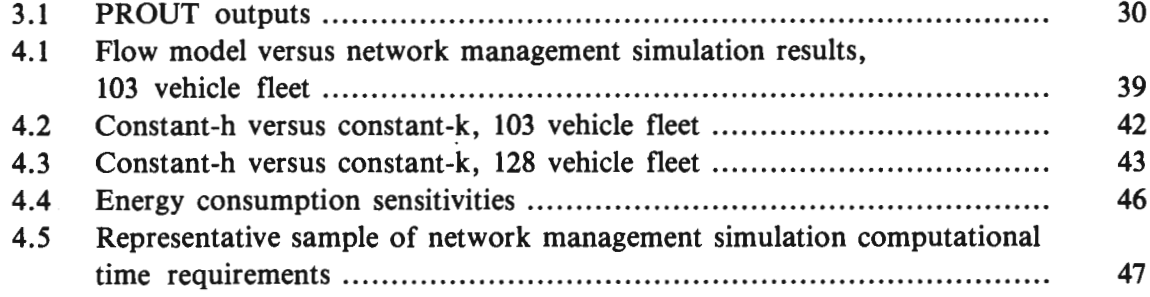

#### **1.0 INTRODUCTION**

The use of automated guideway rapid transit (AGRT) has been proposed as a means of alleviating many of the problems associated with conventional transportation modes in urban areas. The concept of AGRT requires the deployment of remotely controlled vehicles in a dedicated guideway network. Many control strategies have been proposed to handle the simultaneous longitudinal control of possibly hundreds of these vehicles. One generic approach is vehicle-follower, in which vehicle state information is used to command vehide spacing and velocity of the immediately following vehicle. Vehicle-follower control has been extensively examined at the individual vehicle interaction level (Refs. **1** through 3); however, the network effects of vehicle-follower are relatively unassessed.

The principal objective of this study is to examine the network level behavior of a vehiclefollower approach to longitudinal control in AGRT systems. Some questions to be addressed include the following:

- 1. What is the practical line capacity that can be achieved, and to what extent does system service degrade as this capacity is approached?
- 2. In Ref. **1,** vehicle-follower control tended to increase the "bunchiness" (i.e., the percentage of flow at minimum headway) of vehicle flow. Does this tendency have a detrimental effect on successive downstream merges and, if so, does resolution of the problem require the implementation of a network level debunching function?
- 3. What is the nature of the interaction of station operations with mainline operations using vehicle-follower control, and what is the practical capacity of stations to process vehicles?
- 4. What are the energy consumption characteristics of a system using vehiclefollower control?

To answer these questions, we need to evaluate a vehicle-follower control system design within the context of a representative AGRT system network. The vehicle-follower control system developed at APL and discussed in Ref. 3 as "Suboptimal II" was selected for the study. A network level simulation focusing entirely on the "vehicle side" of system operation was developed as the tool for conducting this study.

Network simulations for evaluating AGRT systems have been developed in the past. These simulations typically were discrete event models that were oriented toward the network management and passenger service aspects of AGRT. A review of the modeling approaches used in these simulations lead to the conclusion that those approaches did not satisfy the requirements of this study. In general, vehicle movements on the system guideway were simulated in discrete event models by shifting vehicles from a queue of one link to the queue associated with the next link. Neither the dynamics of vehicle-to-vehicle interactions (which are fundamental to vehicle-follower control) nor the potential impact of frequent on-line accelerations and decelerations on energy consumption are easily captured by such an approach.

A simulation development effort was necessary for the study to proceed. In order to meet the study objectives, the vehicle-follower control logic had to be included in the simulation of vehicle mainline operations. This required a continuous (or time-step) modeling approach for the control system development studies of Ref. 3. Recognizing that existing network simulations were computer resource intensive, and that this modeling approach for mainline operations would only increase the computational burden, the passenger side of operations and its associated computations were ignored. Although passenger arrivals and associated trip demands represent the "driver" in most network simulations, a fixed route, fixed frequency type of service structure can be employed with the route frequencies themselves used as means of maintaining the flow of vehicles through the network. This form of service has been used in most simulation studies for peak period demand operations and, because of station operation complexities (from the system and passenger's viewpoints; Ref. 4), may be the preferable mode of operation for initial AGRT deployment.

A final simulation design decision concerned modeling of the vehicle side of station operations. It was decided that a discrete event modeling approach to shifting vehicles **(1)** from queue to queue within a station and (2) from mainline exit to the initiation of vehicle acceleration for station egress would require substantially less computation than a continuous modeling approach, while preserving a level of fidelity sufficient for the purposes of the study. The direction for the simulation development effort was, therefore, to design and program a combined continuous/ discrete-event simulation incorporating vehicle-following logic to control mainline vehicle motion, using predetermined service route frequencies (i.e., vehicles per hour per route) in lieu of arriving passengers to drive the vehicle flow.

#### **2.0 SUMMARY**

The network behavior of an **AGRT** system under vehicle-follower control was studied. To perform this study, a network management simulation incorporating both discrete-event and time-step approaches was developed. Vehicle dynamics under vehicle-follower control was faithfully maintained using the time-step approach, while the discrete-event approach permitted efficient execution of vehicle management and station operations.

#### **2.1 SIMULATION OVERVIEW .**

The objectives of the study required a simulation that models the dynamics of vehicle flow under vehicle-follower control, while keeping computer resources (e.g., memory and central processing unit time) within reasonable limits to prevent excessive run costs. Furthermore, the simulation was required to model the management of vehicles both on the guideway and within stations (including berth assignment and queue-shifting logic) as well as to assess energy consumption characteristics of the system.

The simulation architecture selected to satisfy the study objectives is shown in Fig. 2.1. An event-scheduling-approach characteristic of discrete-event simulations was used for pri-

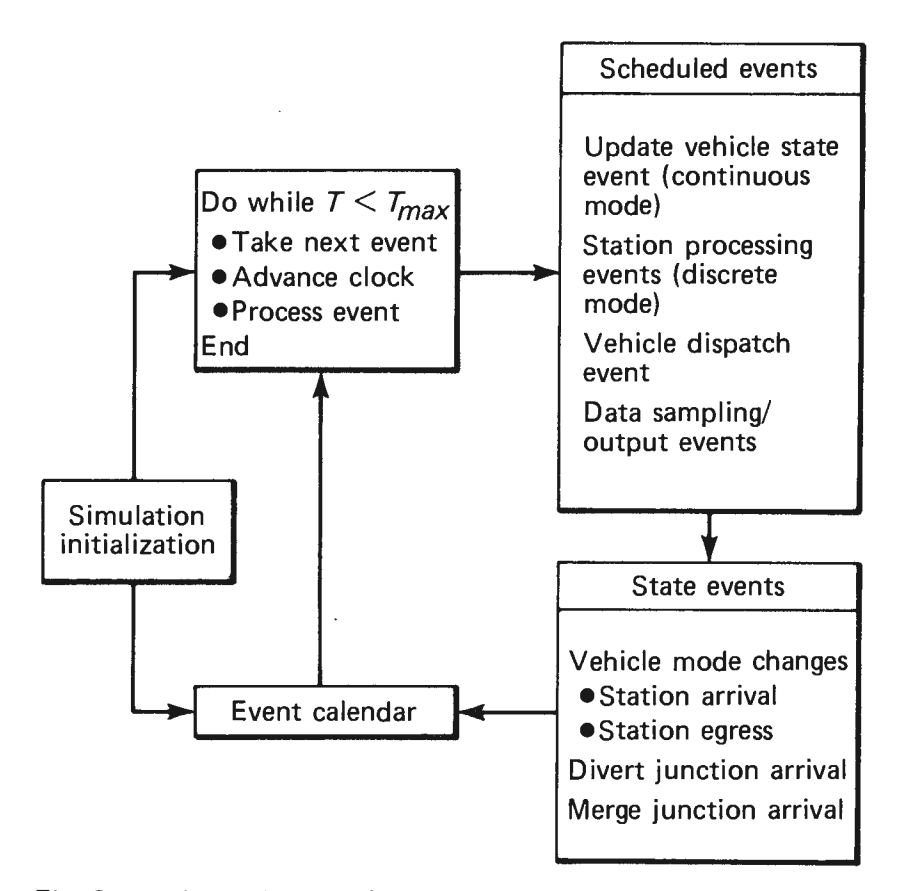

**Fig. 2.1 General network management simulation architecture.** 

mary control of the sequence of execution. Vehicle mainline operations (simulated using a continuous or time-step approach) were integrated into this event-based process by simply scheduling state update events at regular intervals equal to the selected time-step interval. As indicated in Fig. 2.1, the types of events that were scheduled included station-related events for vehicles in the discrete-event mode, the state-update event for vehicles in continuous mode, and state-related events to transfer vehicles from one mode to the other and to actuate logic for merge control and network path selection.

#### **2.1.1 Vehicle Dynamics**

The network management simulation uses two approaches to handle individual vehicle dynamics-continuous and discrete. Vehicles on the main guideway (or mainline) function in a "continuous" manner; all other vehicles operate in a "discrete" mode.

The continuous approach updated vehicle velocity and position by integrating these states based on acceleration commands of a regulation controller. The regulation controller (Ref. 3) used a vehicle-follower, state-constrained approach. The controller generates an acceleration command derived from the error between the actual spacing and a desired spacing based on kinematics and operational constraints. When vehicles are spaced far apart, vehicle control reverts to an open-loop mode of operation, the velocity-command mode. Here the vehicles achieve and maintain the maximum link speeds until the vehicles either reach their destination station or overtake another vehicle, forcing them back into the vehicle-follower mode.

#### **2.1.2. Vehicle Management**

The problem of effectively managing the vehicle flows in an **AGRT** network has both long-term, network-wide components and short-term, localized components. Vehicle management approaches that address the long-term flow problem attempt to maintain steady-state vehicle flows at levels below the system guideway and station capacities. This problem was handled in the simulation by means of a network route planning and frequency allocation strategy. The approach consisted of partitioning the stations into sets, defining service routes that connect all pairs of station sets, and then allocating flows (number of vehicles per hour) to each route such that the combined steady-state flows of all routes do not exceed system capacities. The routes and frequency allocations were generated by a network flow model used as a simulation preprocessor (Ref. 5).

This approach was implemented in the simulation by checking the route assigned to each vehicle as it entered a station. If the station is first in the destination set of the vehicle's currently assigned route, a new route is selected as the vehicle's next assignment. The new route is chosen from the routes that originate at the current station and is the route for which a vehicle assignment is most behind schedule (as established by the route's allocated vehicle frequency of service) or least ahead of schedule.

The short-term, localized aspect of vehicle management results from the random nature of vehicle flows under vehicle-follower control. The goal of management strategies focusing on this short term problem is to prevent the occurrence of large strings of vehicles at merges or station entrances. Such strings can saturate the capacity of a merge and cause a

vehicle backup or can overload a station and result in vehicle rejections. Vehicle debunching strategies and vehicle reservation schemes attempt to achieve more uniform spacing of vehicles or to meter the arrival rate of vehicles at merges or stations in order to avoid short-term saturation effects. A vehicle reservation scheme to meter vehicle arrivals during specified time windows at stations and merges was selected for this investigation.

#### **2.1.3 Output and Performance Measures**

The primary output of the network management simulation is a printed tabulation of various network parameters and performance measures at specified time intervals. Some of the performance measures available include: station rejections, service adherence distributions, vehicle headway distributions, vehicle velocity distributions, travel time distributions, and energy consumption statistics.

In addition, the simulation has provision for providing data to be used for a graphic display of vehicles in the network as well as post-processing for determining other performance measures.

#### **2.1.4 User Options**

The initialization phase of the simulation was developed to minimize the user's effort required to execute a run, while providing a high degree of flexibility with respect to system parameters and run control options. Default values are automatically assigned to most variables during initialization. The user can override the defaults by specifying values for those variables where changes are desired. Run control option variables, system-related parameters, and link and station characteristics can be input by the user via a run setup data file containing the appropriate job control language and data values. Service route data (route descriptions and frequencies), fleet dispatch data, point-to-point distance and travel time tables, and network path definition tables are initialized from data sets. These data sets are created by a modified version of the APL flow simulation (Ref. 5) again functioning as a preprocessor for the network simulation.

Run control options built into the simulation include output control options (file or printed), run time control, system modeling, and a save and restart capability. Output control option variables permit selection of an initial time and a sampling interval for vehicle-, link-, and station-related data. For debugging purposes, detailed vehicle and station status data can be printed by setting appropriate flags. Status data can also be written onto a disk file at selected intervals for post-processing. For example, vehicle position data has been retrieved from the file and input to a network graphics model to observe the flow dynamics of the network. This capability is a very useful debugging tool as well as an effective means of observing network performance.

The save and restart options provide the user with a capability to change one or more system parameters and restart from some point of a previous run after steady-state conditions had been established (i.e., when the vehicle fleet has been dispatched, distributed over the network, and assigned to service routes).

### **2.2 APPLICATIONS OF NETWORK MANAGEMENT SIMULATION TO VEHICLE-FOLLOWER STUDIES**

#### **2.2.1 Network Scenario**

The network that was modeled is shown in Fig. 2.2. The network consisted of 20 stations and about 8 miles of unidirectional guideway. The simulation could handle as many as 200 vehicles; however, typical fleet sizes were about 100.

Demand levels for this network were assumed to be about 10,000 to 15,000 passengers per hour. A flow model analysis was used to define vehicle service routes and to estimate the required fleet size. The flow model also gave an estimate of the link flows, which indicated how near the system was to its capacity. The flow model produced fleet sizes of 72, 103, and 128 vehicles to simulate light, moderate, and heavily congested systems.

With the network management simulation, three major subject areas were investigated:

- 1. Network level interactions of the vehicle-follower control system,
- 2. Vehicle management interactions, and
- 3. Energy consumption.

#### **2.2.2 Network Level Interactions of the Vehicle-Follower Control System**

A fleet size of 72 vehicles with 33 routes was used to determine the initial performance of the network. A constant-headway spacing policy was assumed, with an operational headway of 5.0 sec. The following was observed after an hour of simulation of this sytem:

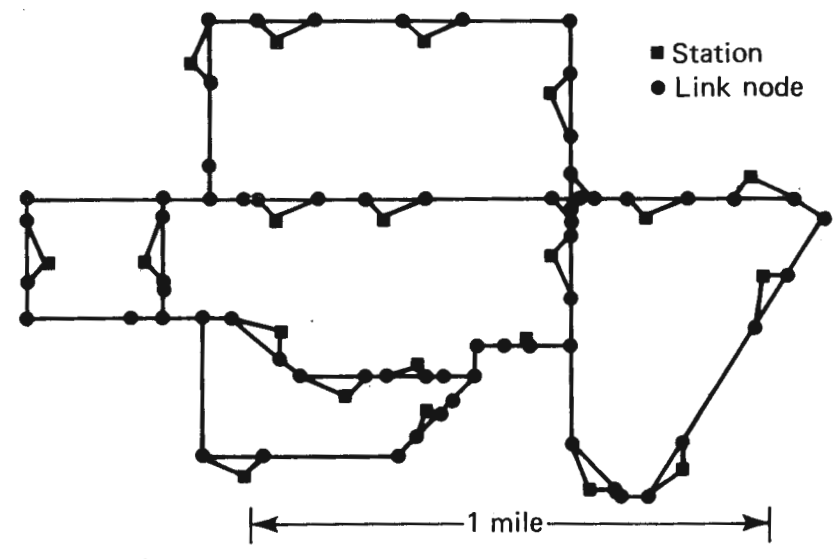

**Fig. 2.2 Network management simulation network configuration.** 

 $\mathcal{L}$  .

- **1.** No vehicle queuing instabilities were observed in the network as vehicle flows and service reached a steady-state condition.
- 2. No vehicles were denied access to their destination stations.
- 3. In steady state, 14% of the vehicles were in the vehicle-follower mode, 37% were in the velocity-control mode, and 49% were in station areas.
- 4. The maximum vehicle flow observed was 420 vehicles per hour (about 58% of maximum capacity).
- 5. All vehicles were able to arrive at their station stops within 30 sec of their scheduled arrival times.

The vehicle fleet size was next increased to 103 vehicles with 61 routes to determine a baseline performance of the network. The major results for one hour of simulation of this system were as follows:

- **1.** No vehicle queuing or vehicle instabilities were observed in the network after the system reached steady state.
- 2. One station rejection was recorded out of 2639 station arrivals during the hour of simulation.
- 3. In steady state,  $35\%$  of the vehicles were in the vehicle-follower mode,  $33\%$ in the velocity-control mode, and 32% were in station areas.
- 4. The maximum observed link flow was 600 vehicles per hour (83% of the theoretical maximum).
- 5. No significant degradation in service was found; 71% of all vehicles arrived within 30 sec of their scheduled times, and 94% arrived within 90 sec.

The effects due to a congested network were examined by using a fleet size of 128 vehicles with 61 routes. The following observations were made:

- **1.** Some vehicle bunching does occur, but no network instability in the vehicle string dynamics was found.
- 2. There were 43 rejections during the simulation, out of 3100 station arrivals. All of the rejections occurred in the last 45 min.
- 3. 38% of the vehicles were in the vehicle-follower mode,  $25\%$  were in the velocitycontrol mode, and 37% were in station areas.
- 4. The theoretical maximum link flow of 720 vehicles was observed during the simulation.

The previous runs assumed a constant-headway (constant-h) spacing policy. Another policy, constant-k (which generates spacing commands based on vehicle emergency deceleration rates) was implemented. The parameters of the constant-k policy were selected such that the spacing demanded at the maximum network speed would be equal to the spacing required by a constant-h policy. Simulation runs gave the following results:

- 1. When the system was not congested, system performance was almost the same under constant-k and under constant-h.
- 2. The constant-k policy showed significant improvement over constant-h in a congested network. 17% more vehicles arrived within 60 sec of their scheduled times under constant-k than under constant-h. Also, the constant-k system had only about half the rejections of the constant-h system.

A potential drawback to the constant-k spacing policy is that occasional violations of the spacing constraint imposed by a safety subsystem may be allowed. This aspect requires additional investigation and analysis.

#### **2.2.3 Vehicle Management Interactions**

The network management simulation was next used to assess (1) the interaction between station operations and network flows and (2) the potential benefits of using vehicle management schemes to improve system performance.

For this analysis, the network configurations in the previous runs were used with changes to station characteristics. The 103-vehicle fleet configuration, which exhibited good performance and throughput, was chosen as the baseline system. Originally, a station configuration of 4 entrance queue berths, 4 dock queue berths, and 2 exit queue berths (4/4/2) was assumed. The station configuration was changed to  $2/2/1$  for all but two stations, which by their nature were extremely busy and were therefore assigned a station configuration of 3/3/2. This reduction in station size stressed vehicles to follow their scheduled arrival times more closely or suffer a greater probability of station rejection.

The first run with the reduced station size system without any vehicle management scheme showed an increase in vehicle rejections from 1 to 17 in one hour of simulated operation. The majority of the rejections occurred at 2/2/ 1 stations located immediately downstream of merge junctions. Subsequent runs increased the number of entrance queues to 4, yet only reduced the number of rejections to 7.

A matrix reservation scheme was then used with the system. The matrix reservation logic attempted to meter the arrivals of vehicles during specified time windows at stations by delaying station departures, choosing routes, and dynamically altering routes once a vehicle is under way. There was great flexibility in selecting much of the matrix reservation logic; also, for the runs considered, the parameters were selected to provide the same level of service as the runs without the matrix reservation logic.

Using the matrix reservation logic with the  $2/2/1$  station configuration, station rejections were reduced from 17 to 10. When the entrance queues were increased by 2, the rejections decreased from 7 to 3. As mentioned before, the service level was about the same for all cases, with only a slight increase in the spread of origin/ destination travel time distribution with the matrix reservation logic.

A final run was conducted in which the parameters of the matrix reservation logic were set to minimize station rejections. This run reduced rejections to 1, but was accompanied by a decrease in the general level of service (e.g., only 60% of all trips completed within 30 sec of nominal times versus 74% with 10 rejections).

These runs have shown (for one network configuration) that interaction between the mainline operations and the station configurations should be given careful consideration in the design of an **AGRT** system. A matrix reservation scheme can effectively reduce station rejections while maintaining the same level of system performance. There are trade-offs in reducing station rejections by either implementing a reservation scheme or by placing additional berths in the entrance queue of stations downstream of merge junctions.

#### **2.2.4 Network Energy Consumption Characteristics**

The detailed nature of the mainline operation of the network managment simulation allowed many vehicle characteristics to be measured. One such characteristic was energy consumption. To demonstrate the utility of the network management simulation in an energy analysis, a preliminary study of the vehicle energy consumption was done.

A simple model of the vehicle motor and drive train was used. In conjunction with the velocity commands generated by the vehicle controller, the model produced a required vehicle torque, which was then translated into power needed for the vehicle.

Some of the results of this study are presented below.

- 1. Energy consumption under a constant-h spacing policy was about 2.4% less than for a constant-k system.
- 2. There is a potential for recovering as much as 8% of the energy from vehicle operation on the mainline through the use of regenerative braking.
- 3. Power requirements for mainline maneuvering can be significantly different if the motor and motor controller have efficiencies that vary significantly with vehicle speed. The variation was as much as 23% in our model.

#### **2.3 SIMULATION EFFICIENCY**

The network management simulation was written in Fortran and executed on an IBM 3033 computer system. All network management simulation runs conducted for this study were for a minimum of one hour of simulated time. The ratio of the simulated time to central processing unit time required by the IBM 3033 ranged from about 70 to 140. The value of these ratios demonstrates the effectiveness of the discrete-event/time-step approach used in implementing the network management simulation so as to make it a potentially powerful tool in performing sensitivity studies of previously unaccessible network performance measures.

#### **3.0 NETWORK MANAGEMENT SIMULATION**

#### **3.1 SIMULATION OVERVIEW**

The objectives of this study require a simulation that models the dynamics of vehicle flow under vehicle-follower control while keeping computer resources (e.g., memory and central processing unit time) within reasonable limits to prevent excessive run costs. Furthermore, the simulation must be able to model the management of vehicles within a station (including berth assignment and queue-shifting logic) as well as to accurately assess energy consumption of the system.

The general simulation architecture selected to satisfy the study objectives is shown in Fig. 3 .1. An event-scheduling approach characteristic of discrete-event simulations was used for primary control of the sequence of execution. Vehicle mainline operations, simulated using a continuous or time-step approach, were integrated into this event-based process by simply scheduling state update events at regular intervals that were equal to the selected timestep interval. As indicated in Fig. 3.1, the types of events that were scheduled included stationrelated events for vehicles in the discrete-event mode, the state-update event for vehicles in continuous mode, and state-related events to transfer vehicles from one mode to the other and to actuate logic for merge control and network-path selection.

The following aspects of the network management simulation will next be discussed in detail: the network definition, vehicle dynamics, network vehicle management, and simulation outputs.

#### **3.1.1 Network Definition**

The network management simulation was designed to model an AGRT network of moderate size. A network configuration was specified by means of six types of interconnecting links. The link types used by the network management simulation were nominal, merge, divert, station bypass, station entry, and station egress. Fig. 3.2 illustrates each link type in a generalized network. Up to 90 links can be input to the network management simulation in the definition of a network configuration. For each link, the following characteristics must be given: type, maximum speed, length, the identification of any companion merge links, the exit station identification (for station entry link), and the identification of the exit link(s).

Once the links have been specified and characterized, the stations can be defined. The network management simulation was sized for a maximum of 20 serial dock stations. The stations characteristics needed as input were the number of berths in each of the station queues and the identification of the link providing vehicle entry from the mainline.

#### **3.1.2 Vehicle Dynamics**

The network management simulation uses two approaches to handle individual vehicle dynamics-continuous and discrete. Vehicles on the main guideway or mainline function in a "continuous" manner; all other vehicles operate in a "discrete" mode.

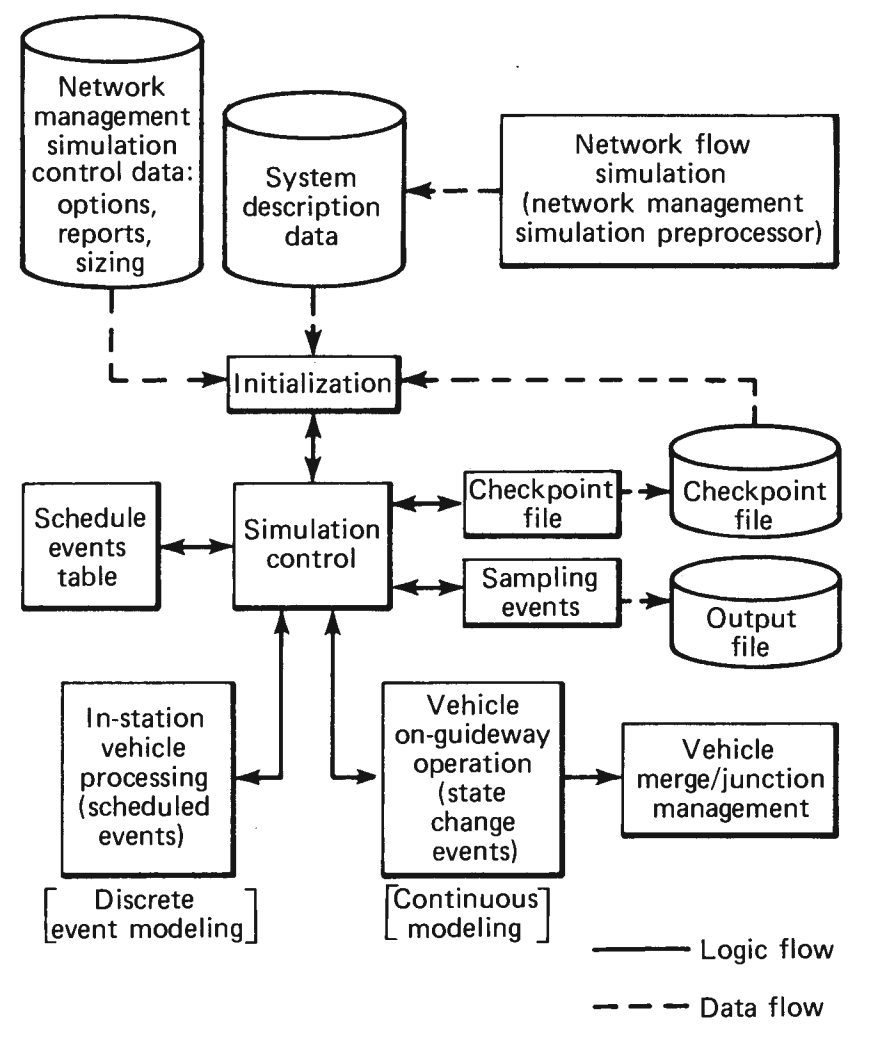

**Fig. 3.1 Network management simulation architecture.** 

In the continuous approach, the vehicle velocity and position were updated by integrating those states based on acceleration commands of a regulation controller. The regulation controller used was derived by Pue (Ref. 3), and used a vehicle-follower, state-constrained approach. The controller generates an acceleration command based on the error between the actual spacing and a desired spacing based on kinematics and operational constraints. An ideal plant was assumed for the vehicle, so the acceleration commanded by the controller is essentially the vehicle acceleration. Figure 3.3 is a schematic of this controller design.

When vehicles are spaced far apart, vehicles reverted to an open-loop mode of operation, the velocity-command mode. Here the vehicles achieve and maintain the maximum link speeds until the vehicles either reach their destination station or overtake another vehicle, forcing them into the vehicle-follower mode again.

The computation of the acceleration and the state integrations were performed in events recursively scheduled in the network management simulation on a relatively short time scale

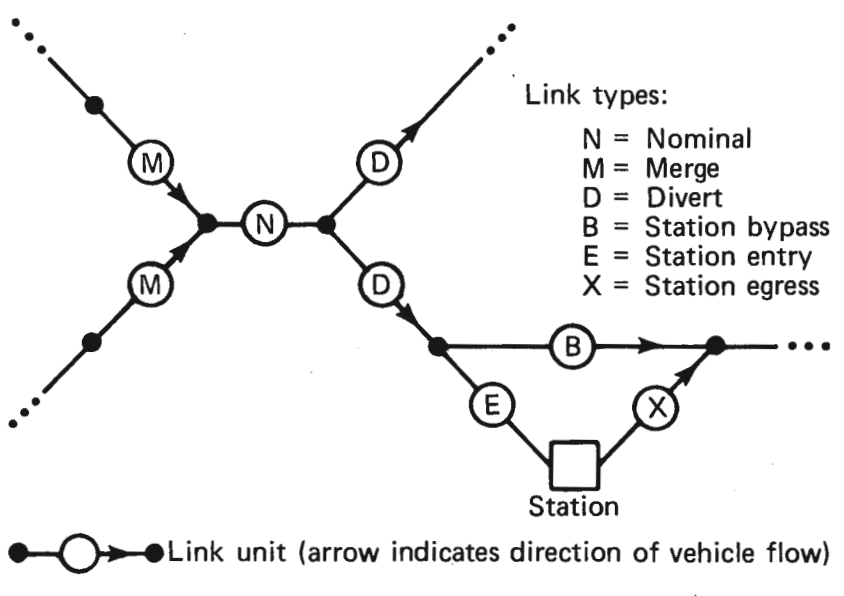

**Fig. 3.2 Illustration of network management simulation.** 

(approximately 0.25 sec). The fidelity of the vehicle-follower dynamics was maintained in this way.

#### **3.1.3 Vehicle Management**

This simulation was designed to make individual vehicle movement almost autonomous. Once assigned a destination station, vehicles were introduced onto the main guideway. Vehicles then traveled through the network with at least a minimum spacing specified by the vehicle-follower controller. When vehicles reached a divert junction, a look-up table was used to direct vehicles to the divert branch appropriate for their destination station.

For any network configuration, as passenger demand increases, additional vehicles are required in order to serve the increased demand. With the increased fleet size, link and station flows approach the system capacity limits and a need arises to manage the level of vehicle flows to prevent saturation of system facilities.

The problem of effectively managing the vehicle flows in an AGRT network has both long-term, network-wide components and short-term, localized components. The objective of vehicle management approaches related to the long-term flow problem is to maintain steadystate vehicle flows at levels below the system guideway and station capacities. This problem was handled in the simulation by means of a network route planning and frequency allocation strategy. The approach consisted of partitioning the stations into sets, defining service routes that connect all pairs of station sets, and then allocating flows (i.e., the number of vehicles per hour) to each route such that the combined steady-state flows of all routes do not exceed system capacities. The routes and frequency allocations were generated by a network flow model used as a simulation preprocessor (Ref. 5).

This approach was implemented in the simulation by checking the route of each vehicle as it entered a station. If the station is first in the destination set of the vehicle's currently

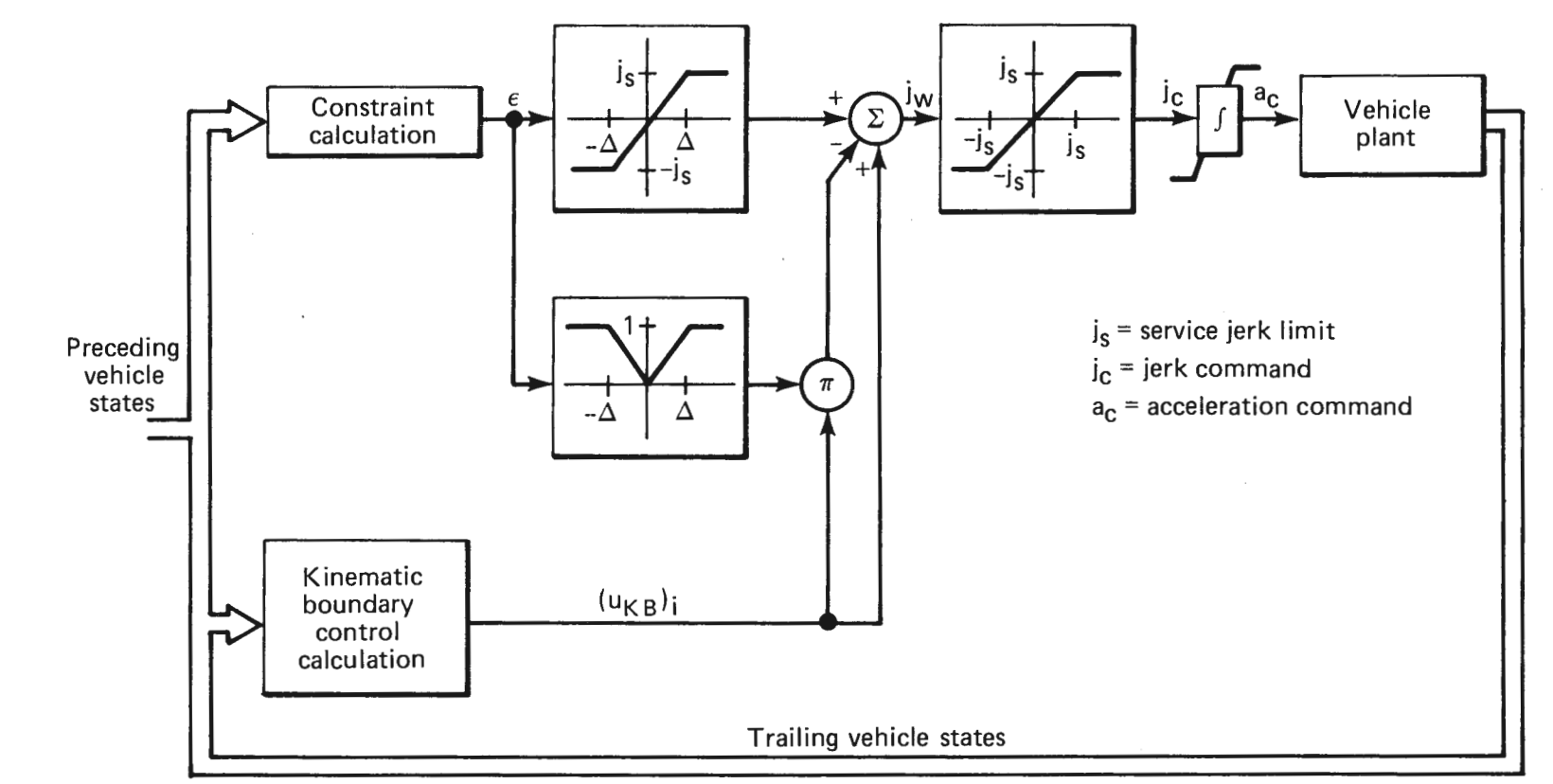

**Fig. 3.3 , Vehicle-follower controller structure.** 

assigned route, a new route is selected as the vehicle's next assignment. The new route is chosen from among all routes that originate at the current station and is the route for which a vehicle assignment is most behind schedule (as established by the route's allocated vehicle frequency of service) or least ahead of schedule. When a vehicle is dispatched from the station, that vehicle's new destination is set to the next station along the assigned service route and the vehicle is sent into the mainline as soon as it is ready to depart. This is possible with a vehicle-follower control scheme because the vehicle-follower controller automatically generates gaps in the mainline as necessary.

The short-term, localized aspect of vehicle management results from the random nature of vehicle flows under vehicle-follower control. The goal of management strategies focusing on this short-term problem is to prevent the occurrence of large strings of vehicles at merges or station entrances. Such strings can saturate the capacity of a merge and cause a vehicle backup or can overload a station and result in vehicle rejections. Vehicle debunching strategies and vehicle reservation schemes attempt to achieve more uniform spacing of vehicles or to meter the arrival rate of vehicles at merges or stations in order to avoid short-term saturation effects. A vehicle reservation scheme to meter vehicle arrivals during specified time windows at stations and merges was selected for this investigation. The basic features of the logic incorporated in the scheme are listed below:

The reservations matrix  $IVRSV(I,J)$  contains the number of reservations that have been booked for vehicles arriving at stations (and merge junctions, if desired), I, during future time windows, J. The width of the time window (WSIZE) is specified by the user and should be on the order of the station platform cycle time, with a lower bound set by the uncertainty inherent in travel times with vehicle-follower control. A value of 30 sec is suggested as an initial window size with the dimension of J set at 40 to handle trips up to 20 min in length.

• A pointer IRP is used to store the column representing the time window containing the current time and is advanced by routine RSVUPD every WSIZE seconds. The matrix is circular with respect to time in that the window or column representing a future time is determined by starting at column IRP and advancing to the last column (40 in this case) and then looping back to column I.

• For each station, I, the maximum number of reservations allowed in each time slot, IVTRHD(I), is computed by the following formula:

 $IVTRHD(I) = THDF*(ISTA(I,2)*(WSIZE/CYCLT))$ ,

where  $THDF = threshold factor between 0 and 1$ ,  $ISTA(I,2) =$  number of station berths,  $WSIZE$  = window width (sec), and  $CYCLT = station cycle time (dwell and access time, sec).$ 

• Primary paths and alternate paths (if available) from all stations and divert functions to all stations and merge functions are identified by the flow model preprocessor. The nominal travel times for these paths are determined and stored in arrays PTT and ATT. If an alternate path does not exist, the times stored in each array are equal. Also, if an alternate path originating at a divert function diverges from the primary path at a downstream divert rather than at the origin junction, the times stored are equal.

• A subroutine is called prior to each vehicle dispatch in order to reserve an arrival slot at the vehicle's next destination. If the arrival slot using the primary path time is filled, a reservation based on the alternate path time is requested. If both attempts are unsuccessful, a dispatch attempt is rescheduled in *5* sec unless the station is congested (entrance queue filled and no vehicles undergoing a dwell), in which case the vehicle is assigned to the alternate path and the slot is overbooked. An option is available such that if a slot using the alternate path is available and if the station is not congested, the additional travel time incurred by using the alternate path is compared with the delay of waiting for a primary path slot. If the delay is less, no reservation is made and a dispatch attempt is rescheduled.

#### **3.1.4 Output and Performance Measures**

The primary output of the network management simulation is a printed output of various network parameters and performance measures at specified time intervals. The exact output in the listing will be discussed later. Some of the performance measures were station rejection, service adherence distributions, headway distributions, velocity distributions, travel time distributions, and energy consumption statistics.

In addition, the simulation has provision for providing data to be used for a graphic display of vehicles in the network as well as post-processing for determining other performance measures.

#### **3.2 NETWORK MANAGEMENT SIMULATION PROGRAM DESCRIPTION**

#### **3.2.1 Network Management Simulation MAIN Program**

The network management simulation is a Fortran simulation consisting of a main program MAIN and 36 subroutines. The source code list of the network management system is given in Appendix A, and the definitions of the simulation variables in Appendix D. The program **MAIN** can be divided into three sections: initialization, event processing, and termination. A schematic of the simulation logic flow is shown in Fig. 3.4.

The initialization phase of the simulation was developed to minimize the effort required by a user to execute a run while providing a high degree of flexibility with respect to system parameters and run control options. Default values are assigned to most variables automatically during initialization. The user can override the defaults by specifying values for those variables where changes are desired. Run control option variables, system-related parameters, and link and station characteristics can be input by the user via a run setup data file containing the appropriate job control language and data values. Service route data (route descriptions and frequencies), fleet dispatch data, point-to-point distance and travel time tables, and network path definition tables are initialized from data sets. These data sets are created by a modified version of the APL flow simulation (Ref. 5) such that it functioned as a preprocessor for the network simulation.

Run control options built into the simulation include output control options (file or printed), run time control, system modeling, and a save and restart capability. Output control option variables permit selection of an initial time and a sampling interval for vehicle-, link-,

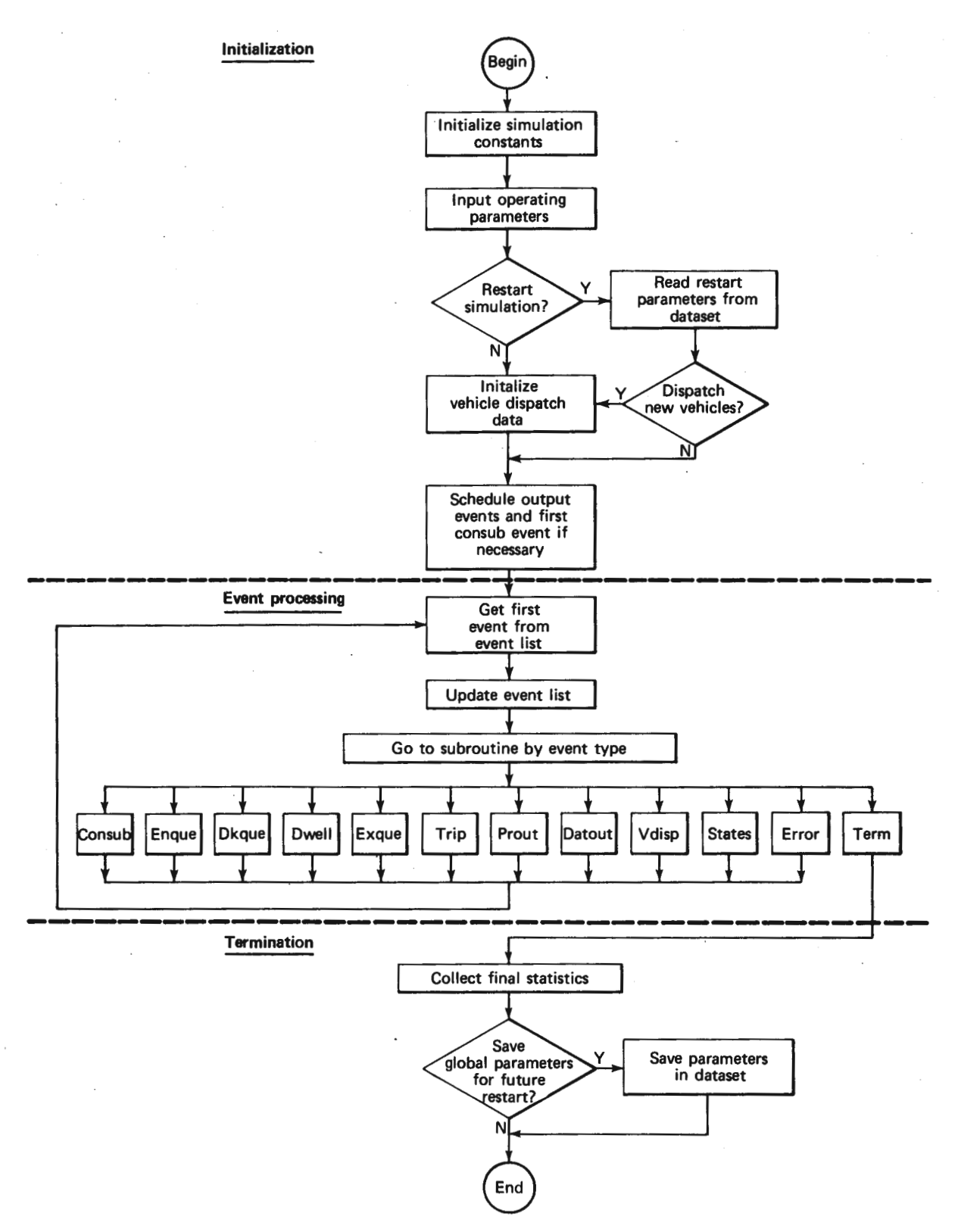

Fig. 3.4 Network management simulation logic schematic.

and station-related data. For debugging purposes, detailed vehicle and station status data can be printed by setting appropriate flags. Status data can also be written onto a disk file at selected intervals for post-processing. For example, vehicle position data has been retrieved from the file and input to a network graphics model to observe the flow dynamics of the network. This capability is a very useful debugging tool as well as an effective means of observing network performance.

The save and restart options provide the user with a capability to change one or more system parameters and restart from some point of a previous run after steady-state conditions had been established (i.e. vehicle fleet has been dispatched, distributed over the network, and assigned to service routes). The user can increase the fleet size at the beginning of a restart in order to examine the impacts of increased vehicle link and station flows.

The size of the AGRT system that can be simulated is limited by the array dimensions specified at the time of compilation. For this study these limits were set as follows: maximum vehicle fleet, 200; maximum number of berths per station, 10; maximum number of stations, 20; maximum number of links, 90; and maximum number of events in the event calendar, 500.

Last in the initialization process, events are scheduled that are needed to begin the recursive generation of events. The eyent terminating the simulation is also scheduled here.

The heart of the simulation is the event-processing section. As they are generated, the initialization events are put into a list and ordered according to their time of execution. Next, the event-processing section takes the event at the top of the list, updates the simulation time to the event time, executes the appropriate subroutine corresponding to the event, and sorts the event list again to begin the process over again. In many of the event subroutines, new events are generated that are entered into the event list. The events that are in the network management simulation are CONSUB, DKQUE, DWELL, EXQUE, VDISP, PROUT, STATES, DATAOUT, ERROR, and TERM. The next section will give a brief description of each of these routines.

When the TERM event is finally called, the termination portion of the network management simulation is executed. Final statistics are collected from the simulation. If a "save" option has been evoked, the parameters necessary for a "restart" are saved to a data set.

#### **3.2.2 Event Descriptions**

There are 10 events that can be called and executed from MAIN. The event VDISP is concerned with establishing the network vehicle flows. CONSUB handles the dynamics of mainline vehicles. DKQUE, DWELL, and EXQUE are events controlling the movement of station vehicles. Simulation data collection and output are done by PROUT, STATES, DATOUT, and ERROR. The termination of the network management simulation is performed by the event TERM. A more detailed description of each of these events follows.

#### **3.2.2.1** *VD/SP*

The VDISP event is used to initially dispatch vehicles into the network. When this event is called, a vehicle is given a route assignment and an initial destination station. The vehicle is then placed in the exit queue of one of several dispatch stations and allowed to merge

into the mainline. Finally, if with the dispatch of this vehicle the maximum fleet size has not been reached, VDISP is rescheduled. A logic flow schematic of VDISP is shown in Fig. 3.5.

#### **3.2.2.2** *CONSUB*

The CONSUB event updates the states of all mainline vehicles. CONSUB determines whether a mainline vehicle should be in a vehicle-follower or velocity-command mode and then generates the appropriate acceleration command. CONSUB also checks whether or not a mainline vehicle has reached its destination link and if so, changes the vehicle status from mainline to station where station events can then control its movements. Once a vehicle has left the main guideway and entered a station, the vehicle is then assigned a new route. CONSUB reschedules itself at its completion. An option in CONSUB allows energy statistics to be computed and collected on mainline vehicles. Details of the energy models can be found in Appendix B. A logic schematic of CONSUB is shown in Fig. 3.6.

#### **3.2.2.3** *DKQUE*

The purpose of DKQUE is to handle vehicle movement into and out of the station dock queue. An input to DKQUE is the identification number of a vehicle. DKQUE will shift the input vehicle from the entrance queue to the assigned lock queue berth if the path to the dock queue is clear. If not, the vehicle is then shifted to the available berth most downstream. Once the vehicle has reached its assigned dock berth, DKQUE initiates the dwell period by scheduling the DWELL event. DKQUE then shifts a vehicle completing its dock dwell to the exit queue by scheduling an EXQUE event.

Vehicle states are not integrated in DKQUE. Instead, vehicle shift times are computed as a function of the distance traveled. These times are then used to update vehicle position in the station. The equations used to calculate vehicle shift times are based on shift time data obtained from runs of a detailed precision stop controller simulation (Ref. 6). Figure 3.7 is the logic schematic of DKQUE.

#### **3.2.2.4** *DWELL*

DWELL is an event that signals the end of a dock dwell of an input vehicle. DKQUE is then scheduled to begin the shift of the vehicle into the exit queue. Figure 3.8 is the logic schematic of DWELL.

#### **3.2.2.5** *EXQUE*

The function of the event EXQUE is to reinsert station vehicles waiting in the exit queue back onto the main guideway. When an input vehicle has reached the head of the exit queue, a lead vehicle is found on the main guideway. At this point, the input vehicle is now considered a mainline vehicle whose position and velocity is controlled through the CONSUB event. If the vehicle management option has been evoked, the release of the input vehicle to the mainline will be delayed until a dispatching algorithm determines a suitable time. Once the input vehicle has been dispatched, remaining vehicles in the station are shifted forward. Figure 3.9 is the logic schematic of EXQUE.

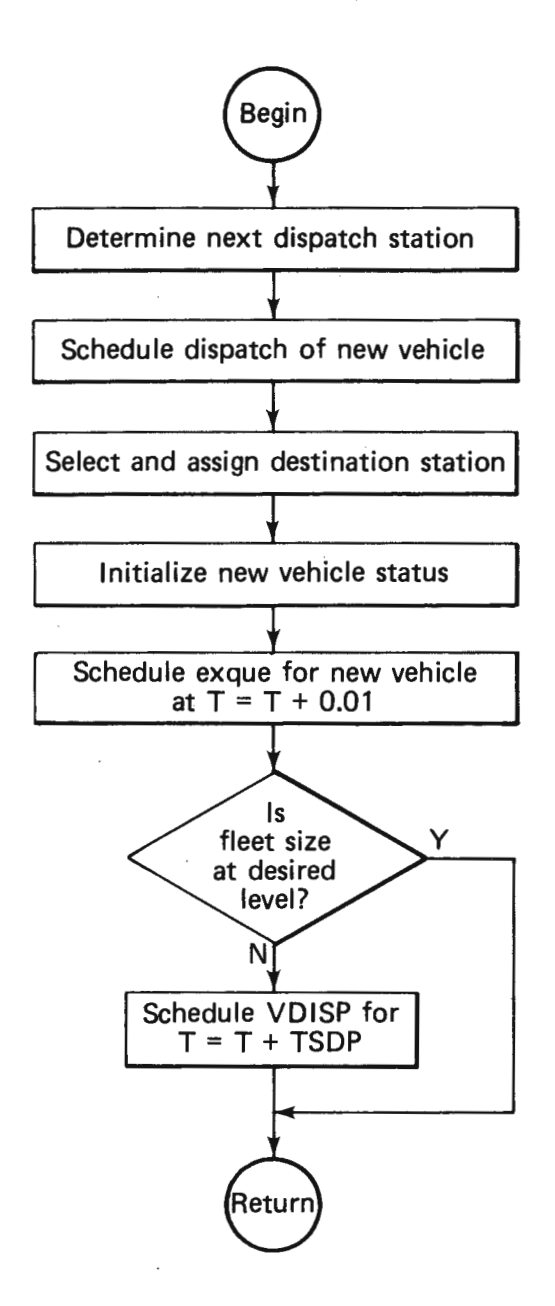

Fig. 3.5 Logic schematic for **VDISP.** 

THE JOHNS HOPKINS UNIVERSITY APPLIED PHYSICS LABORATORY

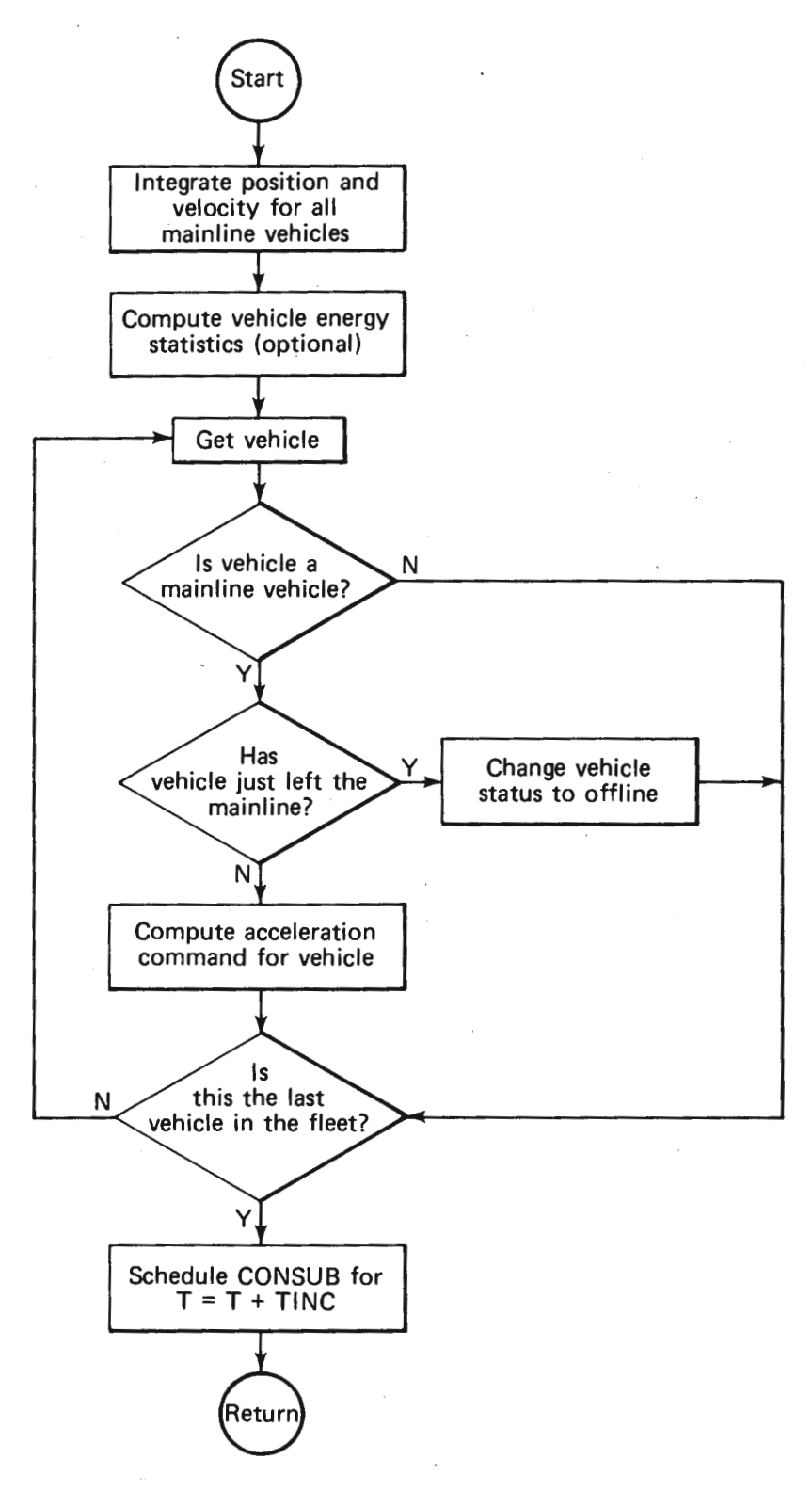

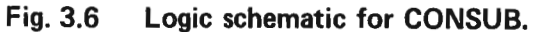

26

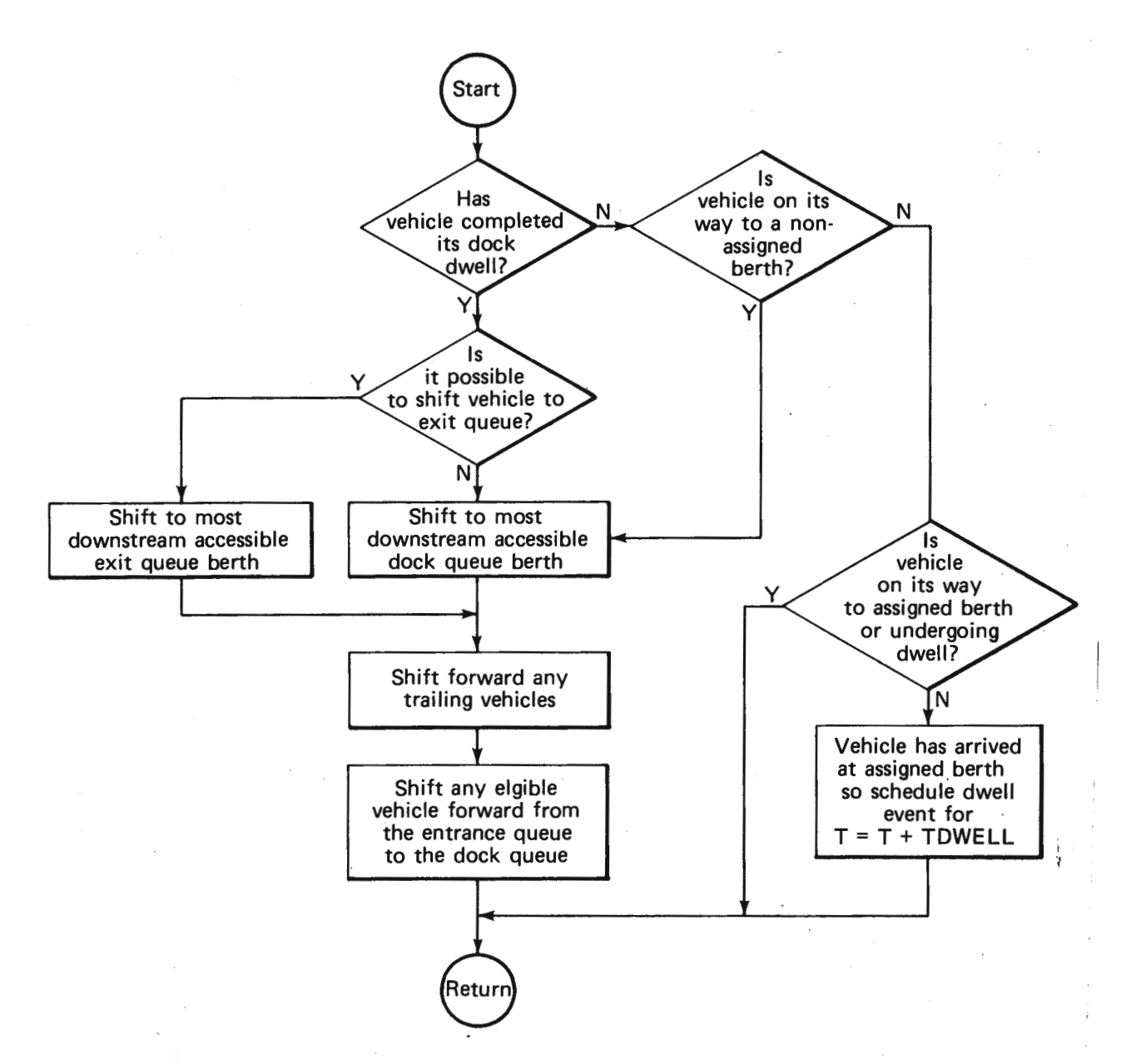

Fig. 3.7 Logic schematic for DKOUE.

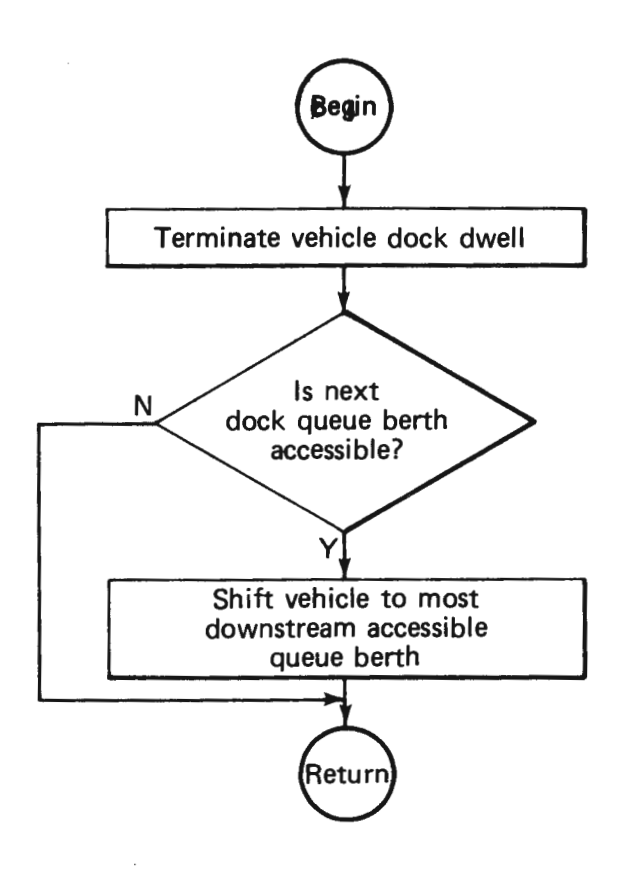

**Fig. 3.8 Logic schematic for DWELL.** 

#### **3.2.2.6 PROUT**

The PROUT event produces hard copy output of various simulation statistics and performance measures. Table 3.1 lists the various PROUT outputs with their associated definitions and units. A sample of a PROUT output is shown in Appendix C. PROUT is recursively scheduled at user-defined intervals.

#### **3.2.2.7 DATOUT**

The purpose of DATOUT is to produce data sets that can be post-processed for evaluating network management simulation performance. The data sets are grouped by link, vehicle, and station data. Each data set is updated independently. DATOUT is recursively scheduled at user-defined intervals for each type of data set.

#### **3.2.2.8 STATES**

The STATES event is primarily a debugging and verification tool in which the state of every vehicle and other pertinent information are printed out at specified time intervals. It provides information to check out the vehicle dynamics on the most elementary level. Figure 3.10 is a general list of the printed vehicle variables. STATES is recursively scheduled at user-defined intervals.

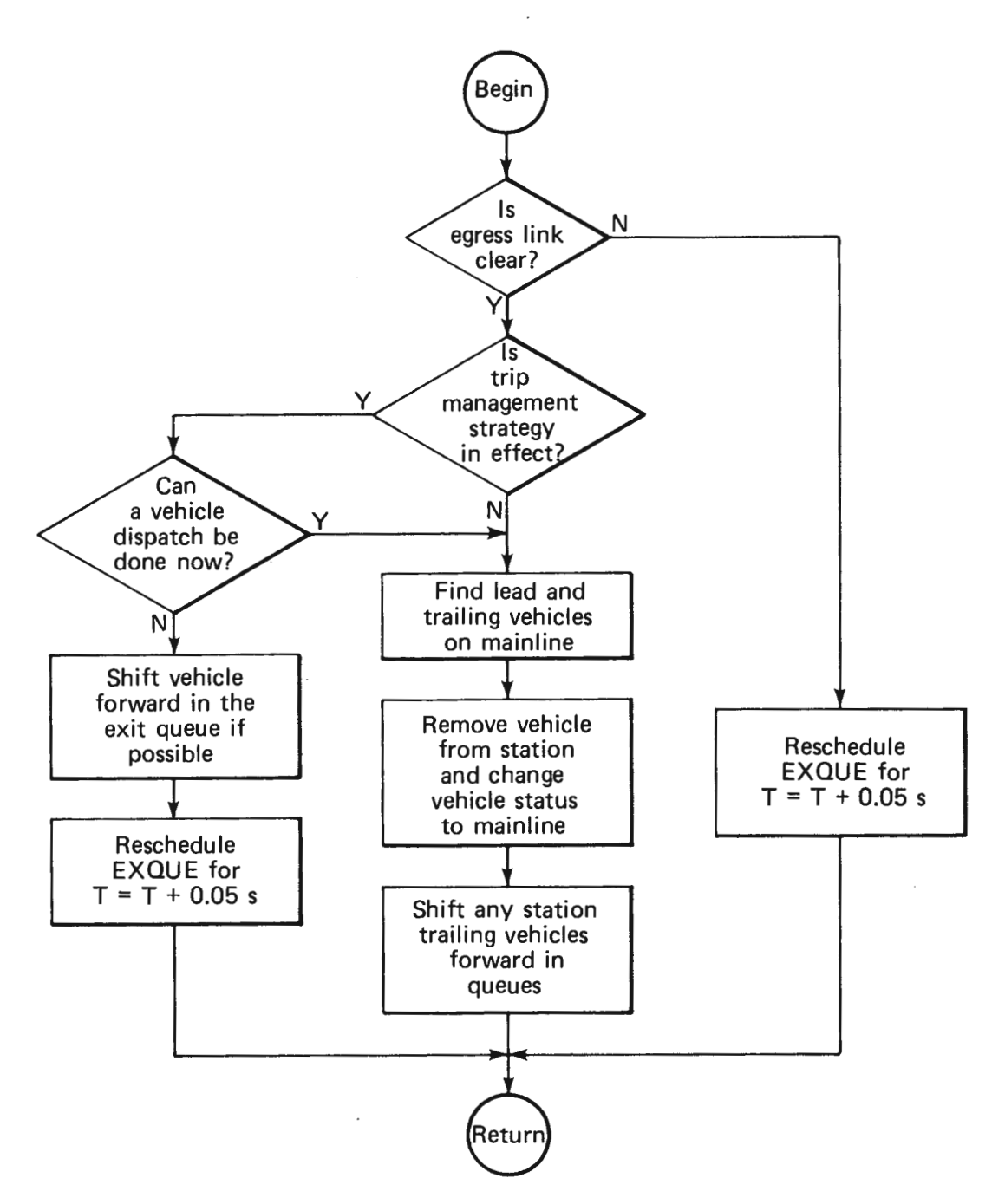

Fig. 3.9 Logic schematic for EXOUE.

 $\ddot{\phantom{a}}$ 

## **Table 3.1**

## **PROUT Outputs.**

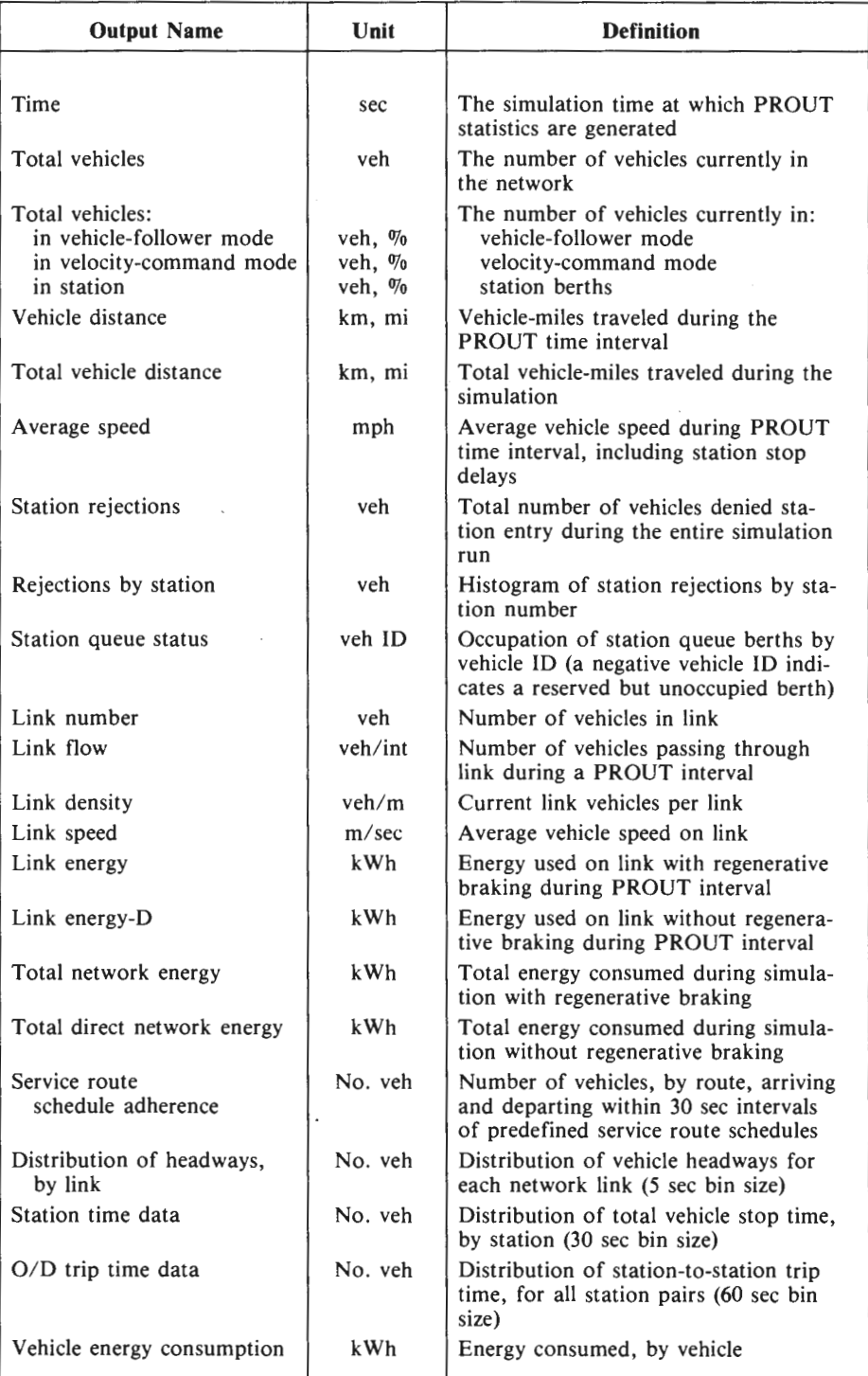

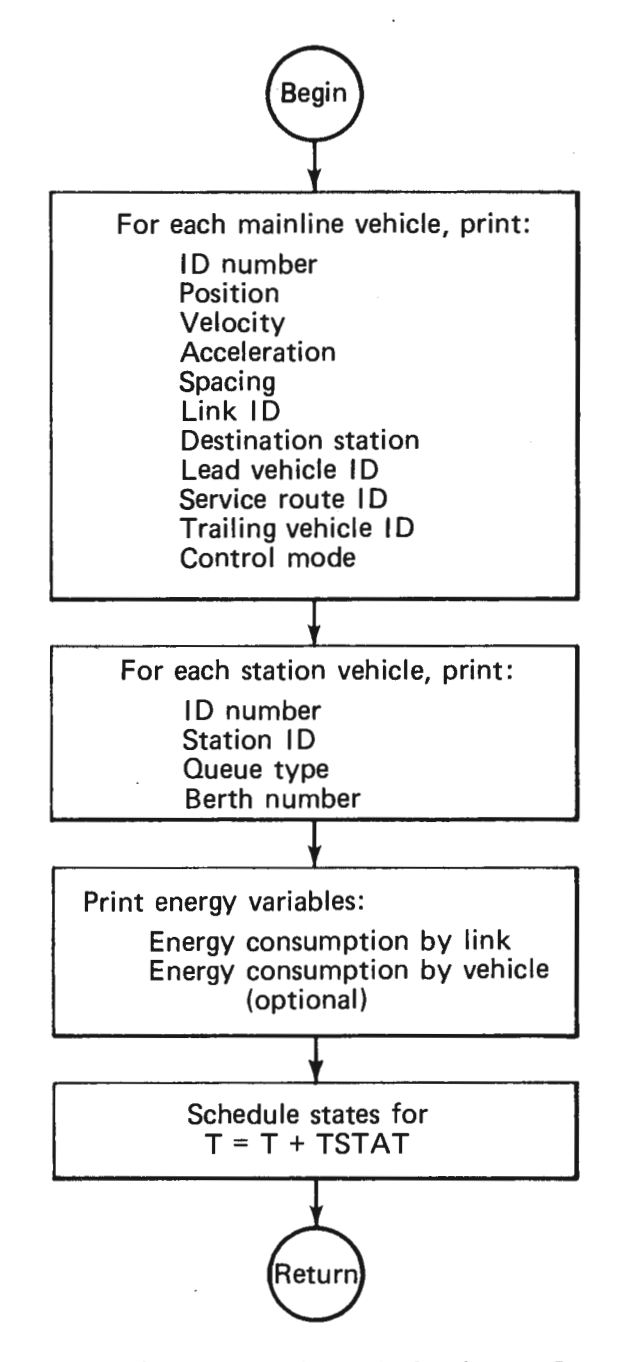

Fig. 3.10 Logic schematic for STATES.

#### **3.2.2.9** *ERROR*

ERROR is an event used to print out diagnostic messages when fatal errors occur during a simulation run. The error message is listed and the TERM is executed, which then terminates the simulation.

#### **3.2.2.10** *TERM*

The TERM event is called to end the running of the network management simulation. TERM generates a summary sheet of the run and then executes a global save of the simulation parameters if the SA VE option has been chosen.

#### **3.2.3 Description of Vehicle Management Routines**

A set of seven subroutines is associated with vehicle management functions. Routine RTASGN controls the assignment of vehicles to service routes. Routines DSPRSV and DVRTRV determine the path assignments and make reservations for vehicles departing stations and approaching divert functions. The remaining four routines (RSVUPD, COLUMN, ADDRSV, and CNCLRV) are utilities for updating the reservation matrix and inserting or canceling reservations. A brief description of the function of each routine is given below:

- 1. RTASGN(T,IDV,IDSTAT,IDRT) determines the next route assignment for a vehicle approaching the first station in the destination set of its current route. The selected route is the one most behind schedule or, if none, the route that would be least ahead of schedule.
- 2. DSPRSV(IDOS,IDV,T,IDFLG) reserves a slot in the vehicle reservation matrix prior to station dispatch. If the desired slot is filled, an attempt is made to reserve a slot using an alternate network path. If this slot is also filled, an EXQUE event is rescheduled for this vehicle (at  $T + 5.0$ ) or, if the station is congested, the alternate path slot is overlooked and the vehicle is dispatched.
- 3. DVRTRV(LNK,IDV,IDS,T) reconfirms the current reservation of a vehicle as it approaches a divert junction. If it is invalid because of prior overbooking or vehicle enroute delays, a new reservation is made and the old reservation is cancelled.
- 4. RSVUPD(T) resets the reservation pointer, IRP, to the next time column and clears the current column. RSVUPD reschedules itself every reservation matrix time interval.
- 5. COLUMN(IRP,RDT,WSIZE,ICOL) converts a continuous future time into the appropriate column number of the reservations matrix.
- 6. ADDRSV(IRW,ICL,ISTAT) is called to place a vehicle reservation in the appropriate row **(IRW)** and column (ICL) of the reservation matrix. **ADDRSV**  returns a value of 1 in INSTAT if the requested reservation is accepted; otherwise it returns a value of 0.
- 7. CNCLRV(IRW,ICL,T) cancels a reservation at location IRW,ICL in the reservation matrix.

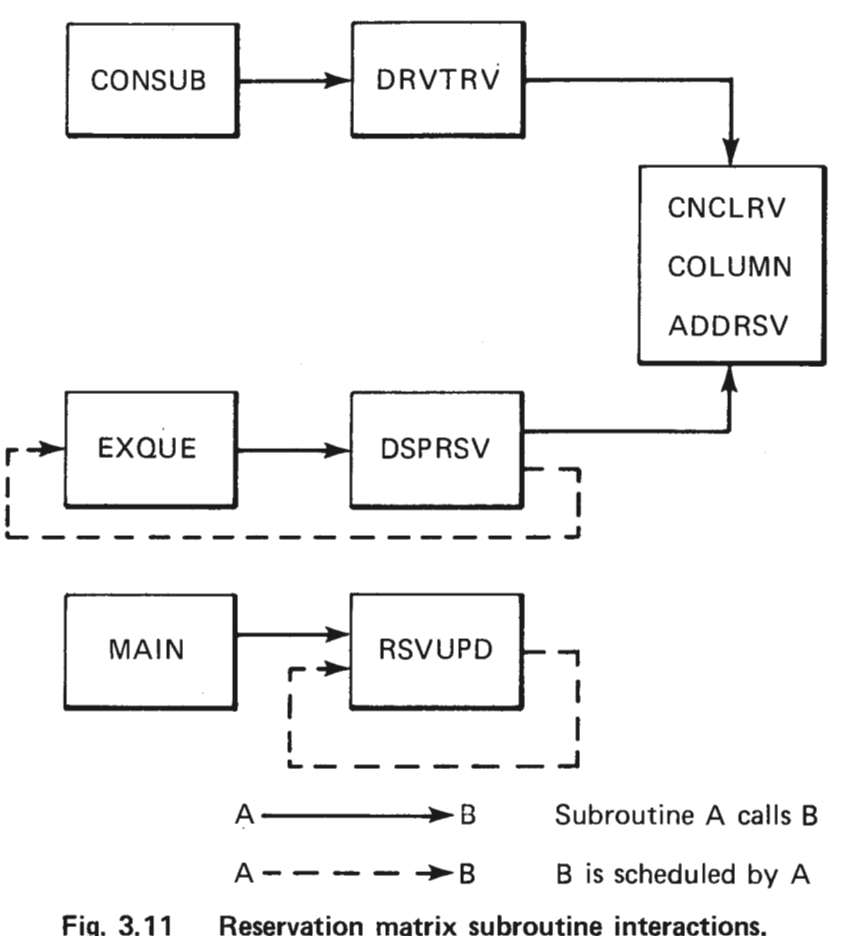

The calling sequences among these routines are diagramed in Fig. 3 .11. Routine DSPRSV is called from EXQUE while routine DVRTRV is called from CONSUB for each vehicle approaching a link crossover at a divert junction. Routines COLUMN, ADDRSV, and CNCLRV are called by DSPRSV and DVRTRV for booking and canceling reservations. RSVUPD is scheduled initially from MAIN and thereafter reschedules itself each reservation matrix time interval. RT ASGN is called by REMOVE for each vehicle prior to entering a station.

#### **3.3 SIMULATION VALIDATION**

Validation of the simulation was approached in three ways. Logic to detect erroneous conditions was built into several routines. When such conditions are detected, error flags are set that, in turn, cause appropriate messages to be printed. Reasonableness checks of state data were made by means of hand computations and examination of graphical representations of vehicle flows. The final method of validation was to compare results of the simulation with results of merge or station simulations (Ref. 3) as well as steady-state flow and performance estimates of the APL network flow model (Ref. 5).

The validation process focused initially on those components of the simulation concerned with the movement of vehicles over the guideway (e.g., vehicle control, vehicle routing, and simulation control routines). These routines were exercised using only the central loop of the network configuration at first, and then on the complete network. The process continued with the addition of vehicle dispatch logic, a full complement of service routes and assignment logic, detailed station models, vehicle energy model, and finally a reservation matrix approach for traffic management. At each step in the process, results were verified at a local or detailed level by reasonableness checks (hand computations, previous simulation studies) and at the network level by comparison of such measures as link flow, station-to-station travel times, and route schedule adherence statistics with values projected by the network flow model for the same set of service routes and fleet size.
THE JOHNS HOPKINS UNIVERSITY APPLIED PHYSICS LABORATORY LAUREL, MARYLAND

## **4.0 STUDY RESULTS**

#### **4.1 NETWORK SCENARIO**

The network scenario selected for the study was Network Model C defined in Ref. 7. The network configuration (Fig. 4.1) consisted of approximately 8 lane-miles of unidirectional guideway and contains 20 off-line stations. The network is representative of an activity center circulation system that might be typical of initial AGRT deployments. This configuration was selected because it had most of the characteristics and complexities of larger networks (e.g., alternate paths, full intersection, and multiple service routes) but was small enough to be simulated at a reasonable cost.

The specific configuration coded as a baseline for the study included 90 links with line speeds ranging from 7 to 15 m/sec. The links immediately upstream of merge junctions represented parallel data regions within which vehicles maneuver in order to resolve merge conflicts. These links were sized according to the guidelines developed in Ref. 3 for merging with vehicle-follower control. All stations are assumed to be single channel, serial berth configurations with an entrance queue, dock queue, and exit queue. Entrance and exit ramps were sized to allow offline vehicle acceleration and deceleration to and from the mainline speed.

The initial station configuation was based on a network analysis of the Model C scenario using the analysis flow model of Ref. 7. A  $4/4/2$  station configuration was selected (i.e., 4 entrance queue positions, 4 berth docks, and 2 exit queue positions) on the basis of the steady-state station flows computed by the analysis model for system demand levels of 10,000 to 15,000 passengers per hour, and the theoretical station capacities estimated in Ref. 6.

## **4.2 NETWORK ANALYSIS PROCEDURE**

The analysis procedure consisted of three sets of simulation runs, each addressing one of the principal objectives of the study. The first set focused on examining the network behavior of vehicle-follower control and establishing performance as a function of link flow as line saturation is approached. For these runs, stations were configured with excess capacity so that saturation of the network would occur on the mainline first and the practical capacity of vehicle-follower control could therefore be identified. These runs included an examination of both constant-h and constant-k implementations of vehicle-follower control.

A second set of runs focused on station operations and interactions with network operations. Station configurations were varied in order to match capacity to flow as closely as possible without causing a significant number of rejections. The benefits of a reservation matrix scheme for metering vehicle arrivals at stations was also evaluated as a means of reducing rejections. An important objective of these runs was to observe whether or not the operating capacity of various station configurations is significantly less than theoretical capacity estimates (such as derived in Ref.6, where berth assignments are made when the vehicle arrives at the station divert ramp in order to permit sufficient time for passengers to be informed of and walk to the appropriate berth for boarding).

The final set of runs examined the energy consumption and power demand characteristics of vehicle-follower control. Energy consumption under various degrees of line congestion was observed. The sensitivity of energy consumption to motor operating efficiency and

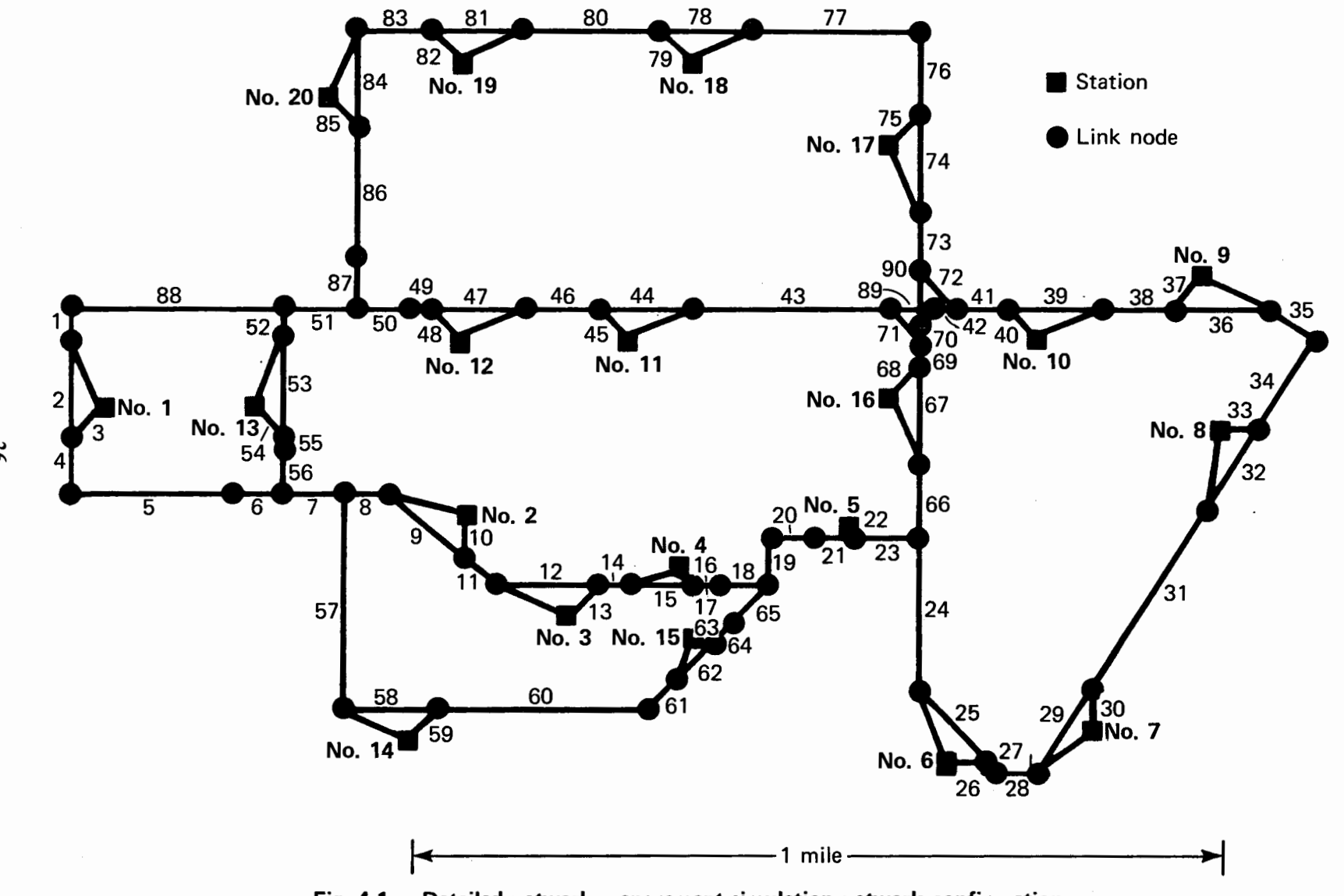

Detailed network management simulation network configuration. Fig. 4.1

THE JOHNS HOPKINS UNIVERSITY<br>APPLIED PHYSICS LABORATORY<br>APPLIED PHYSICS LABORATORY

36

regenerative braking was examined. The objective of these runs was to study relative impacts or sensitivities as opposed to estimating the energy requirements of AGRT.

# **4.3 SIMULATION RESULTS**

## **4.3.1 Network Behavior Under Vehicle-Follower Control**

Under the assumed demand and network configuration presented in the previous section, the flow model preprocessor gave a required vehicle fleet size of 72 vehicles operating with 33 routes. A simulation run with this vehicle fleet size and route structure was made to determine a baseline performance measure for the network. In addition, a constant-headway vehicle-follower spacing policy was assumed where the nominal operating headway was 5.0 sec. The following results were observed from a one-hour simulation of the operation of this system:

- 1. Steady-state link flows were achieved within 15 min after the initial start-up time. The average vehicle speed (which included station stops) was 6.36 m/sec during the steady-state period (the last 45 min).
- 2. Operational steady-state flow (i.e., where vehicles achieved a constant level of service with respect to trip times) required about 30 min.
- 3. Averaged over the last 30 min of the simulation,  $14.2\%$  of all vehicles were in the vehicle-follower mode, 37.2% were in velocity-command mode, and 48.60/o were in the station areas.
- 4. Examination of the headway distribution and link densities revealed no strong tendency for vehicles to form large vehicle strings after operational steady state had been reached.
- 5. There were no vehicles rejected for station entry out of 2456 station arrivals during the simulation hour. Snapshot examination of the network showed that entrance queues for all stations rarely had more than one vehicle at a given time.
- 6. The maximum observed vehicle flow was 420 vehicles per hour on the mainline.
- 7. During the last 30 minutes, the 20 stations processed vehicles at the rate of 2714 vehicles per hour. The maximum observed flow through the stations was 187 vehicles per hour, which is 58% of the theoretical maximum, assuming a 15 sec station dwell and an average of 47 vehicles per hour per berth (a typical value observed in Ref. 6). Furthermore, 97% of the vehicles required between 30 to 60 sec to exit from the main guideway, move through the station queues, and then begin re-entry onto the main guideway on the egress ramp. The rest of the vehicles needed 60 to 90 sec.
- 8. All vehicles were able to maintain their schedule of assigned station stops with a maximum delay of less than 30 sec.

The goal of the next simulation run was to obtain statistics in operating the network as close to its maximum capacity without incurring an unacceptable rate of station entry rejections. To achieve this, the original demand was increased to require a 103 vehicle fleet size by the flow model preprocessor. The number of routes then also increased from 33 to 61. The following observations were made from a simulation hour of this system:

- **1.** Steady-state link flows were achieved by 20 min into the simulation. Operational steady-state was achieved by 30 min. The average vehicle speed for the last half hour was 7.0 m/sec.
- 2. An average network snapshot during the last 30 min would show that 35.3% of the vehicles were in the vehicle-follower mode, 32. 7% were in the velocitycommand mode, and 32.0% were in station areas.
- 3. The station entry rejection rate was very low. Only one station entry rejection (at station No. 2) was recorded out of 2639 arrivals during the one-hour simulation.
- 4. Headway and link density distributions do not suggest any significant vehicle bunching due to vehicle-follower control.
- 5. The maximum link flow was 600 vehicles per hour, 83% of the theoretical maximum (assuming an operational headway of 5 sec).
- 6. The average vehicle throughput in stations was 204 vehicles per hour. 95% of vehicle in-station time was between 30 to 60 sec. The remaining 5% was between 60 to 90 sec.
- 7. No significant degradation in service was observed in this run. 77% of all vehicles were within  $\pm 30$  sec of their scheduled route times. 94% were within 60 sec. The service adherence distribution is plotted in Fig. 4.2.

In this second simulation run, we came very close to operating at the system's theoretical capacity without exhibiting any significant degradation in service. The results of this run were a good match to the maximum link flows, the maximum station flows, and vehiclemiles traveled per hour predicted by the flow model preprocessor. Table 4.1 shows the simulation values and the flow model values; agreement is within 10%.

The objective of the next simulation run was to examine the degradative behavior of a congested network. Demand was increased to raise the required fleet size from 103 vehicles to 128 vehicles operating under 61 routes (as determined by the flow model preprocessor). The simulation was restarted from the 103 vehicle fleet simulation and allowed to run for one hour. Vehicles were added until 128 vehicles were in the network. Also, the routes were continually readjusted until the new 61 routes were established.

The following was observed about this simulation run:

- 1. Vehicle flow appear to achieve steady state after 20 min. The average vehicle speed was 5.74 m/sec. Operational steady state also seem to occur after 20 min.
- 2. In steady state, the percentage of vehicles in the station areas rose compared to the 103 vehicle fleet run, from 32.0% to 37. 7%. The percentage of vehicles in vehicle-follower mode also increased from 35.3% to 37.5%. Vehicles under velocity command dropped from 32.7% to 24.8%.

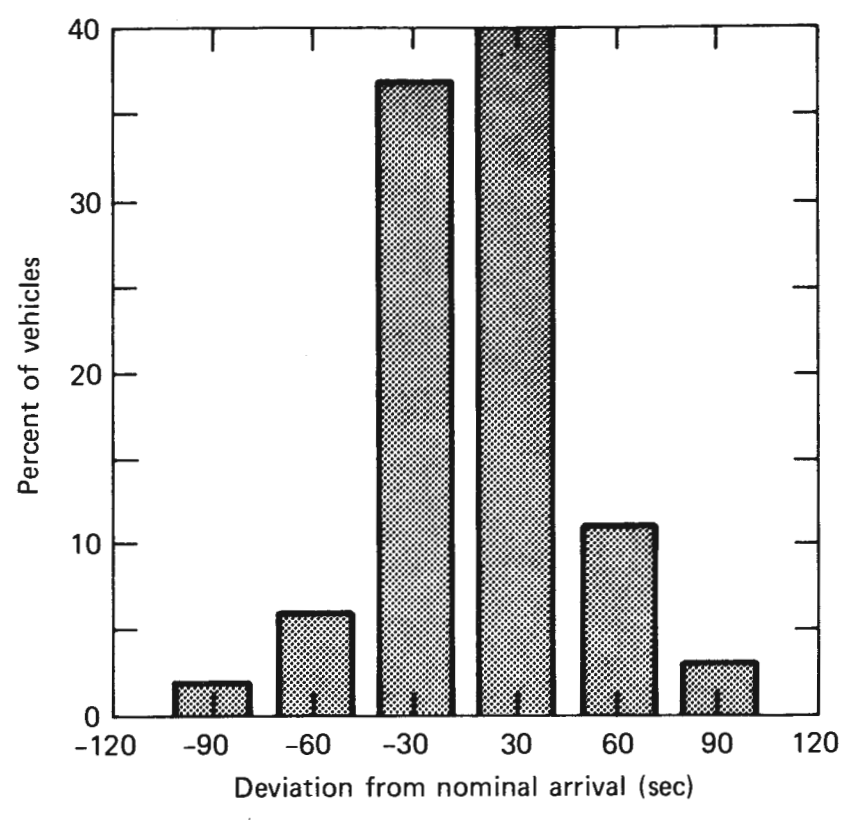

Fig. 4.2 Service adherence, 103 vehicles.

# Table 4.1

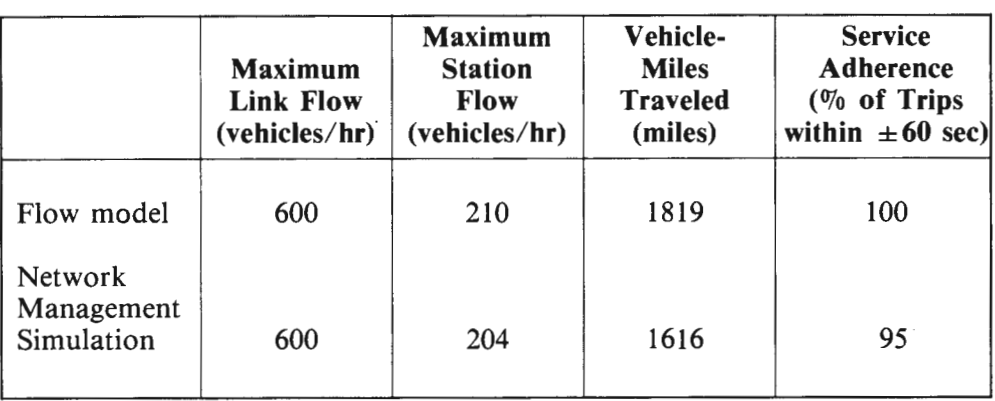

Flow model versus network management simulation results, 103 vehicle fleet.

- 3. The projected maximum vehicle flow for this run was 686 vehicles per hour. During the simulation run, one link was observed to exceed this flow, and was in fact operating at the theoretical maximum flow of 720 vehicles per hour. This link (No. 19) was situated at a critical point in the network (i.e., at a merge intersection that was immediately followed by a speed reduction zone).
- 4. System performance was severely degraded with respect to station entry rejection. Out of 3100 station arrivals, there were 43 station entry rejections, which started to appear about 14.5 min into the simulation. All of the station rejections occurred at station No. 4, which just preceded the overutilized link No. 19. The time history of the station entry rejection is plotted in Fig. 4.3, where it can be seen that the rate is fairly constant at about 60 vehicles per hour after 20 min.
- 5. With respect to service adherence, only 38% of the vehicles were within  $\pm 30$ sec of their scheduled trip times, and only 68% were within  $\pm 60$  sec. The service adherence distribution is plotted in Fig. 4.4.
- 6. While the system was being initialized and before the rejections begin to occur, links No. 7 and No. 51, (both merge links) processed vehicles at a rate of 684 vehicles per hour. These links differed from No. 19 in that there was no speed reduction ·following these merge junctions.

The primary effect of congestion was to significantly increase the station entry rejection rate. There is evidence of vehicle bunching in the 128 vehicle system; however, there appears to be no unstable network congestion dynamics due to vehicle-follower control, since the link densities seem to approach steady-state values. One obvious effect of congestion was the reduction of average vehicle speed, particularly over the critical links of the network. The speed profile over the critical links for both the 103 and 128 vehicle systems is

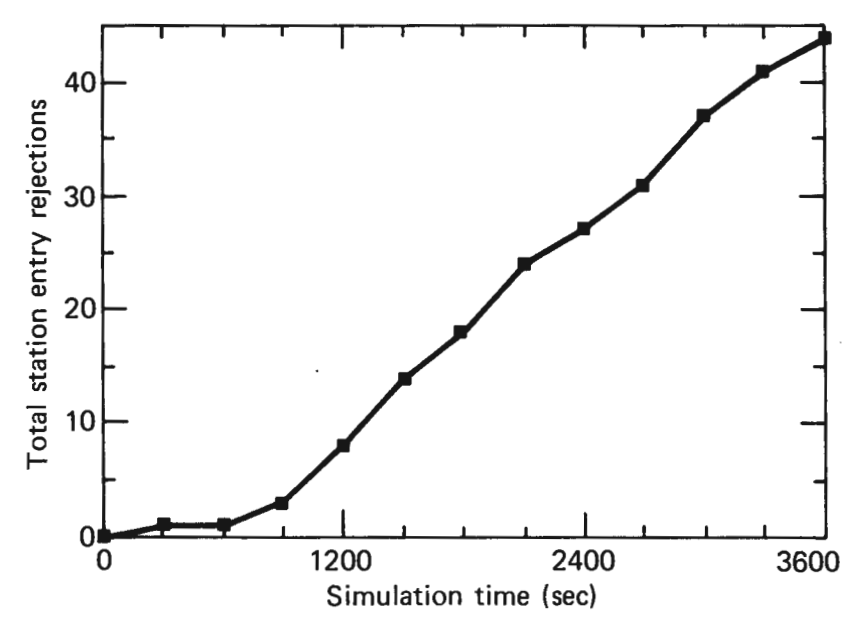

**Fig. 4.3 Station entry rejection time, 120 vehicles.** 

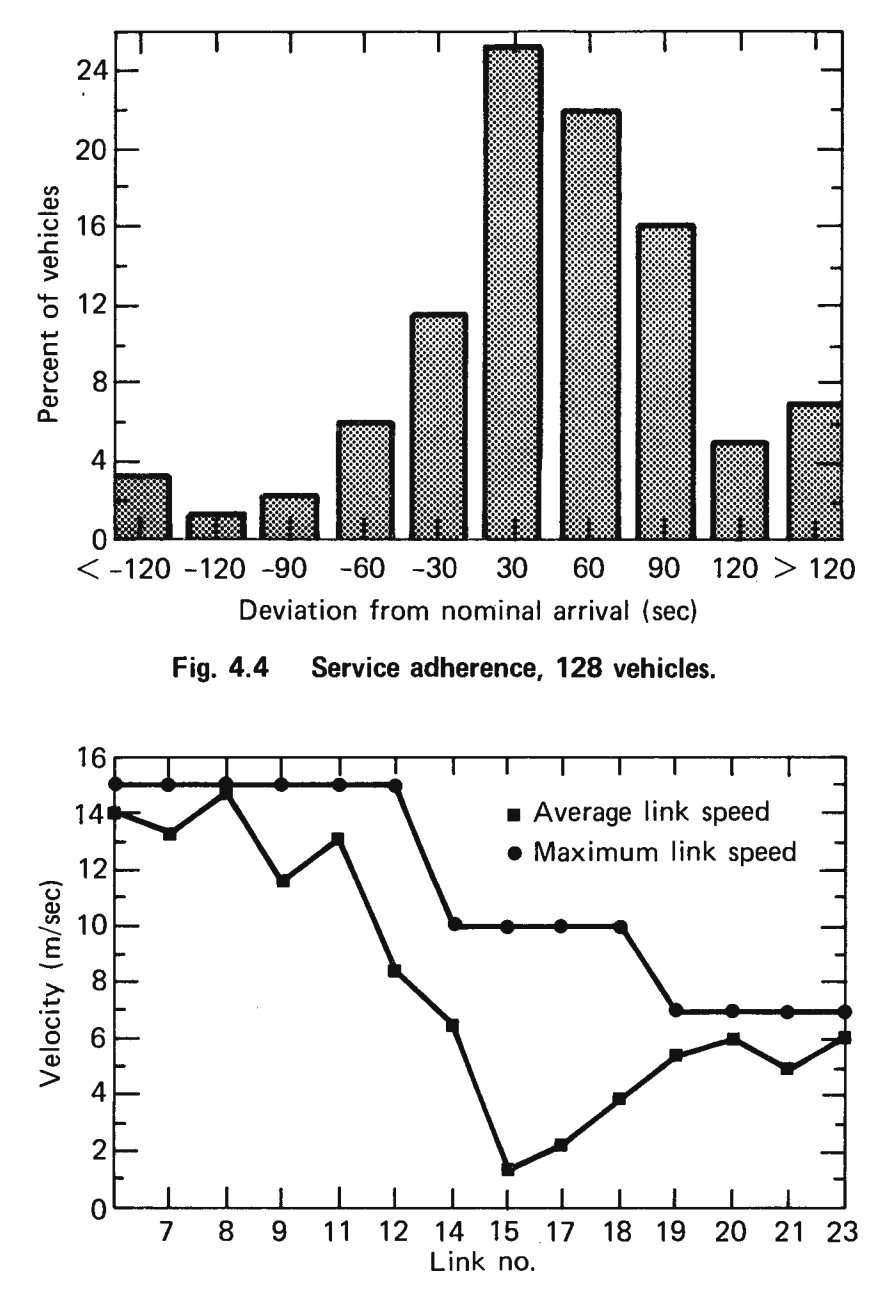

Fig. 4.5 Velocity profile, 128 vehicles.

plotted in Fig. 4.5. The largest slowdown occurs at link No. 15, where there is a merge junction followed by a speed reduction.

## 4.3.2 Effects of Constant-h versus Constant-k Spacing Policies

The previous runs established the system performance using a constant-h spacing policy. Under this policy, vehicles were operated so as to maintain a 5.0 sec time interval between vehicles. Another spacing policy was investigated, the constant-k policy, in which the desired spacing between vehicles is determined by the braking capability of the vehicle. The distance needed by a vehicle to brake from some velocity, *v,* to rest, assuming an emergency deceleration rate,  $a_e$ , and an infinite jerk limit, is given by

$$
d = v^2/(2a_e) .
$$

The constant-k policy assumes that vehicles will maintain a spacing, *s,* given by

 $s = kd$ ,

where *k* is a constant. For safety considerations, *k* was required to be greater than 1.0. For this simulation effort,  $k$  was also chosen such that the spacing when traveling at the maximum velocity,  $v_{max}$ , would be equal to the spacing commanded by the constant-h policy. Thus, vehicle flows would be comparable under both spacing policies. This means that

$$
Kv_{\text{max}}^2/(2a_e) = h v_{\text{max}}.
$$

Solving for  $k$  yields

$$
k = 2a_e h/v_{\text{max}} ,
$$

which yields  $k = 1.85$  for  $h = 5$  sec,  $a_e = 2.8$  g, and  $v_{\text{max}} = 15$  m/sec.

In Table 4.2 a comparison between the nominal 103 vehicle run for both constant-h and constant-k is summarized. Overall, marginally better performance was seen in the constantk system. With constant-k, the average vehicle speed is higher (from 7.0 to 7.3 m/sec), and

#### **Table 4.2**

#### **Constant-h versus constant-k, 103 vehicle fleet.**

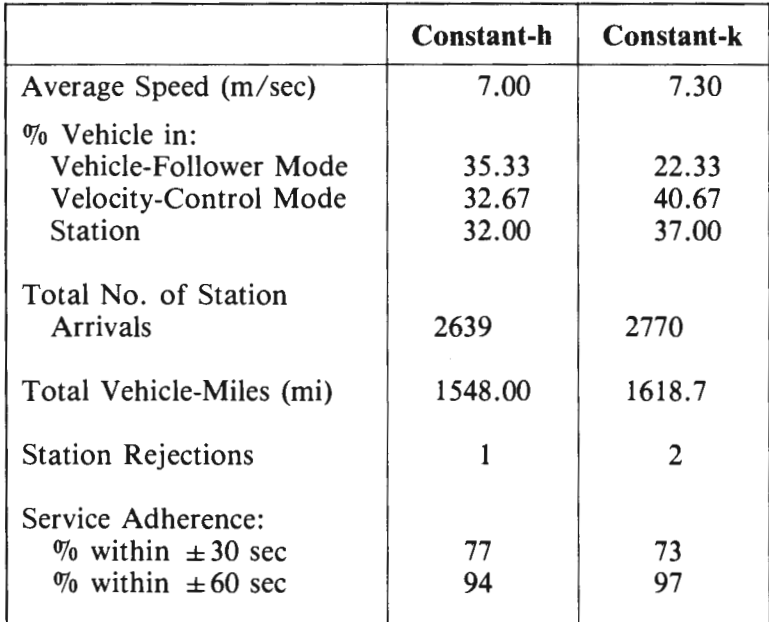

the percentage of vehicles arriving within 60 sec of scheduled time is higher (97 $\%$ , as opposed to 94% for the constant-h case). However, the constant-k system did register one more station rejection that the constant-h. It is interesting to note that the percentage of vehicles in the vehicle follower-mode decreased dramatically while operating in constant-k, allowing corresponding increases in the two other modes.

Table 4.3 gives the results comparing constant-k and constant-h performance when the system is loaded with 128 vehicles. The constant-k policy shows a distinct advantage in system performance. The number of station rejections was about half that of the constant-h run. 85% of the vehicles in constant-k arrived within 60 sec of their scheduled times, as opposed to  $68\%$  of the vehicles in the constant-h mode. This example demonstrated the strength of the constant-k policy in maintaining higher vehicle flows due to vehicles being able to operate closer to each other at lower speeds.

A revealing comparison can be made between the constant-h and constant-k policies by looking at where the station rejections occur. For the constant-h case, all the rejections occurred at station No. 2, which is at the beginning of a heavily traveled path. On the other hand, all the rejections for the constant-k case took place at station No. 4, which was at the end of the same path as station No. 2 and immediately before the merge junction. It should be noted that both station No. 2 and No. 4 had about the same level of demand. The reason why rejections occured at station No. 2 for the constant-h case is that the vehicle flow by the station was so great that the input queue to the station was saturated. In the constant-k case, vehicles were packed closer before reaching station No. 2 and thus allowing more time to enter station No. 2. However, the price of this packing became evident at station No. 4 when the packing became a detriment to vehicles attempting to leave the station. The vehicles unable to leave station No. 4 caused vehicles to be rejected at station No. 4.

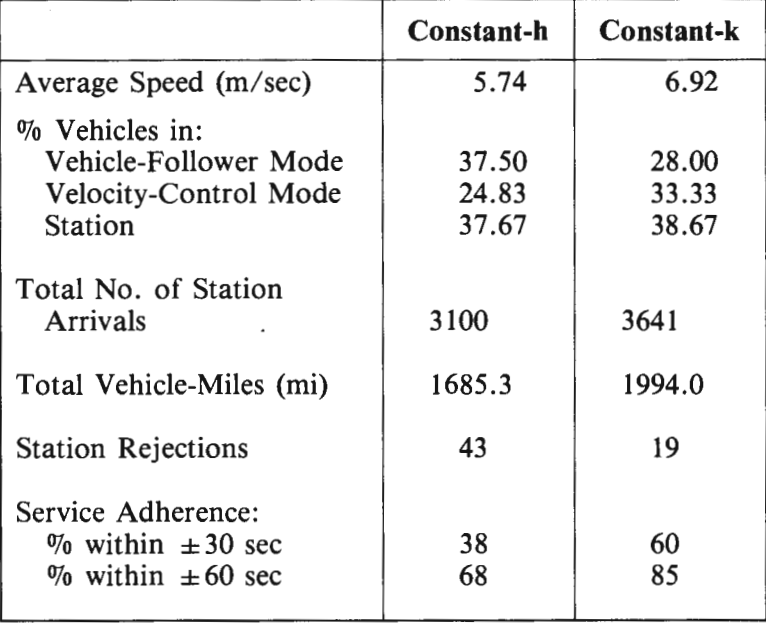

#### **Table 4.3**

#### **Constant-h versus constant-k, 128 vehicle fleet.**

With respect to system performance, the general effect of constant-k appeared more favorable than constant-h. However, there is a possibility that the constant-k spacing policy may violate the kinematic constraint imposed by a safety subsystem. Future work should resolve this question.

# **4.3.3 System Performance, Station Configuration, and Vehicle Management Interactions**

The initial series of runs that investigated the network level behavior of vehicle-follower control demonstrated that steady-state vehicle flows up to 95% of the systems theoretical line capacity could be handled without unstable vehicle queuing at merges, with no significant degradation in service, and without the use of any vehicle management schemes (debunching algorithms or merge arrival metering). The purpose of the second series of runs was to investigate the interaction between station operations (with stations sized to match the steadystate flows) and network flows, and to assess the potential benefits of vehicle management with respect to this interaction. The analysis approach consisted of conducting runs with a variety of station configurations, steady-state vehicle flows, and both with and without the vehicle management logic invoked. As discussed in Section 3, vehicle management was implemented in the form of a reservation matrix that was used to meter the arrival of vehicles desiring to enter each station.

In order to isolate mainline performance of vehicle-follower control from the interaction with station operations, the initial simulation runs discussed in the previous section had all stations in the network modeled as 4/4/2 configurations (i.e., 4 entrance queue positions, 4 berths for vehicle docking, and 2 exit queue locations). This configuration provided more than adequate capacity to handle steady-state vehicle station flows projected by the flow model simulation preprocessor. These configurations were reduced for this series of runs in order to examine the interaction effects of vehicle-follower mainline control and station operations. A 3/3/2 configuration was selected for stations No. 2, 3, 4, and 5 and a 2/2/1 configuration was specified for all other stations. The first run employed a 103 vehicle fleet (prevously found to result in link flows at about 95% of the mainline capacity) and did not invoke the vehicle management reservation scheme. The effect of reducing the station configurations was an increase in the number of station rejections from I to 17 for one hour of simulated operation. The majority of these rejections occurred at 2/2/1-configured stations located immediately downstream of merge junctions. This result can be explained by the fact that the flow distribution of vechilces immediately downstream of a merge is less uniform, with a frequent occurrence of a mini-string of vehicles as a result of the merging process. The buffer capacity provided by two entrance queue locations was apparently insufficient to handle the closely spaced arrivals produced by the merging process. Rejections at the second or third stations downstream of merges did not occur, although the steady-state vehicle flows were as great. This can be attributed to the smoothing effect of the first station on the distribution of arrivals at successive stations.

The same run was repeated with the reservation matrix logic invoked. The effect of metering the arrival rate of vehicles at all stations was to reduce the number of rejections from 17 to 10 with no significant degradation in origin/ destination travel time or schedule adherence distributions. An additional run was conducted in which the width of the reservation time window was decreased in order to achieve tighter control over the flow distribution. This reduced the number of rejections to 1, but at the cost of numerous vehicle reroutings and station dispatch delays due to the unavailability of slots in the reservation table. The

additional improvement in service gained by reducing the number of station rejections substantially below 10 was offset by a decline in the general level of service (e.g.,  $60\%$  of all trips completed within  $\pm 30$  sec of nominal time versus 74% with 10 rejections).

The configurations of stations downstream of merge junctions where the rejections of the previous runs occurred were changed from  $2/2/1$  to  $3/2/1$  and a final pair of runs was conducted, one with and one without the reservation matrix logic invoked. Increasing the number of entrance queue berths at these stations led to a reduction of vehicle rejections from 17 to 7 without a reservation matrix, and from 7 to 3 with the reservation logic invoked. For both runs the level of service was similar, with only a slight increase in the spread of origin/desination travel time distribution with the reservation logic.

The above runs have demonstrated, for one network configuration, that interactions between mainline operations and stations must be considered in the design of an **AGRT** system. Stations need to be designed with consideration given to the expected steady-state flow of vehicles to be processed, the network location, the characteristics of the arriving flow distribution, and the possible implementation of vehicle management approaches. A reservation matrix form of vehicle management was found to be an effective means for reducing the number of vehicle rejections at stations. For the network considered, rejections were reduced by 40% to 50% relative to runs without the reservation matrix logic implemented. Greater reductions were possible by changing the reservation scheme parameters but at the expense of a network-wide degradation in performance (reduced trip speeds and poorer schedule adherence). A system design tradeoff of interest was the observation that the implementation of a vehicle reservation scheme reduced vehicle rejections by the same amount as achieved by adding an additional entrance queue position to stations downstream of merge junctions.

Station processing capacities ranged from 55 to 60 vehicles per berth per hour for the 4 berth configuration to 75 to 80 vehicles per berth per hour for the 2 berth configuration. These processing rates apply to stations not immediately downstream of merges. These rates were served without any vehicle rejections and with 80 to 90% of all vehicles processed in 30 to 60 sec, time from mainline exit until vehicle dispatch. The simulation logic assumed fixed dwell times of 15 sec for all vehicles.

#### **4.3.4 Network Energy Consumption Characteristics**

Energy consumption characteristics are summarized in Table 4.4. It should be emphasized that these numbers should only be used for relative comparisons between runs on this simulation model. These data do, however, seem plausible when compared to operational data taken from revenue systems. Examination of the data in column 3 of Table 4.4 shows that vehicle maneuvers (other than decelerations into stations) offer a potential for recovering  $6.8\%$  to  $8.0\%$  of the total energy consumed, depending on the vehicle spacing policy employed. Specifically, the constant-h policy has a slightly smaller energy consumption per vehicle-mile: 1.24 kWh/mi versus 1.27 kWh/mi. The data also shows that a significant amount of energy consumption takes place due to mainline maneuvering. Consequently, a significant amount of energy can theoretically be recovered. Different headway policies seem to influence the amount of mainline maneuvering and, consequently, the energy consumed.

The additional power required for maneuvering can be considerable if the motor and motor controller have efficiencies that vary significantly with vehicle speed. To get some feel

#### Table 4.4

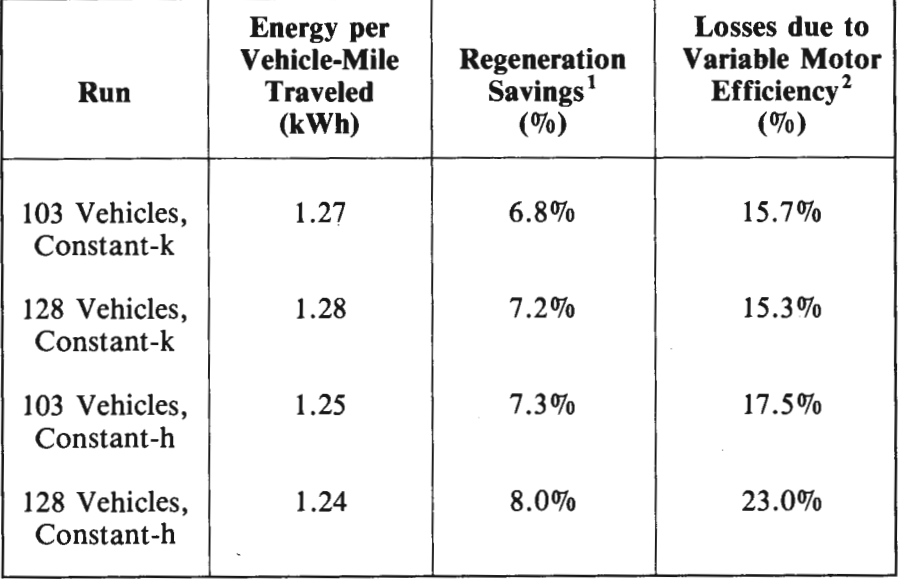

#### **Energy consumption sensitivities.**

<sup>1</sup>Assumes 100% recovery of braking energy; includes contributions from all line maneuvers except stopping at stations

<sup>2</sup> Assumes a quadratic falloff in motor efficiency as vehicle speed drops below nominal line speed (15 m/sec)

for the quantitative importance of the effect, energy consumption was calculated using two values for the motor efficiency. One was held constant, the other value was varied using a simple quadractic expression. Using this variable efficiency, energy consumption for the same simulation runs increased from  $15.7\%$  up to  $23\%$  depending upon the scenario. This data agrees with the earlier results that showed larger or more frequent maneuvering occurs under the constant-h policy. Maneuvering also seems to increase with loading on the network. These results also indicate that energy consumption WIil be underestimated for simple motor/controller combinations having efficiencies that vary significantly with vehicle speed. Consequently, an accurate model of motor characteristics should be employed to assess the impact of main-line maneuvering on energy consumption.

Other runs changed the efficiency of the motor/drive train combination. As to be expected, power consumption was proportional to improvements in drive train efficiency.

# **4.4 SIMULATION EFFICIENCY**

The duration of each network management simulation run performed in this study was set to a minimum of one hour of simulation time. Table 4.5 is a representative sample of the central processing unit time required for these runs executed on an IBM 3033, as well as the corresponding ratio of the simulated time to central processing unit time. The runs shown in Table 4.5 were those considered in Section 4.3.1.

From Table 4.5, the network management simulation performed with good efficiency even with a heavily congested network. The ratios of simulated time to central processing unit time ranged from 68 to 144 and were achieved without any focused optimization effort. The results indicate that the network management simulation is a cost-effective means of doing sensitivity analyses of many types of AGRT systems.

#### **Table 4.5**

## **Representative sample of network management simulation computational time requirements.**

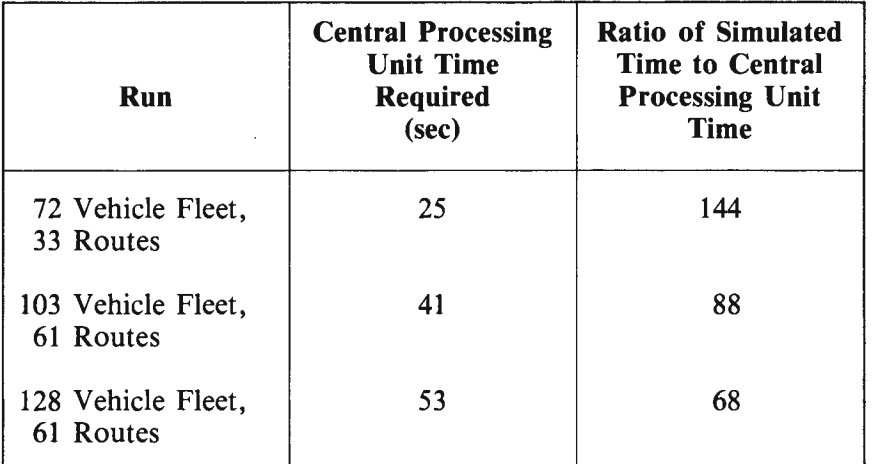

Note: All runs were done for one hour of simulation time.

## **REFERENCES**

 $\bar{z}$ 

- 1. H. Y. Chiu, G. B. Stupp, and S. J. Brown, Jr., "Feasibility of Vehicle-Follower Controls for Short Headway AGT Systems," JHU/APL TPR 029, Oct 1974.
- 2. A. J. Pue, H . Y. Chiu, and S. J. Brown, Jr., "Operational Concepts and Implementation Techniques for Vehicle-Follower Control of AGT Systems," JHU/ APL TPR 041, Aug 1979.
- 3. A. J. Pue, "Control Law Implementation for Short Headway Vehicle-Follower AGT Systems," JHU/ APL TPR 045, Oct 197.
- 4. D. L. Kershner, "Examination of AGRT Station Design and Operational Requirements," JHU/ APL BTT-062-81, 17 Aug 1981.
- 5. D. L. Kershner, "Network Analysis of Advanced Group Rapid Transit Systems," JHU/ APL TPR 042, Apr 1979.
- 6. H. Y. Chiu, "A Vehicle-Follower Precision Stop Controller Design Using the State-Constrained Approach," JHU/ APL BTT-056-81, 31 Sep 1981.
- 7. D. L. Kershner, R. C. Rand, and W. J. Roesler, "Network Model Studies or Automated Guideway Transit: Advanced Group Rapid Transit Models," JHU/ APL TPR 033, Feb 1976.

THE JOHNS HOPKINS UNIVERSITY APPLIED PHYSICS LABORATORY LAUREL, MARYLAND

# **APPENDIX A NETWORK MANAGEMENT SIMULATION PROGRAM SOURCE LISTING**

C \*\*\*\*\*\*\*\*\*\*\*\*\*\*\*\*\*\*\*\*\*\*\*\*\*\*\*\*\*\*\*\*\*\*\*\*\*\*\*\*\*  $C \star$   $\star$   $\star$  $C$  \* NETWORK SIMULATION MAIN4 PROGRAM  $\star$  $C \star$  LAST UPDATED 9/03/82 BY HYC  $\star$  MAIN4X 9/08 PJM  $\star$ C \* MAIN4X 9/08<br>C \*\*\*\*\*\*\*\*\*\*\*\*\*\*\*\*\*\*\*\*\*\*\*\*\*\* C \*\*\*\*\*\*\*\*\*\*\*\*\*\*\*\*\*\*\*\*\*\*\*\*\*\*\*\*\*\*\*\*\*\*\*\*\*\*\*\*\* C INTEGER\*4 RTITLE(4)/4\*' '/<br>INTEGER\*4 DATE(4)/4\*' '/ INTEGER\*4 DATE(4)/4\*' '/<br>
INTEGER\*4 FILERS(4)/4\*' '/ INTEGER\*4 FILERS(4)/4\*' '/<br>  $\frac{1}{2}$  INTEGER\*4 FILEDO(4)/4\*' '/ INTEGER\*4 FILEDO(4)/4\*' '/<br>INTEGER\*4 FILEGS(4)/4\*' '/ INTEGER\*4 FILEGS(4)/4\*' C C COMMON BLOCK INITIALIZATION C COMMON /BLKVI/IVCM(200),IVSR(200),IVND(200),IVLV(200),IVLV2(200), \* IVTV(200),IVSS(200),IVLS(200),IVTP(200),IVRF(200),IVPX(200), \* IVCS(200,20),IVQCH(200),IVSB(200) COMMON /BLKVR/VACC(200),VVEL(200),VPOS(200),VENR(200) COMMON /BLKLI/LNTY(90),LNFV(90),LNTV(90),LNEL(90),LNLI(90), \* LNRN(90),LNLV(90) COMMON /BLKLR/ALMV(90),ALLL(90) COMMON /BLKSI/ISTA(20,10),ISTL(20,20),ISQS(20,3,10),ISTX(20) COMMON /BLKTI/ITPS(200),ITOS(200),ITDS(200),ITVI(200), \* ITSB(200),ITRD(200),ITUB(200),ITQC(200),ITTD(200) COMMON /BLKTR/TRAT(200),TRPT(200),TRBT(200),TRCT(200) COMMON /BLKEVI/IETY(SOO),IEID(SOO),IEPT(SOO),IEES(SOO) COMMON /BLKEVR/TEVT(SOO) COMMON /BLKTIM/T,TEND,TINC,TDINC,TDWELL COMMON /BLKCN/HD, GK, DELTA, AS, XJS, CZ1, CZ2, CZ3, VLEN COMMON /BLKLUP/DISTL(90,90),NPNODE(90),IEXIT(90,90) COMMON /BLKLV2/LSTN(l0) COMMON /BLKSCH/IELAST,IEMAX,IEHEAD,IETAIL COMMON /BLKSNI/INLINK,INSTAT,INVEHI COMMON /BLKSNR/TSLINK,TSSTAT,TSVEHI COMMON /BLKVD/VDT,NVDS(200),IVDSP(20),NDSP,NFLT,IDSP COMMON /BLKRTA/RTFRQ(80),IRTSTC(80,20),IRTSCH(80,3),NSR,NER, \* NSRT(80),NSEQ(80,15) COMMON /BLKENR/WPAX,WV,WROT,DRGCF,ARR,BRR,AF,BF,G,EGB,EM, \* EPCU,RCPTY COMMON /BLKLEN/PENGRY(90),PPWR COMMON /BLKXTR/ VDIST(200),JFLGE,ISRN(20) COMMON /BLKSA/ IRTSAT(80,10),IRTSAI(80,10) COMMON /BLKTRH/ THOD,THST,TAST(200),ITOD(20,20,10),ITTS(20,10) COMMON /BLKSTA/ MSTAR(20) COMMON /BLKRSV/IVRSV(25,40),PTT(25,25),ATT(25,25),IVTHRD(25), \* MIDL(S),MIML(S),WSIZE,IRP,JFLGTM COMMON /BLKENG/ PENGYD(90),DELPWR(200),POWER,POWERD, + SWAUX,JFLGED \* \* \* NAMELIST /INP1/TEND, TINC, TDINC, AS, XJS, HD, VLEN, TDWELL, VMX ,TSLINK,TSSTAT,TSVEHI,GK,DELTA,NVEH,NLINKS,JFLGP,JFLGE,JFLGS ,JFLGR,JFLGV,TBPR,TBDO,TBST,TSST,TSPR,JFLGTM,JFLGSM,JFLGED NAMELIST /INPERG/WPAX,WV,WROT,DRGCF,ARR,BRR,AF,BF,G,EGB,EM, EPCU,RCPTY ,SWAUX NAMELIST /INRSV/WSIZE,MSH,ICYCLT,STHDF,GTHDF,MIDL,MIML NAMELIST /INLNEL/LNEL NAMELIST /INLNLI/LNLI NAMELIST /INLNTY/LNTY NAMELIST /INALLL/ALLL

NAMELIST /INALMV/ALMV

NAMELIST / INISTA/ISTA NAMELIST / INISTX/ISTX NAMELIST / INPNOD/NPNODE NAMELIST / INPFP/VDT, NDSP, IVDSP  $\mathsf C$  $\mathsf C$ INITIALIZE VARIABLES TO ZERO IEHEAD=0 IETAIL=0 IELAST=200 INLINK=0 INSTAT=0 INVEHI=0 NFLTO=0 **PPWR=0.0** POWER=0.0 POWERD=0.0 DO 8 I=1,80 DO 8  $J=1,10$  $IRTSAT(I,J)=0$  $IRTSAI(I,J)=0$ 8 DO 10 I=1,200  $VACC(I)=0.$  $VVEL(I)=0.$  $VPOS(I)=0.$  $VENR(I)=0.$  $VDIST(I)=0.$  $DELPWR(I)=0.$  $IVLV(I)=0$  $IVLV2(I)=0$  $IVTV(I)=0$  $IVSS(I)=0$  $IVLS(I)=0$  $IVRF(I)=0$  $IVPX(I)=0$  $IVSB(I)=0$  $ITPS(I)=0$  $ITUB(I)=0$  $ITQC(I)=0$  $TAST(I)=0.$ 10  $TRCT(I)=0.$ DO 12 I=1,500  $IETY(I)=0$  $IEID(I)=0$  $I EPT(I)=0$  $IEES(I)=0$  $TEVT(I)=0$ 12 CONTINUE DO 20 I=1,90  $LNTY(I)=0$  $LNEL(I)=0$  $LNLI(I)=0$  $LNLV(I)=0$  $NPNODE (I)=0$  $PENGRY(I)=0.0$  $PENGYD(I)=0.0$ 20 CONTINUE DO 24 I=1,20  $IVDSP(I)=0$  $MSTAR(I)=0$ 

 $ISRN(I)=0$ 

 $\rm\frac{C}{C}$ DO 15 J=4,8  $ISTA(I,J)=0$ 15 CONTINUE DO 16  $J=1,3$ DO 16 K=l,10  $ISQS(I,J,K)=0$ 16 CONTINUE DO 17 L=l,20 DO 17 M=l, 10 17  $ITOD(I,L,M)=0$ DO 18 N=l,10 18 ITTS(I,N)=0<br>24 CONTINUE **CONTINUE** DO 22 I=l,10  $22$  LSTN(I)=0 DEFAULT OPERATING PARAMETER VALUES C<br>C C FLAG VARIABLES: JFLGS = GLOBAL SAVE OPTION<br>C GLOBAL RESTART OPT C JFLGR = GLOBAL RESTART OPTION C JFLGE = ENERGY STATISTICS OPTION C JFLGP = COMPLETE INPUT PRINTOUT OPTION C JFLGV = VEHICLE DISPATCH OPTION **IN RESTART**  C JFLGSM = DEBUG STATION ID C JFLGTM = TRAFFIC MANAGEMENT OPTION(RESERV. **MATRIX)**   $JFLCED = DETAILED PRINTOUT OPTION OF ENERGY$ c<br>c ( DEFAULT FLAG VALUES =  $0$ ; SET FLAG = 1 TO ENABLE OPTION) C JFLGS=O JFLGR=O JFLGE=O JFLGP=O JFLGV=O JFLGSM=O JFLGTM=O JFLGED=O AS=l.5 XJS=2.0  $HD=5.0$ NLINKS=90 VLEN=6.0 TDWELL=30.0 TINC=. 25 TDINC=l .O TSST=900. TEND=lO. IEMAX=SOO VMX=l5. GK=lO. DELTA=lO. NVEH=O IDSP=O VDT=20. TSLINK=300. TSSTAT=300. TSVEHI=lO. NDSP=4 WPAX=lSO. WV=l2238.0

 $\frac{\mathsf{c}}{\mathsf{c}}$ WROT=lOOO.O DRGCF=0;03844 ARR=0.0230 BRR=0.0000027 AF=O.O BF=O.O G=32.174 EGB=0.92 EM=0.88 EPCU=0.98 RCPTY=l.O SWAUX=l.O TBDO=O.O TBPR=O.O TBST=O.O TSPR=300. NFLTO=O THOD=60. THST=30. WSIZE=30. MSH=S ICYCLT=40 STHDF=l.O GTHDF=l.O  $MIDL(1)=51$  $MIDL(2)=7$  $MIDL(3)=69$  $MIDL(4)=41$  $MIDL(5)=23$  $MIML(1)=51$  $MIML(2)=7$  $MIML(3)=43$  $MIML(4)=73$  $MIML(5) = 19$ READ SUMMARY INFORMATION  $\frac{c}{c}$ READ(S,33) RTITLE 33 FORMAT( **4A4)**  READ(S,33) DATE READ(S,33) FILERS READ(S,33) FILEDO READ(S,33) FILEGS READ OPERATING PARAMETERS  $_{\rm c}^{\rm c}$ READ(S,INPl) WRITE(6,INP1) SET DEBUG STATION FLAG ISQS(l,3,lO)=JFLGSM C C READ ENERGY PARAMETERS C READ(S,INPERG) WRITE(6,INPERG) C READ NODE PARAMETERS C<br>C READ(S,INPNOD) WRITE(6,INPNOD) C COMPUTE CONTROLLER CONSTANTS  $CC21 = (VMX/AS+AS/XJS)/2$ .

```
C 
       CZ2=1.72.7A5CZ3=CZ1 
C READ LOOK-UP TABLES 
       READ(53) ((DISTL(I,J), I=1, NLINKS), J=1, NLINKS)
       READ(56} ((IEXIT(I,J},I=l,NLINKS),J=l,20} 
       READ(55) ((PTT(I,J),I=1,25),J=1,25)READ(55) ((ATT(I,J),I=1,25),J=1,25)C 
C IF JFLGR=0, GO TO "SET NETWORK PARAMETERS"; ELSE DO GLOBAL RESTART.
       IF( JFLGR.EQ.O ) GO TO 26
C 
C 
 9991 
C 
     GLOBAL RESTART 
       CALL RSTART(NVEH) 
       WRITE(G,9991) T 
       FORMAT(' T = ', F7.2,': GLOBAL RESTART EXECUTED.')C RESET STATION DEBUG FLAG 
       ISO(1,3,10) = JFLGSMC 
C DISPATCH NEW VEHICLES IF JFLGV = 1; ELSE RETURN.
       IF( JFLGV.NE.l ) GO TO 90 
C 
C INITIALIZE VEHICLE FLEET DISPATCH DATA 
       NFLTO=NFLT 
       READ(S,INPFP) 
       READ(54) NSR,NER,NFLT 
       READ(54) (NVDS(I),I=l,200) 
       READ(54) (RTFRQ(I), I=1,80)READ(54) (NSRT(I), I=1,80)READ(54) ((NSEQ(I,J), I=1,80), J=1,15)C 
C INITIALIZE SERVICE ROUTE ARRAYS IRTSTIC,IRTSCH 
       DO 45 IRT=l,80 
 45 IF( IRT.LE.(NSR+NER) ) IRTSCH(IRT,1)=3600./RTFRQ(IRT) 
       WRITE(6,85) IRTSTC 
       WRITE(6,86) 
       WRITE(6,85) IRTSCH 
C 
C SCHEDULE FIRST VEHICLE INTO NETWORK 
       CALL SCHED(T,1,9) 
       GO TO 90 
C 
C SET NETWORK PARAMETERS 
C 
 : LINK PARAMETERS<br>26 READ(5, INLNEL)
C 
       READ(5, INLNEL)
       READ(5, INLNLI)<br>READ(5, INLNTY)
       READ(S,INALLL) 
       READ(S,INALMV) 
C CONVERT LINK LENGTHS IN ALLL FROM STANDARD UNITS TO METERS 
        CCN=l00./3.3 
       DO 28 I=l,90 
  28 ALL(I)=ALL(I)*CCNC 
C STATION PARAMETERS 
       READ(S,INISTX) 
C
```

```
C SET ALL ENTRANCE AND DOCK QUEUES TO 4 BERTHS<br>C AND EXIT QUEUES TO 2 BERTHS
       AND EXIT QUEUES TO 2 BERTHS
       DO 30 I=l,20 
       ISTA(I,1)=4ISTA(1,2)=430 ISTA(I,3)=2 
C<br>C
    NOW, READ IN CHANGES TO DEFAULT STATION BERTHS ALLOCATIONS
       READ(5 , INISTA) 
C 
C INITIALIZE VEHICLE FLEET DISPATCH DATA 
       READ(5,INPFP) 
       READ(54) NSR,NER,NFLT 
       READ(54) (NVDS(I),I=l,200) 
       READ(54) (RTFRQ(I), I=l,80) 
       READ(54) (NSRT(I), I=l,80) 
       READ(54) ((NSEQ(I,J), I=1,80), J=1,15)C 
C PRINT OUT ALL NAMELIST INPUTS 
C 
       IF( JFLGP.EQ.O) GO TO 40 
       WRITE(6,INLNEL) 
       WRITE(6,INLNLI) 
       WRITE (6, INLNTY)
       WRITE(6,INALLL) 
       WRITE(6,INALMV) 
       WRITE(6,INISTX) 
       WRITE(6,INISTA) 
       WRITE(6,INPFP) 
 40 CONTINUE 
    INITIALIZE SERVICE ROUTE ARRAYS IRTSTIC, IRTSCH
      CALL RTDTI 
C 
      IF( JFLGP.EQ.O) GO TO 87 
      WRITE(6 , 85) IRTSTC 
 84  FORMAT(//' IRTSTC',/)<br>85  FORMAT(1016)
      FORMAT(10I6)WRITE(6,86) 
      WRITE(6,85) IRTSCH 
 86 FORMAT(//' IRTSCH,'/)<br>87 CONTINUE
      CONTINUE
C SCHEDULE FIRST VEHICLE INTO NETWORK AND INITIALIZE TIME 
       T=0.
       CALL SCHED(0., 1, 9)C 
C SCHEDULE CONSUB AT T=O. 
       CALL SCHED(0.,0,1) 
       IF(JFLGTM.EQ.O) . GO TO 90 
C 
C READ IN RESERVATION MATRIX PARAMETERS 
       READ(5 ,INRSV) 
       WRITE(6,INRSV) 
C INITIALIZE RESERVATION MATRIX & CELL CAPACITY VECTOR 
       DO 81 I=l,20 
 81 IVTHRD(I) = STHDF*(ISTA(I,2)*(WSIZE/ICYCLT))
       DO 88 1=21,25 
 88 IVTHRD(I) = GTHDF*(WSIZE/MSH) 
       DO 89 I=l , 25 
        DO 89 J=l,40 
 89 IVRSV(I,J) = 0
```

```
IRP = 1WRITE(6,8999) (IVTHRD(I),I=l,25) 
8999 FORMAT(25I3)<br>C SCHEDULE FIR
       C SCHEDULE FIRST UPDATE OF RESERVATION MATRIX COLUMN POINTER 
       CALL SCHED(WSIZE, 0, 13)
C 
C 
\frac{\mathsf{c}}{\mathsf{c}}C SCHEDULE FIRST PROUT AT T=T+TBPR. THIS IS ALSO THE BEGINNING OF 
 C A GLOBAL RESTART.<br>90      TX=T+TBPR
       TX=T+TBPR
       IF(JFLGR.EQ.O) CALL SCHED(TX,0,7) 
C 
C SCHEDULE FIRST DATAOUT AT T=TBDO 
C 
       TX=T+TBDO 
        CALL SCHED(TX,1,8) 
        CALL SCHED(TX,2,8) 
        CALL SCHED(TX,3,8) 
C SCHEDULE LAST EVENT 
        TX=T+TEND 
        CALL SCHED(TX,0,11) 
C 
C SCHEDULE STATES AT T=TBST 
       TX=T+TBST 
        CALL SCHED(TX,0,12) 
C 
C START SIMULATION. 
C 
C GET EVENT TYPE AND ID 
 50 IID=IEHEAD 
        IITYPE=IETY(IEHEAD) 
C 
C UPDATE TIME 
        IF( T.LT.TEVT(IID) ) T=TEVT(IID) 
C 
C RESET EVENT LIST 
        IEES(IEHEAD)=O 
        IEHEAD=IEPT(IEHEAD) 
C 
C GO TO APPROPIATE SUBROUTINE BY TYPE 
C 
C 
C 
C 
C 
C 
C 
C 
C 
C 
C 
C 
C 
C 
C 
        GO TO (100,200,300,400,500,600,700,800,900,1100,1200,1000,750), 
     + IITYPE 
        IID=S 
        GO TO 1100 
     EVENT TYPES: 
          1 = CONSUB2 = ENQUE
          3 = DKQUE4 = DWELL5 = EXQUE6 = TRIP7 = PRINTOUT 
          8 = DATAOUT 
          9 = VEHICLE DISPATCH 
         10 = ERROR
         11 = TERMINATE 
         12 = STATES
         13 = RSVUPD
```
 $\frac{c}{c}$ CONTINUOUS MODE<br>100 CALL CONSUB(N CALL CONSUB(NVEH) GOTO 50  $_{\rm c}^{\rm c}$ ENTRANCE QUEUE 200 CALL ENQUE(IID) GO TO 50  $\frac{c}{c}$ DOCK QUEUE 300 CALL DKQUE ( IID) GO TO 50  $\frac{c}{c}$ DOCK DWELL 400 CALL DWELL(IID) GO TO 50  $_{\rm c}^{\rm c}$ EXIT QUEUE 500 CALL EXQUE(IID) GO TO 50  $\rm\frac{C}{C}$ TRIP<br>600 CALL CALL TRIP GO TO 50  $\frac{c}{c}$ .<br>700 IF(T.) IF( T.LT.TBPR ) GO TO 50 TX=T+TSPR C CALL PROUT(TX ,NVEH) GO TO 50 C UPDATE RESERVATION MATRIX POINTER 750 CALL RSVUPD(T) GO TO 50 C C DATAOUT C 800 IF( T.LT.TBDO) GO TO 50 CALL DATOUT(IID) GO TO 50 C VEHICLE DISPATCH<br>900 CONTINUE C 900 CONTINUE CALL VDISP(NVEH,NFLTO) GO TO 50 C STATES C 1000 IF( T.LT.TBST ) GO TO 50<br>WRITE(6,1010) T 1010 FORMAT('1STATES: T=', F7.2) TX=T+TSST CALL STATES(NVEH,TX) GO TO 50 C ERROR TRAP 1100 CALL ERROR(IID) C C TERMINATE PROGRAM. PRINT FINAL STATISTICS. 1200 WRITE(6 , 1010) T CALL STATES(NVEH , 99999.) CALL PROUT(99999., NVEH)

THE JOHNS HOPKINS UNIVERSITY **APPLIED PHYSICS LABORATORY** LAUREL . MARYLAND

 $\ddot{\phantom{1}}$ 

```
C 
C 
 2000  FORMAT ( 'IRUN TITLE: ', 4A4, 20X, 'RUN DATE: ', 4A4/)
 2010 
FORMAT(' RESTART FILE USED: ',4A4/) 
 2020 
FORMAT(' DATA OUT FILE USED: 1 , 4A4,/) 
 2030 
FORMAT (' GLOBAL SAVE FILE USED: ' , 4A4, /) 
C 
C 
 9990 
C 
     PRINT OUT SUMMARY SHEET 
       WRITE(6,2000) RTITLE ,DATE 
       WRITE(6,2010) FILERS 
        WRITE(6,2020) FILEDO 
       WRITE(6,2030) FILEGS 
     IF JFLGS=l THEN EXECUTE A GLOBAL SAVE OF SIMULATION VARIABLES. 
       IF( JFLGS.NE.l) STOP 
       CALL GSAVE(NVEH) 
       WRITE(6 , 9990) T 
       FORMAT('1T = ', F7.2, ': GLOBAL SAVE EXECUTED.')STOP 
       END
```
SUBROUTINE ADDRSV(IRW,ICL,ISTAT) C C PURPOSE: TO ADD A VEHICLE RESERVATION TO THE RESERVATION MATRIX.<br>C IF THE RESERVATION IS ACCEPTABLE, ADDRSV RETURNS A VALUE OF 1 C IF THE RESERVATION IS ACCEPTABLE, ADDRSV RETURNS A VALUE OF 1<br>C IN ISTAT; OTHERWISE, RETURNS A VALUE OF 0. IN ISTAT; OTHERWISE, RETURNS A VALUE OF 0. C C CALLED BY: DSPRSV , DVRTRV c<br>c C INPUTS: IRW-ROW OF RESERVATION MATRIX INDICATING LOCATION OF RESERVATION. C RESERVATION.<br>C ICL-COLUMN OF RES C ICL-COLUMN OF RESERVATION MATRIX INDICATING TIME OF C C RESERVATION. IVTRHD(I)-RESERVATION THRESHOLD FOR EACH LOCATIONI. C<br>C C OUTPUTS: ISTAT-STATUS OF THE RESERVATION ATTEMPT C IVRSV(IRW,ICL)-INCREMENTED BY 1 IF CELL THRESHOLD PERMITS AN ADDITIONAL VEHICLE. c<br>c LAST CHANGE 27-08-82 BY DLK C C COMMON /BLKRSV/IVRSV(25,40),PTT(25,25),ATT(25,25),IVTHRD(25),<br>\* MIDL(5),MIML(5),WSIZE,IRP,JFLGTM IF (IVRSV(IRW,ICL).GE.IVTHRD(IRW)) GO TO 100  $IVRSV(IRW,ICL) = IVRSV(IRW,ICL)+1$  $ISTAT = 1$ RETURN C RESERVATION CANNOT BE ACCOMMODATED. 100 ISTAT = 0 RETURN END

SUBROUTINE BTHANC(IDV} C C PURPOSE: TO DETERMINE THE PLATFORM BERTH ASSIGNMENT AND<br>C ENTRANCE OUEUE POSITION ASSIGNMENT FOR VEHICLES APPRO C ENTRANCE QUEUE POSITION ASSIGNMENT FOR VEHICLES APPROACHING<br>C A STATION DIVERT RAMP A STATION DIVERT RAMP  $\frac{c}{c}$ SCHEDULES: DKOUE c<br>c CALLED FROM: REMOVE (PRIOR TO A CALL TO RTASGN)  $\frac{\mathsf{c}}{\mathsf{c}}$ C OUTPUT: IF VEHICLE IS SENT DIRECTLY TO A BERTH, PLACE BERTH<br>C ASSIGNMENT INTO IVSB(IDV) AND SCHEDULE DKQUE; OTHERWISE, I C ASSIGNMENT INTO IVSB(IDV) AND SCHEDULE DKQUE; OTHERWISE, BERTH<br>C ASSIGNMENT IS STORED IN IVLV(IDV) WITH ENTRANCE QUEUE C ASSIGNMENT IS STORED IN IVLV(IDV) WITH ENTRANCE QUEUE<br>C POSITION STORED IN IVSB(IDV) POSITION STORED IN IVSB(IDV) C C INPUT: IDV--VEHICLE ID C VEHICLE DATA COMMON BLOCK(ITEMS: IVLV,IVSB,IVSS) STATION STATUS ARRAYS: ISQS, ISTA  $\mathbf C$ C COMMON /BLKVI/IVCM(200),IVSR(200),IVND(200},IVLV(200),IVLV2(200),  $*IVTV(200)$ , IVSS(200), IVLS(200), IVTP(200), IVRF(200), IVPX(200), \*IVCS(200,20),IVQCH(200},IVSB(200) COMMON /BLKSI/ISTA(20 , 10),ISTL(20,20),ISQS(20,3,10),ISTX(20} COMMON /BLKTIM/T,TEND,TINC,TDINC,TDWELL COMMON /BLKEVR/TEVT(500) C CASE 1: ENQ OCCUPIED C CASE 2: ENQ UNOCCUPIED, DQUE UNOCCUPIED C CASE 3: ENQ UNOCCUPIED, LAST VEHICLE IN DQUEUE HAS DOCKED OR<br>C COMPLETED ITS DWELL. C COMPLETED ITS DWELL.<br>C CASE 4: ENO UNOCCUPIED, L C CASE 4: ENQ UNOCCUPIED, LAST VEHICLE IN DQUEUE HAS NOT YET DOCKED<br>C (IE, IS WAITING ON IN THE WAY) (IE, IS WAITING ON IN THE WAY) C C C C  $LID = IVLS (IDV)$  $IVLS(IDV) = IVND(IDV)$  $IDS = IVLS(IDV)$  $ICASE = 0$ IF(ISTA(IDS ,4).GT.O) IF(ICASE.NE.O) GO TO 50 IF(ISTA(IDS,5) .EQ.O) ICASE=2 IF(ICASE.NE.O) GO TO 50  $K = 0$  $NDOP = ISTA(IDS, 2)$ ICASE=l DO 40 I=l,NDQP IF(ISQS(IDS,2,I).NE.O) K=K+l 40 IF(K.EQ.ISTA(IDS,5)) GO TO 45 I IS MOST UPSTREAM BERTH THAT IS OCCUPIED IDDV IS ID OF VEHICLE OCCUPING BERTH I  $45$  IDDV = ISQS(IDS,2,I)<br>IF(IDDV.LT.0) IDDV=-IDDV  $IF(IDDU.LT.0)$ IF((IVLV(IDDV).LT.O) .OR. ((IVLV(IDDV).EQ.I) .AND.<br>(ISOS(IDS.2,I).GT.O))) ICASE=3  $*(ISQS(IDS, 2, I).GT.0)))$ <br>IF(ICASE.EQ.O) ICASE=4  $IF(ICASE.EQ.0)$ C \*\*\*\*\*\*\*\*\*\*\*\*\* TEMPORARY DIAGNOSTIC WRITES \*\*\*\*\*\*\*\*\*\*\*\*\*\*\*\*\*\*\*\*\* 50 IF (IDS.NE.ISQS(l,3,10)) GO TO 90  $WRITE(6,51)$  T, IDV, IDS, ICASE, I, IDDV 51 FORMAT( ' BTHANC CALL AT TIME: ',F7.2,5(I4)) WRITE(6,52) ISTA(IDS,4 ) ,ISTA(IDS,5),ISTA(IDS,6) 52 FORMAT(3(15)) 62

```
C 
C **************************************************************** 
   90 GO TO (100,200,300,400),ICASE · C 
C CASE 1: IF VEHICLES ARE ASSIGNED TO THE ENTRANCE QUEUE, DETERMINE<br>C BERTH ASSIGNMENT.I. OF LAST VEHICLE TO ENTER THE QUEUE
    BERTH ASSIGNMENT, I, OF LAST VEHICLE TO ENTER THE QUEUE
C 
C 
  100 NEQP = ISTA(IDS, 1)
       K = 0DO 110 I = 1, NEQP
       IF(ISQS(IDS,l,I).NE.O) K=K+l 
  110 IF(K.EQ.ISTA(IDS,4)) GO TO 120 
  120 M = 1IF(ISQS(IDS,l,I).LT.O) M=-1 
       LV = M*ISQS(ID,1,I)LSTVAN = IVLV(LV)C IF THIS ASSIGNMENT IS TO LAST BERTH, ASSIGN VEHICLE IDV TO<br>C BERTH NO. 1: ELSE, ASSIGN TO NEXT BERTH.
    BERTH NO. 1; ELSE, ASSIGN TO NEXT BERTH.
C 
C<br>C
       IF(LSTVAN.EQ.ISTA(IDS,2)) 
       IF(LSTVAN.LT.ISTA(IDS,2)) 
                                         IVLV(IDV)=1IVLV(IDV)=LSTVAN+l 
C ASSIGN VEHICLE IDV TO NEXT AVAILABLE ENTRANCE QUEUE POSITION;<br>C RESERVE THIS POSITION IN THE STATION STATUS VECTOR.
    RESERVE THIS POSITION IN THE STATION STATUS VECTOR.
C 
C 
       IVSS(IDV) = 1IVSB(IDV) = I+1ISO(IDS, 1,IVSB(IDV)) = -IDVISTA(ID, 4) = ISTA(ID, 4)+1C DETERMINE TIME AT WHICH VEHICLE WOULD ARRIVE AT ASSIGNED POSITION<br>C AND SCHEDULE ENOUE.
    AND SCHEDULE ENQUE.
C 
C 
C<br>C
       CALL TDECEL(IDV,LID,TDEC) 
       TEVT(IDV) = T+TDECRETURN
C CASE 2: DOCK QUEUE IS EMPTY, ASSIGN VEHICLE IDV TO FIRST BERTH.<br>C RESERVE POSITION IN THE STATION STATUS VECTOR.
     RESERVE POSITION IN THE STATION STATUS VECTOR.
C 
C 
  200 IVSB(IDV) = 1 
       IVLV(IDV) = 1IVSS(IDV) = 2ISQS(ID, 2, 1) = -IDVISTA(ID, 5) = 1C DETERMINE TIME OF VEHICLE ARRIVAL AT BERTH 1 AND SCHEDULE C DKOUE EVENT.
     DKQUE EVENT.
C 
C 
C 
C 
C 
C 
C 
       CALL TDECEL(IDV,LID,TDEC) 
       CALL SCHED(T+TDEC,IDV,3) 
       RETURN 
       CASE 3: THE MOST UPSTREAM DQUEUE VEHICLE HAS DOCKED OR COMPLETED 
     ITS DWELL. ASSIGN VEHICLE IDV TO BERTH 1 AND TARGET FOR MOST 
     DOWNSTREAM ACCESSIBLE BERTH OR TO ENTRANCE QUEUE POSITION IF DOCK 
     IS INACCESSIBLE.
```

```
300 IF(I.EQ.ISTA(IDS,2)) GO TO 350 
C (LAST DQUEUE VEH, IDDV, IS NOT IN LAST BERTH) 
      IVLV(IDV) = 1IVSB(IDV) = I+1IVSS(1DV) = 2ISQS(ID, 2, 1+1) = -IDVISTA(ID, 5) = ISTA(ID, 5)+1GO TO 380 
C (LAST DQUEUE VEH IS IN LAST BERTH) 
C 
C<br>C
  350 IVLV(IDV) = 1
      IVSB(IDV) = 1IVSS(IDV) = 1ISQS(ID, 1, 1) = -IDVISTA(ID, 4) = 1380 CALL TDECEL(IDV,LID,TDEC) 
      TEVT(IDV) = T+TDECRETURN 
C CASE 4: LAST VEHICLE HAS NOT YET DOCKED. ASSIGN VEHICLE IDV TO<br>C NEXT DOCK POSITION AND SCHEDULE INTO MOST DOWNSTREAM BERTH OR
C NEXT DOCK POSITION AND SCHEDULE INTO MOST DOWNSTREAM BERTH OR<br>C TO ENTRANCE QUEUE POSITION 1 IF DOCK IS INACCESSIBLE.
    TO ENTRANCE QUEUE POSITION 1 IF DOCK IS INACCESSIBLE.
C 
  400 IF(I.EQ.ISTA(IDS,2)) GO TO 450 
C (LAST DQUEUE VEH, IDDV, IS NOT IN LAST BERTH) 
      IVLV(IDV) = IVLV(IDDV)+1IVSB(1DV) = I+1IVSS(IDV) = 2ISQS(ID, 2, I+1) = -IDVISTA(ID, 5) = ISTA(ID, 5)+1CALL TDECEL(IDV,LID,TDEC) 
      IF(IVLV(IDV).NE.IVSB(IDV)) GO TO 480 
      CALL SCHED(T+TDEC,IDV,3) 
      RETURN 
C (LAST VEH IN DQUEUE IS IN LAST BERTH) 
C 
  450 IVLV(IDV) = IVLV(1DDV)+1IF(IVLV(IDDV).EQ.ISTA(IDS,2)) IVLV(IDV)=l 
      IVSB(IDV) = 1IVSS(IDV) = 1ISQS(ID,1,1) = -IDVISTA(ID, 4) = 1CALL TDECEL(IDV,LID,TDEC) 
  480 TEVT(IDV) = T+TDECRETURN 
      END
```

```
SUBROUTINE CNCLRV(IRW,ICL,T) 
c<br>c
C PURPOSE: TO CANCEL A RESERVATION AT LOCATION IRW AND TIME ICL 
          OF THE VEHICLE RESERVATION MATRIX.
c<br>c
    C CALLED BY: DVRTRV 
\tilde{c}C INPUTS: IRW-ROW OF RESERVATION MATRIX INDICATING LOCATION OF C<br>C RESERVATION TO BE CANCELLED.
C RESERVATION TO BE CANCELLED.<br>C COLL-COLUMN OF RESERVATION MATRIX
C ICL-COLUMN OF RESERVATION MATRIX INDICATING TIME OF C<br>RESERVATION TO BE CANCELLED.
                    RESERVATION TO BE CANCELLED.
C<br>C
    OUTPUTS: IVRSV(IRW, ICL) - DECREMENTED BY 1
_{\rm c}^{\rm c}LAST CHANGE 27-08-82 BY DLK
C 
       COMMON /BLKRSV/IVRSV(25,40),PTT(25,25),ATT(25,25),IVTHRD(25), 
      * MIDL(S),MIML(S),WSIZE,IRP,JFLGTM 
       IF (IVRSV(IRW,ICL).LE.O) GO TO 100 
       IVRSV(IRW,ICL) = IVRSV(IRW,ICL) - 1RETURN 
  100 WRITE(6,200) IRW,ICL,IVRSV(IRW,ICL) 
  200 FORMAT(' CNCLRV: RESERV. DOES NOT EXIST--(IRW, ICL, IVRSV) ', 315)
       RETURN 
       END
```
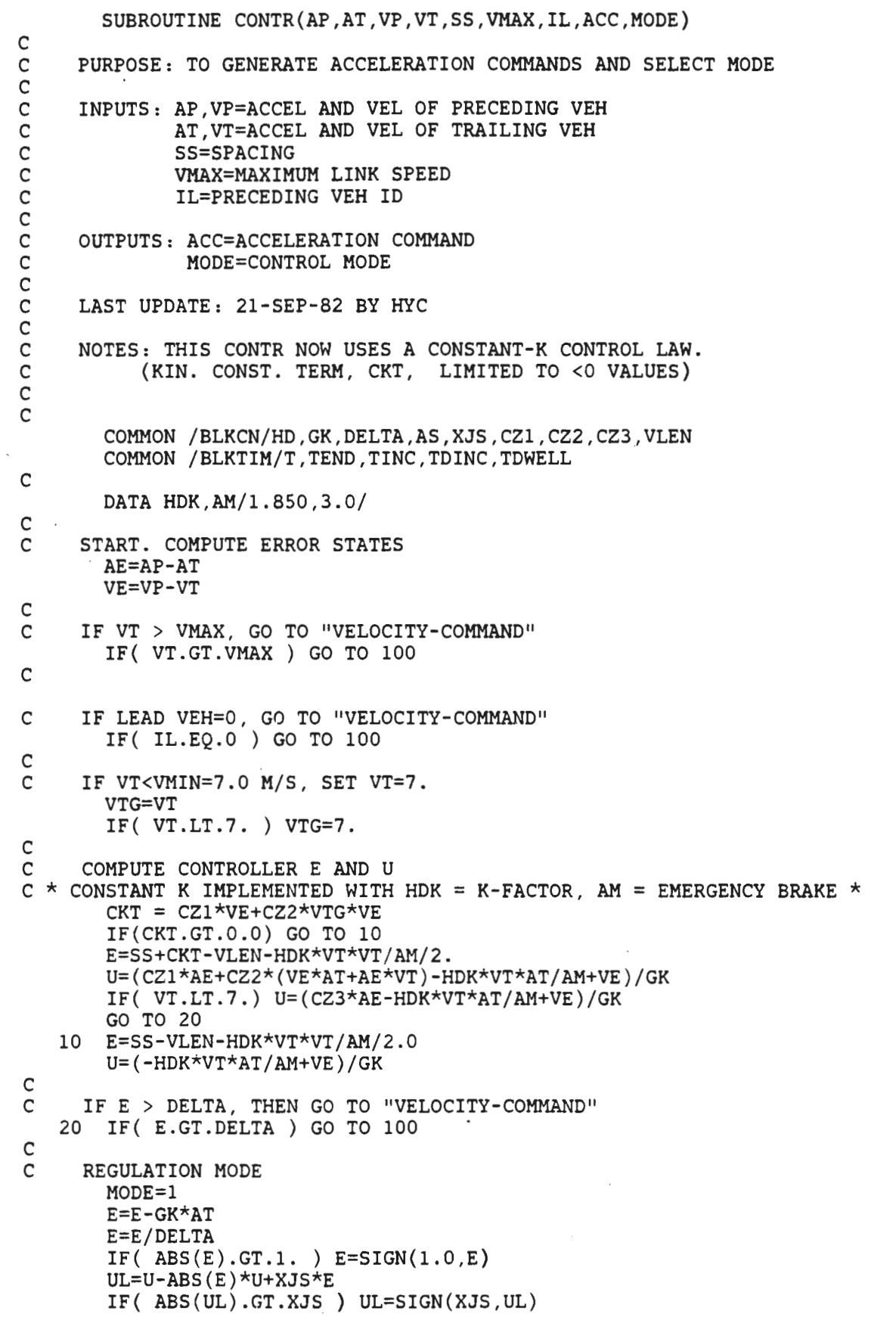

 $\overline{\phantom{a}}$ 

 $\pmb{\cdot}$ 

 $\overline{1}$ 

ACC=AT+UL\*TINC  $\rm _c^c$ DO NOT ALLOW VEHICLE TO GO BACKWARDS IF(  $VT.LT..001$  .AND. ACC.LT.0. ) GO TO 50 C SERVICE LIMIT THE ACCELERATION COMMAND ACC=AT+UL\*TINC IF( ABS(ACC).LT.AS) RETURN ACC=SIGN(AS,ACC) RETURN 50 VT=O.O  $ACC=0.0$ RETURN  $\frac{c}{c}$ C VELOCITY-COMMAND MODE VCE=VMAX-VT MODE=2 UL=SIGN(XJS,VCE) IF( ABS(VCE).GT.0.70) GO TO 150 VT=VMAX UL=O. ACC=O. RETURN 150 ACC=AT+UL\*TINC IF( ABS(ACC).LT.AS) RETURN ACC=SIGN(AS,ACC) RETURN END

 $\Delta$ 

```
SUBROUTINE COLUMN(IRP,RDT,WSIZE,ICOL) 
C<br>C
C PURPOSE: TO CONVERT A CONTINUOUS FUTURE TIME, T+RDT, INTO THE C<br>C APPROPRIATE COLUMN OF THE RESERVATION MATRIX.
          APPROPRIATE COLUMN OF THE RESERVATION MATRIX.
C<br>C
     CALLED BY: DSPRSV, DVRTRV
C<br>C
C INPUTS: IRP-POINTER TO FIRST COLUMN OF RESERVATION MATRIX<br>C         RDT-INTERVAL UNTIL DESIRED TIME(SEC)
C ROT-INTERVAL UNTIL DESIRED TIME(SEC) 
               WSIZE-WIDTH OF RESERVATION TIME WINDOW(SEC)
\frac{\mathsf{c}}{\mathsf{c}}C OUTPUTS: !COL-APPROPRIATE COLUMN FOR FUTURE TIME 
C 
     LAST CHANGE 27-08-82 BY DLK
C 
       I = (RDT/WSIZE)+1.0C 
C (ROUND UP TO NEAREST INTEGER COLUMN) 
       ICOL = IRP+IIF (ICOL.GT.40) ICOL=ICOL-40 
C WRITE(6,100) RDT,WSIZE,IRP,ICOL 
C 100 FORMAT(<sup>1</sup> FROM COLUMN RDT, WSIZE, IRP, ICOL: ', 2F7.2, 2I5)
       RETURN 
       END
```
SUBROUTINE CONSUB(NVEH)

```
C<br>C
     PURPOSE: TO UPDATE VEHICLE STATES IN CONTINUOUS MODE
c<br>c
     C INPUT: NVEH = NUMBER OF VEHICLES IN SYSTEM 
C 
    LAST CHANGE 15-09-82 BY DLK
\mathbf{C}C 
     * * 
     * 
     * 
     * 
       COMMON /BLKVI/IVCM(200},IVSR(200},IVND(200},IVLV(200},IVLV2(200}, 
            IVTV(200),IVSS(200},IVLS(200},IVTP(200},IVRF(200},IVPX(200}, 
            IVCS(200,20),IVQCH(200),IVSB(200} 
       COMMON /BLKVR/VACC(200),VVEL(200),VPOS(200),VENR(200) 
       COMMON /BLKLI/LNTY(90},LNFV(90},LNTV(90},LNEL(90},LNLI(90}, 
            LNRN(90),LNLV(90) 
       COMMON /BLKSI/ISTA(20,10},ISTL(20,20},ISQS(20,3,10},ISTX(20) 
       COMMON /BLKLR/ALMV(90),ALLL(90) 
       COMMON /BLKLUP/DISTL(90,90),NPNODE(90),IEXIT(90,90} 
       COMMON /BLKTIM/T,TEND,TINC,TDINC,TDWELL 
       COMMON /BLKLV2/LSTN(10) 
       COMMON /BLKENR/WPAX,WV,WROT,DRGCF,ARR,BRR,AF,BF,G,EGB,EM, 
               EPCU,RCPTY 
       COMMON /BLKLEN/PENGRY(90},PPWR 
       COMMON /BLKXTR/ VDIST(200),JFLGE,ISRN(20) 
       COMMON /BLKRSV/IVRSV(25,40),PTT(25,25},ATT(25,25},IVTHRD(25), 
           MIDL(5),MIML(5),WSIZE,IRP,JFLGTM 
       COMMON /BLKSTA/MSTAR(20),LFLOW(90) 
C IF NVEH=0, GO TO "RESCHEDULE NEXT CONSUB..."
       IF( NVEH.EQ.O ) GO TO 9000 
C<br>C
     C +++++++++++++++++++++++++++++++++++++++++++++++ 
      IF(JFLGE.GT.O) JFLGE=JFLGE+l 
C +++++++++++++++++++++++++++++++++++++++++++++++ 
C<br>C
C ******************************************************************* 
  C ******************************************************************* 
C 
C START VEH INTEGRATION LOOP 
C 
       DO 50 I=l,NVEH 
C 
C IF IN DISCRETE MODE, SKIP TO NEXT VEH 
       IF( IVCM(I).EQ.3) GO TO 50 
C 
C SET UP FOR ENERGY VARIABLES 
       VOLD=VVEL(I) 
C 
C RECTANGULAR INTEGRATION OF VEH STATES 
C 
       VPOS(I)=VPOS(I)+(VVEL(I)+VACC(I)*TINC/2.)*TIMEVVEL(I)=VVEL(I)+VACC(I)*TINC 
C COLLECT ENERGY STATISTICS IF JFLGE=l 
      IF(JFLGE.LT.5) GO TO 50 
       CALL VENGRY(I,IVPX(I),VOLD,VVEL(I),VACC(I))
C END OF VEH INTEGRATION LOOP<br>50 CONTINUE
       CONTINUE
C 
C ++++++++++++++++++++++++++++++++++++++++++++++++++++++++++++++ 
      IF(JFLGE.EQ.5) JFLGE=l 
C +++++++++++++++++++++++++++++++++++++++++++++++++++++++++++++++
```

```
\mathsf C\mathsf CSTART VEH CONTROL LOOP
\mathsf{C}\mathbf CIF( T.GE.117. ) WRITE(6.94) T
c
       FORMAT(/, ' IN CONSUB: TIME = ', F7.2)
C94C
       IF(T.LT.117)GO TO 99
       FORMAT(' I=', I3, '; FIRST=', I3, '; LAST=', I3, '; TOTAL=', I3)
C95
\mathsf{C}DO 97 IX=1,90
       WRITE(6, 95) IX, LNFV(IX), LNLV(IX), LNTV(IX)
C97
C99
       CONTINUE
с
       DO 1000 I=1, NVEH
\mathbf{C}\mathbf{C}IF( T.GE.117. ) WRITE(6, 96) I
C96
       FORMAT(' IN CONSUB: VEHICLE ', I3)
C
     IF IN DISCRETE MODE, SKIP TO NEXT VEH
c
       IF( IVCM(I). EQ.3 ) GO TO 1000
c
     IF VEH HAS NOT REACHED LINKEND, GO TO "IF NO LEAD..."
C
       IF( VPOS(I).LE.ALLL(IVLS(I)) ) GO TO 400
C
 C
\mathsf{C}\mathsf CBEGIN LINK CROSSING UPDATE
\mathsf cUPDATE VEHICLE DISTANCE TRAVELED
C
       VDIST(I)=VDIST(I)+ALL(IVLS(I))LOLD=IVLS(I)C
   UPDATE LINK FLOW
с
       LFLOW(LOLD) = LFLOW(LOLD)+1C
\mathtt{C}LINK TYPES:
\mathsf{C}1 = NOMINAL\mathtt{C}2 = PARALLEL\mathsf C3 = STATION ENTRY\mathsf{C}4 = STATION BYPASS\mathtt{C}5 = STATION EGRESS\mathsf{C}6 = DIVERTC
     CHECK OLD LINK TYPE TO FIND NEW LINK
\mathsf{C}LTYPE=LNTY(LOLD)
        IVLO=IVLV(1)GO TO (100,120,100,120,120,140), LTYPE
\mathsf CNOMINAL, STATION ENTRY LINKS.
с
 100
      LNEW=LNEL(LOLD)
        GO TO 160
\mathsf{C}C
      PARALLEL, STATION EGRESS, STATION BYPASS LINKS.
c
      SET 2ND LEAD VEH = 0120
        IVLV2(I)=0IVLV2(IVTV(1))=0LNEW=LNEL(LOLD)
\mathbf CIF OLD LINK WAS PARALLEL, RESET LAST VEH IN REGION
\mathsf{C}IF( LNTY(LOLD).EQ.2 .AND. LSTN(NPNODE(LOLD)).EQ.I)
            LSTM(NPNODE(LOLD)) = 070
```
```
GO TO 160 
C 
C DIVERT LINK.<br>C DIVERT LINK
C DIVERT LINK: CALL DVRTRV TO RECONFIRM CURRENT RESERVATION; IF<br>C 1NVALID, CHANGE RESERVATION AND CANCEL OLD RESERVATION.
      INVALID, CHANGE RESERVATION AND CANCEL OLD RESERVATION.
C 
  140 LNEW = \text{LEXIT(LOLD}, \text{IVND}(1))IF(JFLGTM.EQ.O) GO TO 160 
C ***************************************************************** 
          TEMPORARY DIAGNOSTIC WRITE STATEMENTS 
      IF(IVND(I).NE.2) GO TO 145 
      WRITE(6,150) T,LOLD,I 
C 
C 
C 
C 
150 FORMAT(' CONSUB CALL TO DVRTRV(T,LOLD,I) 
1 ,F7 .2 ,2I5) 
C 
C 
155 FORMAT(40I2) 
C 
C 
******************************************************************* 
      WRITE(6,155) (IVRSV(2,J), J=l,40) 
  145 CALL DVRTRV(LOLD,I , IVND(I),T) 
C ******************************************************************* 
C 157 FORMAT(' LNEW, IVQCH: ',2I5)
       TEMPORARY DIAGNOSTIC WRITE STATEMENTS 
      IF(IVND(I).NE.2) GO TO 158
      WRITE(6,157) LNEW , IVQCH(I) 
      WRITE(6 , 155) (IVRSV(2,J), J=l,40) 
C 
C 
C 
C 
C 
C******************************************************************** 
  158 IF (IVQCH(I).GT.O) GO TO 160 
       IF(PTT(LOLD,IVND(I)).EQ.ATT(LOLD,IVND(I))) GO TO 160
\mathsf{C}C VEHICLE IDV IS NOW ASSIGNED TO AN ALTERNATE PATH. 
C 
       IF(LNEW.EQ.LNEL(LOLD)) LNEW=LNLI(LOLD) 
       IF(LNEW.NE.LNEL(LOLD)) LNEW=LNEL(LOLD) 
C -------------------------------------------------------------------
C 
C 
C 
Cl60 
Cl61 
 160 
C 
C 
\mathsf{C}C 361 FORMAT( /, ' LINKUP CALLED AT T = ', F7.2/ )C 
C 
C297 
C299 
C 
C 
C 
C 
C 
 310 
C 
C 
C 
     FIND LEAD VEH 
        IF( T.GE.115. ) WRITE(6,161) T 
        FORMAT(' NEWLV CALLED AT T = ', F7.2/)
        CALL NEWLV(I,LNEW ,LOLD,IVLO) 
     PERFORM LINK CHANGES 
        IF( T.GE.115. ) WRITE(6 , 361) T 
        IF( LNEW.NE.O) CALL LINKUP(I,LOLD,LNEW) 
        IF( T.LT.117 ) GO TO 299 
        DO 297 IX=l,90 
        WRITE(6,95) IX, LNFV(IX), LNLV(IX), LNTV(IX)CONTINUE 
      IF LNEW=O, THEN VEHICLE IS IN DISCRETE MODE AND WE SHOULD SKIP 
      TO THE NEXT VEHICLE. 
        IF( LNEW.EQ.O) GO TO 1000 
      CHANGE CURRENT LINK ID AND VEH POS 
        IVLS(I)=LNEWVPOS(I)=VPOS(I)-ALLL(LOLD) 
      END OF LINK CROSSING UPDATE
```

```
71
```

```
C ******************************************************************** 
C 
C 
C 
C 
     BEGIN VEHICLE COMMAND COMPUTATION 
 400 
     IF NO LEAD VEH, GO TO "VELOCITY-COMMAND MODE" 
       IL=IVLV(1)IF( IL.EQ.O) GO TO 500 
C 
C DETERMINE VEH STATES 
C 
       AP=VACC(IL) 
       VP=VVEL(IL) 
       AT=VACC(I) 
       VT=VVEL(I)<br>VMAX=ALMV( IVLS(I) )
       SSL=DISTL( IVLS(I),IVLS(IL) ) 
       SS=VPOS(IL)-VPOS(I)+SSL 
C CHECK CURRENT LINK TYPE FOR TWO LEAD VEHS 
       LNKTY=LNTY(IVLS(I)) 
       GO TO (420,440,420,440,440,420), LNKTY 
C 
C ONLY ONE LEAD VEH 
C 
C 
 420 CALL CONTR( AP,AT,VP,VT,SS,VMAX,IL,VACC(I),IVCM(I) ) 
       VVEL(I)=VT 
       GO TO 1000 
C IF NOT ONE LEAD VEHS, GO TO "TWO LEAD VEHS..."<br>440 IL2=IVLV2(I)
       IL2=IVLV2(I)IF( IL2.NE.O) GO TO 445 
        IF( IVLS(IL).NE.LNLI(IVLS(I)) ) GO TO 420C 
C RECOMPUTE SPACING 
C 
        SS=ALLL(IVLS(I))-ALLL(IVLS(IL))-VPOS(I)+VPOS(IL) 
        GO TO 420 
C TWO LEAD VEHS. IF IL IS ON COMP LINK, GO TO "COMPUTE SPACING..."<br>445 IF(IVLS(IL).EO.LNLI(IVLS(I)) ) GO TO 480
        IF( IVLS(IL).EQ.LNLI(IVLS(I)) ) GO TO 480
C 
C COMPUTE FIRST VEH ACC 
        CALL CONTR(AP, AT, VP, VT, SS, VMAX, IL, ACC1, MODE1)
C 
C COMPUTE SECOND VEH ACC 
 450 SS=VPOS(IL2)-VPOS(I)+DISTL(IVLS(I),IVLS(IL2)) 
        AP=VACC(IL2) 
        VP=VVEL(IL2) 
        CALL CONTR(AP,AT,VP,VT,SS,VMAX,IL2,ACC2,MODE2) 
C 
C CHOOSE MIN ACC 
C 
        IF( ACC1.GT.ACC2) GO TO 460 
        VACC(I)=ACCl 
        IVCM(I)=MODEl 
        GO TO 1000 
 460 VACC(I)=ACC2 
        IVCM(I)=MODE2 
        GO TO 1000 
C COMPUTE SPACING FOR FIRST LEAD VEHICLES. 
 480 SS=ALLL(IVLS(I))-ALLL(IVLS(IL))-VPOS(I}+VPOS(IL}
```

```
CALL CONTR(AP,AT,VP,VT,SS,VMAX,IL,ACCl,MODEl) 
_{\rm c}^{\rm c}COMPUTE SPACING FOR SECOND LEAD VEHICLE.
       GO TO 450 
C 
C VELOCITY-COMMAND MODE<br>500 CALL CONTR(0.0.VACC
     CALL CONTR(0.0, VACC(I),0.0, VVEL(I),0.0, ALMV(IVLS(I)),0,
                    ACCV,IVCM(I))VACC(I)=ACCV 
C 
     END OF VEHICLE COMMAND COMPUTATION
C 
C ********************************************************************* 
_{\rm c}^{\rm c}END OF VEH CONTROL LOOP
 1000 CONTINUE 
C 
C ********************************************************************* 
C ********************************************************************* 
C 
     RESCHEDULE NEXT CONSUB EVENT AT T=T+TINC
 9000 TX=T+TINC 
       CALL SCHED(TX,0,1} 
C 
       RETURN 
       END
```

```
SUBROUTINE CONTR(AP,AT,VP,VT,SS,VMAX,IL,ACC,MODE) 
C<br>C
     PURPOSE: TO GENERATE ACCELERATION COMMANDS AND SELECT MODE
C<br>C
C INPUTS: AP, VP=ACCEL AND VEL OF PRECEDING VEH<br>C AT, VT=ACCEL AND VEL OF TRAILING VEH
C AT, VT=ACCEL AND VEL OF TRAILING VEH C<br>C SS=SPACING
C SS=SPACING<br>C WMAX=MAXIM
C VMAX=MAXIMUM LINK SPEED 
              IL=PRECEDING VEH ID
C<br>C
C OUTPUTS: ACC=ACCELERATION COMMAND<br>C MODE=CONTROL MODE
               MODE=CONTROL MODE
C 
\mathbf CCOMMON /BLKCN/HD,GK,DELTA,AS,XJS,CZl,CZ2,CZ3,VLEN 
       COMMON /BLKTIM/T,TEND,TINC,TDINC,TDWELL 
C START. COMPUTE ERROR STATES 
       AE=AP-AT 
       VE=VP-VT 
C 
C IF VT > VMAX, GO TO "VELOCITY-COMMAND"
       IF( VT.GT.VMAX) GO TO 100 
C 
C IF LEAD VEH=0, GO TO "VELOCITY-COMMAND"
       IF( IL.EQ.O) GO TO 100 
C 
C IF VT<VMIN=7.0 M/S, SET VT=?. 
       VTG=VT 
       IF( VT.LT.?. ) VTG=7. 
C 
C COMPUTE CONTROLLER E AND U 
C 
       E=SS+(CZ1-HD)*VE+CZ2*VTG*VE-VLEN-HD*VT 
       U=((CZ1-HD)*AE+CZ2*(VE*AT+AE*VT)-HD*AT+VE)/GK 
       IF( VT.LT.7.) U=((CZ3-HD)*AE-HD*AT+VE)/GKC IF E > DELTA, THEN GO TO "VELOCITY-COMMAND"
       IF( E.GT.DELTA) GO TO 100 
C REGULATION MODE 
C 
       MODE=l 
       E=E-GK*AT 
       E=E/DELTA 
       IF(ABS(E).GT.1.) E=SIGN(1.0,E)
       UL=U-ABS(E)*U+XJS*E 
       IF( ABS(UL).GT.XJS ) UL=SIGN(XJS,UL) 
       ACC=AT+UL*TINC 
C DO NOT ALLOW VEHICLE TO GO BACKWARDS 
       IF( VT.LT .. 001 .AND. ACC.LT.O. ) GO TO 50 
C 
C SERVICE LIMIT THE ACCELERATION COMMAND 
C 
        ACC=AT+UL*TINC 
        IF ( ABS (ACC). LT .AS ) RETURN 
       ACC=SIGN(AS,ACC) 
       RETURN 
  50 VT=O.O 
       ACC=O.O 
       RETURN
```

```
74
```
THE JOHNS HOPKINS UNIVERSITY APPLIED PHYSICS LABORATORY LAUREL, MARYLAND

 $\mathcal{L}_{\mathcal{A}}$ 

 $\ddot{\phantom{0}}$ 

 $\cdot$ 

C VELOCITY-COMMAND **MODE**  100 VCE=VMAX-VT MODE=2  $\ddot{\phantom{a}}$ UL=SIGN(XJS,VCE) IF( ABS(VCE).GT.0.70) GO TO 150 VT=VMAX UL=O. ACC=0.<br>RETURN 150 ACC=AT+UL\*TINC IF( ABS(ACC).LT.AS) RETURN ACC=SIGN(AS,ACC) RETURN END

SUBROUTINE CONTR(AP,AT,VP,VT ,SS,VMAX,IL,ACC,MODE) C PURPOSE: TO GENERATE ACCELERATION COMMANDS AND SELECT MODE C C INPUTS: AP,VP=ACCEL AND VEL OF PRECEDING VEH C AT,VT=ACCEL AND VEL OF TRAILING VEH C SS=SPACING<br>C WMAX=MAXIM C VMAX=MAXIMUM LINK SPEED IL=PRECEDING VEH ID C C OUTPUTS: ACC=ACCELERATION COMMAND<br>C MODE=CONTROL MODE MODE=CONTROL MODE C C LAST UPDATE: 14-SEP-82 BY HYC C C NOTES: THIS CONTR NOW USES A CONSTANT-K CONTROL **LAW.**   $\mathbf C$ C COMMON /BLKCN/HD,GK ,DELTA,AS,XJS,CZl,CZ2,CZ3,VLEN COMMON /BLKTIM/T,TEND,TINC,TDINC,TDWELL DATA HDK,AM/1.850,3.0/ C START. COMPUTE ERROR STATES AE=AP-AT VE=VP-VT C C IF VT > VMAX, GO TO "VELOCITY-COMMAND" IF( VT.GT.VMAX) GO TO 100 C C IF LEAD VEH=O, GO TO "VELOCITY-COMMAND" IF( IL.EQ.O) GO TO 100 C C IF VT<VMIN=7.0 M/S, SET VT=7. VTG=VT IF( VT.LT.7. ) VTG=7. C C COMPUTE CONTROLLER E AND U  $\star$  CONSTANT K IMPLEMENTED WITH HDK = K-FACTOR, AM = EMERGENCY BRAKE  $\star$ E=SS+CZl\*VE+CZ2\*VTG\*VE-VLEN-HDK\*VT\*VT/AM/2. U=(CZl\*AE+CZ2\*(VE\*AT+AE\*VT)-HDK\*VT\*AT/AM+VE)/GK C C C C C C C C IF( VT.LT.7.) U=(CZ3\*AE-HDK\*VT\*AT/AM+VE)/GK IF E > DELTA, THEN GO TO "VELOCITY-COMMAND" IF( E.GT.DELTA) GO TO 100 REGULATION MODE MODE=l E=E-GK\*AT E=E/DELTA IF(  $ABS(E)$ .GT.1. ) E=SIGN(1.0,E) UL=U-ABS(E)\*U+XJS\*E IF( ABS(UL).GT.XJS ) UL=SIGN(XJS,UL) ACC=AT+UL\*TINC DO NOT ALLOW VEHICLE TO GO BACKWARDS IF( VT.LT .. 001 .AND. ACC.LT.O. ) GO TO SO SERVICE LIMIT THE ACCELERATION COMMAND ACC=AT+UL\*TINC 76

IF( ABS(ACC).LT.AS) RETURN ACC=SIGN(AS,ACC) RETURN 50 VT=O.O ACC=O.O RETURN C<br>C C VELOCITY-COMMAND MODE<br>100 VCE=VMAX-VT VCE=VMAX-VT MODE=2 UL=SIGN(XJS,VCE) IF( ABS(VCE).GT.0.70) GO TO 150 VT=VMAX UL=O. ACC=O. RETURN 150 ACC=AT+UL\*TINC IF( ABS(ACC).LT.AS) RETURN ACC=SIGN(AS,ACC) RETURN END

```
SUBROUTINE DATOUT(ITYPE) 
C 
C PURPOSE: TO OUTPUT DATA FOR POST-PROCESSING 
C<br>C
C INPUT: ITYPE = TYPE OF DATA TO BE OUTPUT<br>C 1: LINK
C<br>
C<br>
2: STAT.
C 2: STATION . 
                     3: VEHICLE
C 
C 
     COMMON /BLKVI/IVCM(200},IVSR(200),IVND(200),IVLV(200),IVLV2(200), 
     * IVTV(200),IVSS(200),IVLS(200),IVTP(200),IVRF(200),IVPX(200), 
            IVCS(200,20), IVQCH(200), IVSB(200)
      COMMON /BLKVR/VACC(200),VVEL(200),VPOS(200),VENR(200) 
     COMMON /BLKLI/LNTY(90),LNFV(90),LNTV(90),LNEL(90),LNLI(90),
            LINK(90), LINK(90)COMMON /BLKSI/ISTA(20,10),ISTL(20,20),ISQS(20,3,10),ISTX(20) 
      COMMON /BLKTIM/T,TEND,TINC,TDINC,TDWELL 
      COMMON /BLKSNI/INLINK,INSTAT,INVEHI 
      COMMON /BLKSNR/TSLINK,TSSTAT,TSVEHI 
C START. CHECK DATA TYPE. 
      IF(ITYPE) 100,200,300 
C 
C LINK TYPE. 
C 
 100 INLINK=INLINK+l 
      WRITE(Bl) INLINK,T,LNTV 
      TX=T+TSLINK 
      CALL SCHED(TX,1,8) 
      RETURN 
C STATION DATA.<br>200 INSTAT=INSTA
      200 INSTAT=INSTAT+l 
      WRITE(82} INSTAT,T,ISTA,ISQS 
      TX=T+TSSTAT 
C 
      CALL SCHED(TX,2,8) 
      RETURN 
C VEHICLE DATA.<br>300 INVEHI=INVEH
C 
     300 INVEHI=INVEHI+l 
      WRITE(83) INVEHI,T,IVCM,IVSS,IVSB,IVLS,IVPX,IVRF,VPOS,VVEL,VENR 
      TX=T+TSVEHI 
      CALL SCHED(TX,3,8) 
      RETURN 
      END
```
C C C C C C C C C C C C C C C C C C C C C SUBROUTINE DKQUE(IDV) PURPOSE: TO SIGNIFY VEHICLE ARRIVAL AT ITS ASSIGNED BERTH AND TO SCHEDULE END OF DWELL; TO ASSIGN A NEW TARGET LOCATION FOR VEHICLE SHIFTS IN DOCK QUEUE.IF VEHICLE CAN BE SHIFTED FROM ENTRANCE QUEUE TO DOCK, A DEQUEUING ACTION ACTION IS TAKEN VIA A CALL TO ENQUE. SCHEDULED BY: BTHANC,ENQUE,DKQUE(VIA RESCHD) CALLED BY: DWELL,EXQUE CALLS: RESCHD,ENQUE OUTPUT: INPUT: IDV-VEHICLE ID SCHEDULES END-OF-DWELL,DKQUE EVENTS ASSIGNS NEW TARGET QUEUE POSITIONS, ARRIVAL TIMES UPDATES STATION AND VEHICLE STATUS PARAMETERS VEHICLE STATUS VECTORS STATION STATUS ARRAYS (PASSENGER DEBOARD/BOARD LIST) C +++++++++++++++++++++++++++++++++++++++++++++++++++++++++++++++++++++ C COMMON /BLKVI/IVCM(200),IVSR(200),IVND(200},IVLV(200),IVLV2(200), \*IVTV(200),IVSS(200},IVLS(200),IVTP(200),IVRF(200),IVPX(200), \*IVCS(200,20),IVQCH(200},IVSB(200) COMMON /BLKSI/ISTA(20,10),ISTL(20,20),ISQS(20,3,l0),ISTX(20) COMMON /BLKTIM/T,TEND,TINC,TDINC,TDWELL COMMON /BLKEVR/TEVT(SOO)  $IDS = IVLS (IDV)$  $IBN = IVSB(IDV)$ C \*\*\*\*\*\*\*\*\*\*\*\*\*\*\*\*\*\*\*\*\*\*\*\*\*\*\*\*\*\*\*\*\*\*\*\*\*\*\*\*\*\*\*\*\*\*\*\*\*\*\*\*\*\*\*\*\*\*\*\*\*\*\*\*\*\*\* C CASES: C C C C C C C C C C C C 1-IDV ARRIVAL AT ASSIGNED BERTH(SCHEDULED EVENT) \* 2-IDV IS ON WAY TO ASSIGNED BERTH OR IS UNDERGOING ITS DWELL\* \* 3-IDV IS ON WAY TO OR STOPPED AT A BERTH OTHER THAN ITS ASSIGNED BERTH AND HAS NOT COMPLETED ITS DWELL 4-IDV HAS COMPLETED ITS DWELL AND IS WAITING AT OR ON **WAY**  TO A DOCK QUEUE LOCATION \* \* \* \* \* \* \*\*\*\*\*\*\*\*\*\*\*\*\*\*\*\*\*\*\*\*\*\*\*\*\*\*\*\*\*\*\*\*\*\*\*\*\*\*\*\*\*\*\*\*\*\*\*\*\*\*\*\*\*\*\*\*\*\*\*\*\*\*\*\*\*\*\*  $5$  ICASE = 0 IF(IVLV(IDV).LT.O) ICASE=4 IF(ICASE.GT.O) GO TO 10 IF(IVSB(IDV).NE.IVLV(IDV)) ICASE=3 IF(ICASE.GT.O) GO TO 10<br>IF(TEVT(IDV).GT.T) ICASE=2 IF(TEVT(IDV).GT.T) ICASE=2<br>IF(TEVT(IDV).LE.T) ICASE=1  $IF(TEVT(IDV).LE.T)$ C \*\*\*\*\*\*\*\*\*TEMPORARY DIAGNOSTIC WRITES \*\*\*\*\*\*\*\*\*\*\*\*\*\*\*\*\*\*\*\*\*\*\*\*\*\*\*\*\*\*\*\*\* 10 IF(IDS.NE.ISQS(l , 3,10)) GO TO 90 WRITE(6 , 20) T,IDV,IDS,ICASE,IVLV(IDV),IVSB(IDV) 20 FORMAT(' DKQUE CALL AT TIME: ',F7.2,5(I4))  $IBTH = IVSB(IDV)$ IF(IBTH.LT.O) IBTH =-IBTH WRITE(6,30) ISTA(IDS,4) , ISTA(IDS,5),ISTA(IDS,6),ISQS(IDS,2,IBTH)

```
30 FORMAT(4(IS)) 
C 
C ******************************************************************* 
   90 GO TO(l00,200,300,400),ICASE 
C 
C CASE 1: IDV ARRIVAL AT ASSIGNED BERTH 
  100 ISQS(IDS, 2, IVSB(IDV)) = IDV
C 
C DETERMINE NUMBER OF PASSENGER DEBOARDINGS/BOARDINGS AND COMPUTE LENGTH OF DWELL
        COMPUTE LENGTH OF DWELL
C 
C *********************************************** 
C * FUTURE LOGIC TO COMPUTE DWELL LENGTH C *
C * * 
C *********************************************** 
C 
C SCHEDULE END OF DWELL 
C 
      CALL SCHED(T+TDWELL,IDV ,4) 
      RETURN 
C CASE 2: IDV IS CURRENTLY ON WAY TO ASSIGNED BERTH -- NO 
           ACTION NECESSARY
  200 RETURN 
C 
C CASE 3: IDVHAS NOT YET DOCKED AND ITS CURRENT TARGET LOCATION<br>C . . . IS NOT ITS ASSIGNED BERTH
       . IS NOT ITS ASSIGNED BERTH
C 
C DETERMINE MOST DOWNSTREAM BERTH ACCESSIBLE TO IDV 
  300 \text{ NP} = \text{IVSB}(\text{IDV})-\text{IVLV}(\text{IDV})C (NP=NO . OF POSITIONS FROM CURRENT TARGET TO ASSIGNED BERTH) 
\rm\frac{C}{C}LOC = IVLV(IDV)DO 310 I=l ,NP 
      IP = IVSB(IDV) - I310 IF(ISQS(IDS , 2 ,IP).NE.O) GO TO 320 
      GO TO 330 
  320 LOC = IP+l 
  330 IF(LOC.EQ.IVSB(IDV)) RETURN 
      CALL RESCHD(IDV, IDS, 2, IVSB(IDV), 2, LOC, IVLV(IDV))
      ISQS(ID, 2,IVSB(ID)) = 0ISQS(ID, 2, LOC) = -IDVIVSB(IDV) = LOCGO TO 500 
        C CASE 4: IDV HAS COMPLETED ITS DWELL 
C 
C DETERMINE MOST DOWNSTREAM BERTH ACCESSIBLE TO IDV 
  400 LOC = 1IF(IVSB (IDV) .EQ.l) GO TO 435 
      NP = IVSB(ID) - 1DO 410 I=l,NP 
      IP = IVSB(IDV)-I410 IF(ISQS(IDS, 2, IP).NE.0) GO TO 420
      GO TO 430 
  420 LOC = IP+1430 IF(LOC.GT.l) GO TO 470 
C 
C LOC=l: CHECK IF IDV CAN BE SHIFTED INTO EXIT QUEUE 
  435 IF(ISQS(IDS,3 ,ISTA(IDS , 3)).NE . O) GO TO 470 
C 
C DETERMINE MOST DOWNSTREAM ACCESSIBLE EXIT QUEUE POSITION
```

```
C 
     LOC = 1NP = \text{ISTA(IDS,3)-1}DO 440 I=l,NP 
     IP = ISTA(IDS, 3)-I440 IF(ISQS(IDS,3,IP).NE.O) GO TO 450 
     GO TO 460 
 450 LOC = IP+1460 CALL RESCHD(IDV,IDS,2,IVSB(IDV),3,LOC,IVLV(IDV)) 
      ISO(IDS, 2,IVSB(IDV)) = 0ISO(IDS, 3, LOC) = -IDVISTA(ID, 5) = ISTA(ID, 5)-1ISTA(ID, 6) = ISTA(ID, 6)+1IVSB(IDV) = LOCIVSS(IDV) = 4GO TO 500 
C IDV CANNOT BE SHIFTED TO EXIT QUEUE 
C 
  470 IF(LOC.EQ.IVSB(IDV)) RETURN 
      CALL RESCHD(IDV,IDS,2,IVSB(IDV),2,LOC,IVLV(IDV)) 
      ISQS(IDS,2,IVSB(IDV)) = 0 
      ISQS(ID, 2, LOC) = -IDVIVSB(IDV) = LOCIVSS(IDV) = 3DOES IDV HAVE A TRAILING VEHICLE THAT CAN BE SHIFTED FORWARD?
C 
  500 LBN = ISTA(ID, 2)IB = IBNDO 510 I=IB,LBN 
      IF(ISQS(IDS,2,I).EQ.O) GO TO 510 
      IDTV = ISOS(ID, 2,I)IF(IDTV.LT.O) IDTV=-IDTV 
      IF(IVSB(IDTV).EQ.IVLV(IDTV)) RETURN 
C (IE, NEXT VEHICLE IS ON WAY OR IS AT ITS ASSIGNED BERTH) 
C<br>C
       C RESET IDV,IBN AND LOOP BACK THRU DKQUE TO SHIFT UP VEHICLE IDTV 
      IDV = IDTV 
      IBN = IVSB(IDTV) 
      GO TO 5 
  510 CONTINUE 
C 
C NO OTHER VEHICLES IN DOCK QUEUE; CALL ENQUE FOR POSSIBLE 
       SHIFT OF VEHICLES FROM ENTRANCE QUEUE TO DOCK
      IF(ISQS(IDS,2,ISTA(IDS,2)).NE.O) RETURN 
      IF(ISTA(IDS,4).EQ.O) RETURN 
      LBN = ISTA(ID, 1)DO 520 I=l,LBN 
  520 IF(ISQS(IDS,1,I).NE.O) GO TO 530 
  530 IDV = ISQS(IDS, 1, I)IF(IDV.LT.O) IDV=-IDV 
      CALL ENQUE(IDV) 
      RETURN 
      END
```

```
SUBROUTINE DSPRSV(IDOS,IDV,T,IDFLG) 
C 
C PURPOSE: TO RESERVE SLOTS FOR A VEHICLE PRIOR TO STATION 
C DISPATCH. IF RESERVATIONS CANNOT BE MADE, AN ALTERNATE PATH 
C IS CONSIDERED AND SLOT RESERVATIONS ARE REQUESTED. IF THE C<br>C REQUEST IS REJECTED, AN EGRESS EVENT(EXQUE) IS RESCHEDULED
C REQUEST IS REJECTED, AN EGRESS EVENT(EXQUE) IS RESCHEDULED OR,<br>C IF THE ORIGIN STATION IS CONGESTED, THE ALTERNATE PATH SLOT
C IF THE ORIGIN STATION IS CONGESTED, THE ALTERNATE PATH SLOT<br>C IS OVERBOOKED AND THE VEHICLE IS ALLOWED TO DEPART.
         IS OVERBOOKED AND THE VEHICLE IS ALLOWED TO DEPART.
C 
C CALLED BY: EXQUE 
C 
C SCHEDULES: EXQUE 
C 
     CALLS: ADDRSV, COLUMN
C 
C INPUTS: IDOS-ID OF STATION REQUESTING A DISPATCH RESERVATION<br>C         IDV-ID OF VEHICLE TO BE DISPATCHED
C                 IDV-ID OF VEHICLE TO BE DISPATCHED<br>C                   T-CURRENT TIME
C T-CURRENT TIME<br>C IDFLG-IF STATI
C IDFLG-IF STATION IS CONGESTED =1 (ENT QUEUE FILLED & NO 
C<br>C OTHERWISE = 0 VEH. UNDERGOING DWELL)
                         OTHERWISE = 0C<br>C
C OUTPUTS: IDFLG-SET TO 1 IF RESERVATION IS MADE; 0 OTHERWISE<br>C (EXOUE IS RESCHEDULED IF 0 IS RETURNED)
C (EXQUE IS RESCHEDULED IF 0 IS RETURNED)<br>C IVRSV- SLOT RESERVATION MADE IF FEASIBLE
C                    IVRSV- SLOT RESERVATION MADE IF FEASIBLE<br>C             IVQCH(IDV)-SET TO + ICOL IF A RESERVATION
C IVQCH(IDV)-SET TO + ICOL IF A RESERVATION MADE USING<br>C THE PRIMARY PATH
C THE PRIMARY PATH C<br>C SET TO - ICOL IF A
C SET TO - ICOL IF A RESERVATION MADE USING<br>C THE ALTERNATE PATH
C THE ALTERNATE PATH C LAST CHANGE 27-08-82 BY DLK
      LAST CHANGE 27-08-82 BY DLK
C 
C 
C 
       COMMON /BLKRSV/IVRSV(25,40),PTT(25,25),ATT(25,25),IVTHRD(25),<br>* MIDL(5),MIML(5),WSIZE,IRP,JFLGTM<br>COMMON /BLKVI/IVCM(200),IVSR(200),IVND(200),IVLV(200),IVLV2(200),
       * IVTV(200),IVSS(200),IVLS(200),IVTP(200),IVRF(200),IVPX(200),<br>* IVCS(200,20),IVQCH(200),IVSB(200)
        COMMON /BLKSI/ISTA(20,10),ISTL(20,20},ISQS(20,3,10},ISTX(20) 
        IDDS = IVND(IDV)C CHECK AVAILABILITY OF RESERVATION USING PRIMARY PATH. IF 
     UNAVAILABLE, CHECK ALTERNATE PATH.
C 
c<br>c
        RDT = PTT(IDOS,IDDS)CALL COLUMN(IRP,RDT,WSIZE,ICL) 
        CALL ADDRSV(IDDS,ICL,ISTAT) 
        IF (ISTAT.EQ.O) GO TO 100 
         RESERVATION WAS MADE, SET IDFLG & IVQCH AND RETURN.
C 
c<br>c
        IDFLG = 1IVQCH(IDV) = ICLRETURN 
         C CHECK AVAILABILITY OF RESERVATION USING ALTERNTE PATH. 
C 
   100 RDTA = ATT(IDOS,IDDS)CALL COLUMN(IRP,RDTA ,WSIZE,ICLA) 
        IF (RDTA.EQ.RDT) GO TO 200 
C (AN ALTERNATE PATH IS NOT AVAILABLE)
```
------ --- ----- - ----------

```
CALL ADDRSV(IDDS,ICLA,ISTAT) 
       IF (ISTAT,EQ.O) GO TO 200 
C +++++++++++++++++++++++++++++++++++++++++++++++++++++++++++++++++++++ 
C RESERVATION BY ALTERNATE PATH IS AVAILABLE. IF STATION IS NOT 
C CONGESTED AND A VEHICLE IS NOT WAITING IN FIRST BERTH TO ADVANCE<br>C TO EXIT OUEUE, COMPARE ALT. & PRIMARY PATH TIMES. IF TIME
C TO EXIT QUEUE, COMPARE ALT. & PRIMARY PATH TIMES. IF TIME<br>C DIFFERENCE IS GREATER THAN TWO WINDOW WIDTHS AND A RESERV.
C DIFFERENCE IS GREATER THAN TWO WINDOW WIDTHS AND A RESERVATION<br>C IS AVAILABLE VIA PRIMARY PATH DURING NEXT SLOT, RESCHEDULE
C IS AVAILABLE VIA PRIMARY PATH DURING NEXT SLOT, RESCHEDULE<br>C EXOUE AND CANCEL RESERVATION USING ALTERNATE PATH.
        EXQUE AND CANCEL RESERVATION USING ALTERNATE PATH.
C 
       IF(IDFLG.EQ.l) GO TO 150 
       IDBV = ISQS(IDOS, 2, 1)IF(IDBV.LT.O) IDBV=-IDBV 
       IF(IVLV(IDBV).LT.O) GO TO 150 
       DTAP = ATT(IDOS,IDDS)-PTT(IDOS,IDDS) 
       IF(DTAP.LE.(2.0*WSIZE)) GO TO 150 
       !CLP= ICL+l 
       IF(ICLP.GT.40) ICLP=40-ICLP 
       IF(IVRSV(IDDS,ICLP) .GE.(IVTHRD(IDDS)-1)) GO TO 150 
       CALL CNCLRV(IDDS,ICLA,T) 
       GO TO 300 
            NOTE: TO INVOKE ABOVE LOGIC, LABEL NEXT STATEMENT 150 
C +++++++++++++++++++++++++++++++++++++++++++++++++++++++++++++++++++++ 
C 
C 
C 
C 
C 
         RESERVATION WAS MADE USING ALTERNATE PATH. 
SET IDFLG & IVQCH 
     AND RETURN . 
  150 IDFLG = 1 
       IVQCH(ID) = -ICLARETURN 
C A RESERVATION COULD NOT BE MADE. IF STATION IS CONGESTED,<br>C OVERBOOK SLOT USING ALTERNATE PATH AND RETURN; OTHERWISE,
C OVERBOOK SLOT USING ALTERNATE PATH AND RETURN; OTHERWISE,<br>C RESCHEDULE EXOUE.
     RESCHEDULE EXQUE.
C 
C<br>C
  200 IF (IDFLG.EQ.O) GO TO 300 
       IVRSV(IDDS,ICLA) = IVRSV(IDDS,ICLA)+1IDFLG = 1IVQCH(IDV) = ICLAIF(RDTA.NE.RDT) IVQCH(IDV)=- ICLA 
       RETURN 
         STATION IS NOT CONGESTED, RESCHEDULE EXQUE.
C 
  300 TX = T+5.0CALL SCHED(TX,IDV,5) 
        IDFLG = 0RETURN 
       END
```
 $\ddot{\phantom{0}}$ 

## SUBROUTINE DWELL(IDV)

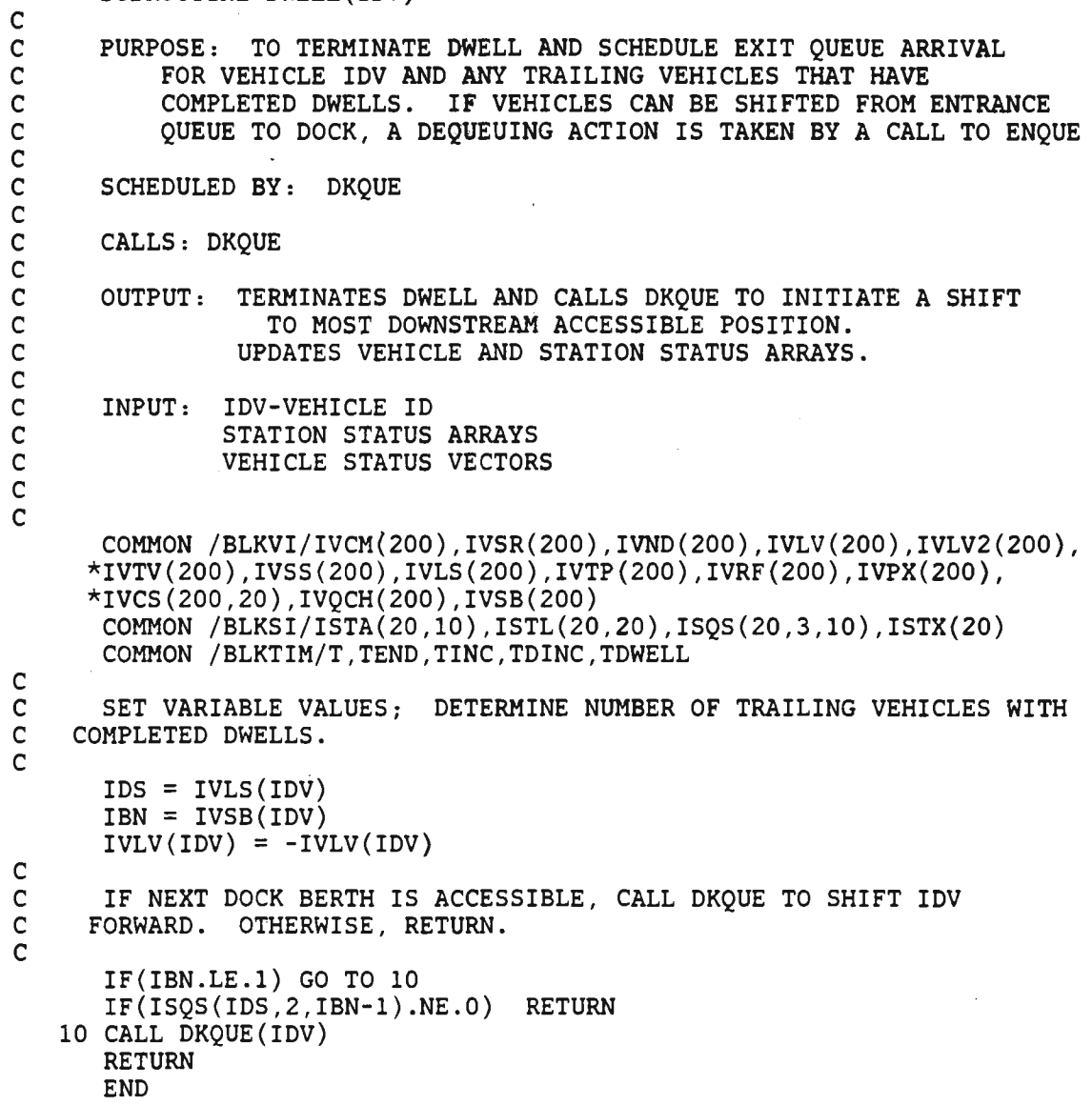

 $\overline{\phantom{a}}$ 

 $\sim$  .

 $\overline{\phantom{a}}$ 

## SUBROUTINE ENQUE(IDV)

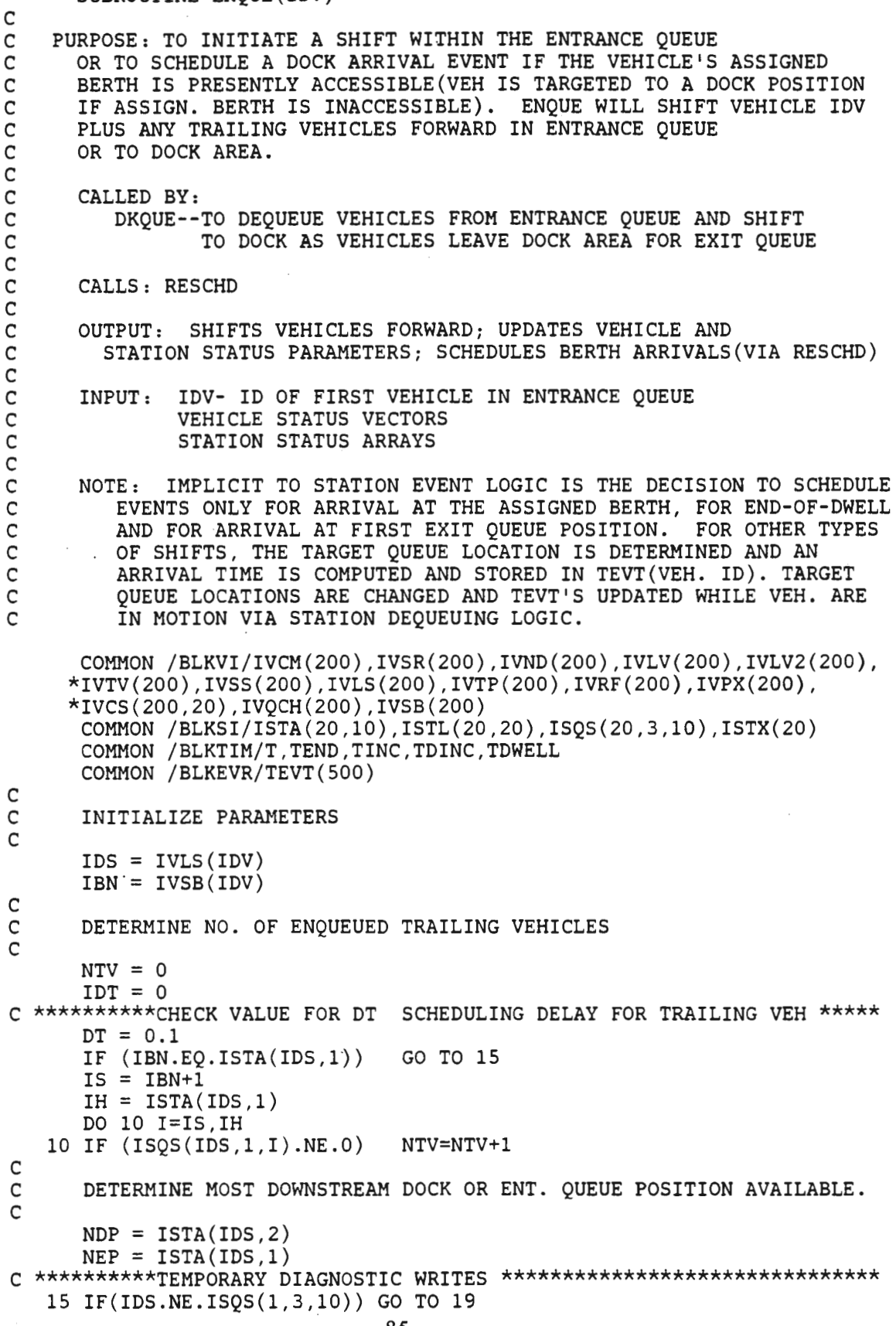

 $\bar{\mathcal{A}}$ 

 $\sim$ 

```
WRITE(6,16) T,IDV,IDS,IVSB(IDV),IVLV(IDV),NTV,ISTA(IDS,4), 
     +ISTA(IDS,5) 
   16 FORMAT(' CALL TO ENQUE AT TIME= 1 ,F7.2,7(I5)) 
      WRITE(6,17) (ISQS(IDS,l,I),I=l,5),ISQS(IDS,2,ISTA(IDS,2)) 
   17 FORMAT(5(I6),I8) 
C ********************************************************************** 
C 
\mathbf{C}C 
   19 
IF(ISQS(IDS,2,NDP).NE.O) GO TO 50 
   20 
IF(ISQS(IDS,2,LOC).NE.O) GO TO 25 
   25 
LOC = LOC+l 
      DO 20 I=l,NDP 
      LOC = NDP - I + 1LOC = 0SET LOC TO MOST DOWNSTREAM ACCESSIBLE BERTH 
C CALL RESCHD TO DETERMINE ARRIVAL TIME AT NEW TARGET BERTH AND 
C TO SCHEDULE A DKQUE EVENT IF BERTH IS IDV'S ASSIGNED BERTH 
      CALL RESCHD(IDV,IDS,1,IVSB(IDV),2,LOC,IVLV(IDV)) 
C 
C UPDATE STATION STATUS 
      ISTA(ID, 4) = ISTA(ID, 4) -1ISTA(ID, 5) = ISTA(ID, 5)+1ISQS(ID, 1, IVSB(ID)) = 0ISQS(ID, 2, LOC) = -IDVIVSB(IDV) = LOCIVSS(IDV) = 2GO TO 100 
C 
C DOCK QUEUE IS INACCESSIBLE, DETERMINE NOST DOWNSTREAM ACCESSIBLE<br>C ENTRANCE OUEUE POSITION
      ENTRANCE QUEUE POSITION
   50 LB = IVSB(IDV)-1DO 60 I=l ,LB 
      LOC = IVSB(ID) - I60 IF(ISQS(IDS,l,LOC).NE.O) GO TO 70 
      LOC = 070 LOC = LOC+1
C CALL RESCHD TO DETERMINE ARRIVAL TIME AT NEW TARGET BERTH. 
C 
      CALL RESCHD(IDV,IDS,1,IVSB(IDV),l,LOC,IVLV(IDV)) 
C 
C UPDATE STATION STATUS 
      ISQS(ID, 1, IVSB(ID)) = 0ISQS(ID, 1, LOC) = -IDVIVSB(IDV) = LOCC 
C IF ANY REMAINING TRAILING VEHICLES, REPEAT LOGIC TO SHIFT FORWARD 
  100 IF(NTV.EQ.O) GO TO 1000 
C 
C DETERMINE ID OF NEXT TRAILING VEHICLE 
      IB = IBN+1DO 200 I=IB,NEP 
  200 IF(ISQS(IDS,1,I).NE.O) GO TO 210 
  210 IBN = I
      IDV = ISQS(IDS, 1, IBM)IF(IDV.LT.O) IDV=-IDV 
      NTV = NTV-1GO TO 15 
 1000 RETURN 
      END
```

```
86
```

```
SUBROUTINE ENTRY(IS,IR) 
C<br>C
C PURPOSE: TO DETERMINE WHETHER A VEHICLE CAN ENTER A 
               STATION FROM THE MAINLINE
C<br>C
     INPUT: IS = STATION IDC<br>C
C OUTPUT: IR = REJECTION FLAG<br>C 0: CLEAR TO EN'
C 0: CLEAR TO ENTER STATION<br>C 1: MUST BYPASS STATION (L
                    1: MUST BYPASS STATION (LAST QUEUE POSTION FILLED)
C 
       COMMON /BLKSI/ISTA(20,10),ISTL(20,20),ISQS(20,3,10),ISTX(20) 
       COMMON /BLKSTA/ MSTAR(20) 
C 
C UPDATE ARRIVAL COUNTER FOR STATION IS. 
       MSTAR(IS)=MSTAR(IS)+l 
C 
C IF LAST BERTH IN ENTRANCE QUEUE IS OPEN, SET IR=O; ELSE, IR=l. 
        IR=l 
       IF( ISQS(IS,l,ISTA(IS,l)) .EQ. 0) IR=O 
C 
       RETURN 
       END
```

```
SUBROUTINE ERROR(MSG) 
_{\rm c}^{\rm c}PURPOSE: TO PRINT AN ERROR MESSAGE, AND TERMINATE SIMULATION
C 
       INPUT: MSG = ERROR MESSAGE NUMBERC 
          COMMON /BLKTIM/T,TEND,TINC,TDINC,TDWELL 
c<br>c
       START. WRITE ERROR MESSAGE.
        WRITE(6,10) T . 
 10 FORMAT\left(\frac{1}{1} + \frac{1}{1} + \C 
C GO TO APPROPIATE ERROR MESSAGE PRINTOUT. 
        GO TO (100,200,300,400,500), MSG 
        WRITE(6,20) MSG 
 20 FORMAT(' ILLEGAL MSG VALUE = \cdot, 15, /)
        RETURN 
C 
C 
  100 
WRITE (6,110) MSG 
  110 FORMAT(<sup>1</sup> ERROR', I3, ' IN NEWLV: ILLEGAL NEW LINK TYPE (EGRESS).',/)
C 
C 
  200 
WRITE(6,210) MSG 
  210 
FORMAT ( I ERROR I , I3, I
IN LINKUP: ILLEGAL LINK TYPE FOR LOLD.' ,/) 
C 
  300 
WRITE(6,210) MSG 
  310 FORMAT(' ERROR', I3, ' IN LINKUP: IDTV ILLEGALLY EQUAL TO ZERO.', /)
  400 
WRITE(6,210) MSG 
  410 FORMAT(<sup>1</sup> ERROR', I3, ' IN LINKUP: TOO MANY LOOPS IN LOLD UPDATE.',/)
C 
  500 
WRITE(6,210) MSG 
  510 
       ERROR IN NEWLV 
        RETURN 
       ERROR IN LINKUP 
        RETURN 
        RETURN 
         RETURN 
       ERROR IN MAIN 
         FORMAT('EROR', I3,' IN MAN: ILLEGAL EVENT TYPE.',/)RETURN 
         END
```
## SUBROUTINE EXQUE(IDV)

c<br>c C PURPOSE: TO SIGNIFY ARRIVAL OF A VEHICLE AT THE FIRST<br>C EXIT OUEUE POSITION OR TO REATTEMPT A VEHICLE DISPAT C EXIT QUEUE POSITION OR TO REATTEMPT A VEHICLE DISPATCH.<br>C ENOUEUED TRAILING VEHICLES ARE SHIFTED FORWARD C ENQUEUED TRAILING VEHICLES ARE SHIFTED FORWARD<br>C AND WHEN POSSIBLE VEHICLES ARE DEOUEUED FROM D C AND WHEN POSSIBLE VEHICLES ARE DEQUEUED FROM DOCK QUEUE VIA A CALL TO DKOUE. C<br>C C SCHEDULED BY: DKQUE(VIA RESCHD) OR EXQUE(DISPATCH RETRY)<br>C 000 VDISP(FOR VEHICLE FLEET ADJUSTMENTS) C VDISP(FOR VEHICLE FLEET ADJUSTMENTS) C C CALLS: DKQUE,LEADV C C OUTPUT: DISPATCHES A VEHICLE AND SHIFTS TO CONTINUOUS MODE C SCHEDULES EXQUE C CALLS DKQUE(DEQUEUING OF DOCK VEHICLES)<br>C COMPORTES VEHICLE AND STATION STATUS PARA C UPDATES VEHICLE AND STATION STATUS PARAMETERS C<br>C C INPUT: IDV-VEHICLE ID C STATION STATUS ARRAYS<br>C COMPODE VEHICLE STATUS AND ST. C VEHICLE STATUS AND STATE VECTORS NETWORK ARRAYS C<br>C LAST CHANGE 27-08-82 BY DLK C COMMON /BLKVI/IVCM(200),IVSR(200),IVND(200),IVLV(200),IVLV2(200), \*IVTV(200),IVSS(200),IVLS(200),IVTP(200),IVRF(200),IVPX(200), \*IVCS(200,20),IVQCH(200),IVSB(200) COMMON /BLKSI/ISTA(20,10),ISTL(20,20),ISQS(20,3,10),ISTX(20) COMMON /BLKTIM/T,TEND,TINC,TDINC,TDWELL COMMON /BLKVR/VACC(200),WEL(200),VPOS(200),VENR(200) COMMON /BLKLI/LNTY(90),LNFV(90),LNTV(90),LNEL(90),LNLI(90), LNRN(90), LNLV(90) COMMON /BLKLR/ALMV(90),ALLL(90) COMMON /BLKLUP/DISTL(90,90),NPNODE(10),NODE(90),IEXIT(90,90) COMMON /BLKCN/HD,GK,DELTA,AS,XJS,CZl,CZ2,CZ3,VLEN COMMON /BLKTRH/ THOD,THST,TAST(200),ITOD(20,20,10),ITTS(20,10) COMMON /BLKRSV/IVRSV(25,40),PTT(25,25),ATT(25,25),IVTHRD(25), \* MIDL(S),MIML(5),WSIZE,IRP,JFLGTM C C INITIALIZE VARIABLES C C  $IDS = IVLS(IDV)$ IBN = IVSB(IDV)  $ISQS(ID, 3, IBM) = IDV$ C IF EGRESS LINK IS NOT CLEAR, RESCHEDULE EXQUE IF(LNTV(ISTX(IDS)).EQ.O) GO TO SO CALL SCHED(T+S.O,IDV;5) RETURN C C \*\*\*\*\*\*\*\*\*\*\*\*\*\*\*\*\*\*\*\*\*\* DIAGNOSTIC WRITE \*\*\*\*\*\*\*\*\*\*\*\*\*\*\*\*\*\*\*\*\*\*\*\*\*\* 50 IF (IDS.NE.ISQS (l,3 , 10)) GO TO 105 WRITE(6,100) T,IDV,IDS,ISTA(IDS,6),(ISQS(IDS,3,I),I=1,5)<br>100 FORMAT(' CALL TO EXQUE AT TIME= ',F7.2,3(I5),5(I5)) CALL TO EXQUE AT TIME=  $',F7.2,3(I5),5(I5))$ C C \*\*\*\*\*\*\*\*\*\*\*\*\*\*\*\*\*\*\*\*\*\*\*\*\*\*\*\*\*\*\*\*\*\*\*\*\*\*\*\*\*\*\*\*\*\*\*\*\*\*\*\*\*\*\*\*\*\*\*\*\*\*\*\*\*\*\* C \*\*\*\*\*\*\*\*\*\*\*\*\*\*\*\*\*\*\*\*\*\*\*\*\*\*\*\*\*\*\*\*\*\*\*\*\*\*\*\*\*\*\*\*\*\*\*\*\*\*\*\*\*\*\*\*\*\*\*\*\*\*\*\*\*\*\* C C +++++++++++++++++++++++++++++++++++++++++++++++++

```
C + CAN A DISPATCH BE SCHEDULED FOR VEHICLE IDV?
C +++++++++++++++++++++++++++++++++++++++++++++++++ 
C 
  105 IF(JFLGTM.EQ.O) GO TO 300 
\mathsf{C}C CHECK STATUS OF STATION. IDFLG IS SET TO 1 IN CALL TO DSPRSV IF<br>C STATION IS CONGESTED(ALL ENT. OUEUE POSITIONS FILLED AND NO
C 5TATION IS CONGESTED(ALL ENT. QUEUE POSITIONS FILLED AND NO<br>C 3 VEHICLES CURRENTLY UNDERGOING DWELLS) AND AN IMMEDIATE DISPA
       VEHICLES CURRENTLY UNDERGOING DWELLS) AND AN IMMEDIATE DISPATCH
C WOULD ALLEVIATE THE CONGESTION. 
       IDFLG = 0C ENTRANCE QUEUE CHECK 
\mathsf{C}NENQ = ISTA(ID, 1)-ISTA(ID, 4)IF (NENQ.GE.1) GO TO 190 
C DOCK QUEUE CHECK. IF ANY VEHICLES ARE CURRENTLY UNDERGOING<br>C A DWELL, ENTRANCE OUEUE VEHICLES CANNOT BE SHIFTED.
      . A DWELL, ENTRANCE QUEUE VEHICLES CANNOT BE SHIFTED.
C 
C 
C 
      IDQ = ISTA(ID, 2)DO 110 I = 1, IDQIDVEH = ISQS(ID, 2,I)IF (IDVEH.LE.O) GO TO 110 
       IF (IVLV(IDVEH).GT.O) GO TO 190 
  110 CONTINUE 
       IDFLG = 1STATION IS CONGESTED, IMMEDIATE DISPATCH WILL PERMIT FORWARD 
        SHIFT. 
C ****************************************************************** 
190 
IF(IVND(IDV).NE.2) GO TO 200 
C 
C 210 FORMAT(' EXQUE CALL TO DSPRSV(T, IDS, IDV, IDFLG) ', F7.2, 3I5)
220 
FORMAT(40I2) 
C 
             TEMPORARY WRITE STATEMENTS 
       WRITE(6,210) T,IDS,IDV,IDFLG 
       WRITE(6,220) (IVRSV(2,J), J=l,40) 
C 
C 
C 
C 
C ****************************************************************** 
  190 CALL DSPRSV(IDS,IDV,T,IDFLG) 
C ****************************************************************** 
   230 FORMAT(' IDFLG, IVQCH <sup>1</sup>, 215)
C TEMPORARY DIAGNOSTIC WRITE STATEMENTS
       IF(IVND(IDV).NE.2) GO TO 250 
       WRITE(6,230) IDFLG,IVQCH(IDV) 
       WRITE(6,220) (IVRSV(2,J), J=l,40) 
C 
C 
C 
C 
C 
C ******************************************************************* 
  250 IF (IDFLG.EQ.O) RETURN 
C 
C 
             (IE, NO RESERVATION WAS MADE EXQUE RESCHEDULED IN 5 SEC) 
C ******************************************************************* 
  C ******************************************************************* 
C 
C 
 300 
C 
C305 
      WINDOW SEARCH. 
FIND EGRESSING VEH A LEAD VEH ON MAINLINE. 
        LX=ISTX(IDS) 
        LBP=LNLI(LX) 
        IFOL=O 
        WRITE(6,305) IDV,LX,LBP,LNTV(LBP) 
        FORMAT(' IN EXQUE: ', 414)
        IF( LNTV(LBP).EQ.O) GO TO 340 
        IDLV=LNFV(LBP) 
        VMAX=ALMV(LBP) 
        SI=HD*VMAX-VMAX*(VMAX/AS+AS/XJS)/2.
```

```
WINDOW=ALLL(LBP)-ALLL(LX)+SI 
       SWNDW=WINDOW-HD*VMAX 
 310 XMV=VPOS(IDLV) . 
C 
       IF( XMV.LT.WINDOW .AND. XMV.GT. SWNDW) GO TO 330 
       IF( XMV.GT.WINDOW) IFOL=IDLV 
       IF( XMV.LT.SWNDW) GO TO 320 
       IDLV=IVTV(IDLV) 
       IF ( IDLV.EQ.O) GO TO 325 
       IF( IVLS(IDLV).NE.LBP) GO TO 325 
       GO TO 310 
C NO VEH IN EGRESS WINDOW. ASSIGN VEH UPSTREAM OF WINDOW TO FOLLOW 
C EGRESSING VEHICLE<br>320 IF(IDLV.EO.O)
       IF( IDLV.EQ.O) GO TO 325
       IF(IVCM(IDLV).NE.3) IVLV(IDLV)=IDV 
C 
C ASSIGN VEH TO FOLLOW FIRST VEH PAST WINDOW 
C 
 325 IF( IFOL.EQ.O) GO TO 340 
       IVLV( IDV)=IFOL 
       IDLV=IFOL 
       GO TO 350 
C ASSIGN VEH TO FOLLOW FIRST VEH IN WINDOW<br>330 IVLV(IDV)=IDLV
       330 IVLV(IDV)=IDLV 
       GO TO 350 . C 
C FIND LEADV DOWNSTREAM OF EXIT LINK 
 340 LDX=LNEL(LX) 
       CALL LEADV(IDV,LDX ,IDLV) 
       IVLV(IDV)=IDLV 
       ITV = 0IF(IDLV .GT.O) ITV=IVTV(IDLV) 
       IF(ITV.EQ.O .AND . IDLV.GT.O) IVTV(IDLV)=IDV 
C 
C SET TRAILING VEH INITIALLY TO 0 
       IVTV(IDV)=O 
C WRITE(6,345) IDV,LDX,IDLV 
C345 FORMAT(' IN EXQUE:', 314)
       IF( IDLV.EQ .O) GO TO 400 
C 
C REASSIGN TRAILING VEH TO FOLLOW EGRESS VEH<br>350 IDTV=IVTV(IDLV)
C 
       350 IDTV=IVTV(IDLV) 
       IF( IDTV.EQ.O .OR. IDTV.EQ.IDV) GO TO 400 
       LNTYT=LNTY(IVLS(IDTV)) 
       IF((LNTYT.NE.5 .AND. LNTYT.NE.2 ) . AND. IVCM(IDTV).NE.3)+ IVLV (IDTV)=IDV 
       IF( LNTYT.NE.5 .AND. LNTYT.NE.2) IVTV(IDV)=IDTV 
       IF( LNTYT .NE.5 .AND. LNTYT.NE.2) IVTV(IDLV)=IDV 
       IF( IVLS(IDTV).EQ.LBP) IVLV2(IDTV)=IDLV 
       GO TO 400 
C REMOVE VEHICLE FROM DISCRETE MODE 
C 
C 
  400 IVCM(IDV) = 1 
      IVSS(IDV) = 0IVSB(IDV) = 0IVLS(ID) = ISTX(ID)C CLEAR EXIT QUEUE STATUS 
C
```

```
91
```

```
ISQS(ID, 3, IBM) = 0ISTA(ID, 6) = ISTA(ID, 6) - 1C 
C CHANGE EGRESS LINK CHARACTERISTICS 
      LNK = IVLS(IDV)LNLV(LNK) = IDVLNTV(LNK) = LNTV(LNK)+1IF( LNFV(LNK}.EQ.O} LNFV(LNK)=IDV 
C 
C RESET VEHICLE STATES BEFORE ENTERING MAINLINE 
      VACC(IDV) = 0.0VVEL(IDV) = 0.0VPOS(IDV) = 0.0\mathsf{C}C COMPUTE VEHICLE TIME IN STATION. 
      TMST = T-TAST(IDV)C 
C INCREMENT APPROPIATE BIN IN ARRAY, ITTS. 
      DO 440 I = 1.9
 440 IF( TMST.LT.(THST*I) } GO TO 450 
      I = 10450 ITTS(IDS, I) = ITTS(IDS, I)+1
\mathcal{C}C 
C IF THERE IS A TRAILING VEHICLE, ATTEMPT TO SHIFT 
C FORWARD. OTHERWISE, BRANCH TO 1200 TO CHECK FOR POSSIBLE<br>C DEOUEUING OF DOCKED VEHICLES.
    DEQUEUING OF DOCKED VEHICLES.
\mathcal{C}KNTR = 0500 IF(ISTA(IDS,6).EQ.KNTR) GO TO 1200 
      LBN = ISTA(IDS, 3)DO 510 I=IBN,LBN 
  510 IF(ISQS(IDS,3,I).NE.O) GO TO 520 
  520 IBN = I
      IDV = ISQS(IDS, 3, IBM)IF(IDV.LT.O) IDV=-IDV 
C 
C SHIFT ENQUEUED VEHICLE FORWARD IN QUEUE IF POSSIBLE. 
C 
C DETERMINE QUEUE POSITION TO WHICH VEHICLE IDV CAN BE SHIFTED. 
C 
 1000 IS = IBN-1
      IF( ISQS(IDS,3,IS).NE.O) RETURN 
      DO 1010 I=l,IS 
      LOC = IBN-I1010 IF( ISQS(IDS,3,LOC).NE.0) GO TO 1020 
      IVSB(IDV) = 1GO TO 1030 
 1020 IVSB(1DV) = LOC+1
 1030 ISQS(IDS,3,IVSB(IDV)) = -IDV 
      ISQS(ID, 3, IBM) = 0C 
C CALL RESCHD TO INITIATE SHIFT TO POSITION IVSB(IDV) 
C 
C 
      CALL RESCHD(IDV,IDS,3,IBN,3,IVSB(IDV),IVLV(IDV}) 
      KNTR = KNTR + 1GO TO 500 
C CHECK FOR POSSIBLE DEQUEUING OF VEHICLES FROM DOCK QUEUE<br>C TO EXIT OUEUE.
    TO EXIT QUEUE. 92
```

```
C 
 1200 
IF( ISTA(IDS,5).EQ.O) RETURN 
_{\rm c}^{\rm c}IS LAST EXIT QUEUE POSITION OPEN?
                                              IF NOT, RETURN. 
C 
       IF( ISQS(IDS,3,ISTA(IDS,3)).NE.O ) 
RETURN 
C<br>C
C HAS FIRST VEHICLE IN DOCK QUEUE COMPLETED ITS DWELL? IF 
    NOT, RETURN.
C 
      IH = ISTA(IDS, 2)DO 1210 I=l,IH 
 1210 IF( ISQS{IDS,2,I).NE.O ) GO TO 1220 
C<br>C
      DETERMINE ID OF VEHICLE
C 
 1220 IDV = ISQS(IDS, 2, I)
      IF(ID.LT.0) IDV = -IDVIF(IVLV{IDV).GE.O) RETURN 
C 
C CALL DKQUE TO SHIFT VEHICLE IDV INTO EXIT QUEUE. 
C 
      CALL DKQUE(IDV)
      RETURN 
      END 
       \ddot{\phantom{a}}
```
 $\bar{\beta}$ 

 $\mathcal{A}^{\mathcal{A}}$ 

## SUBROUTINE GSAVE(NVEH)

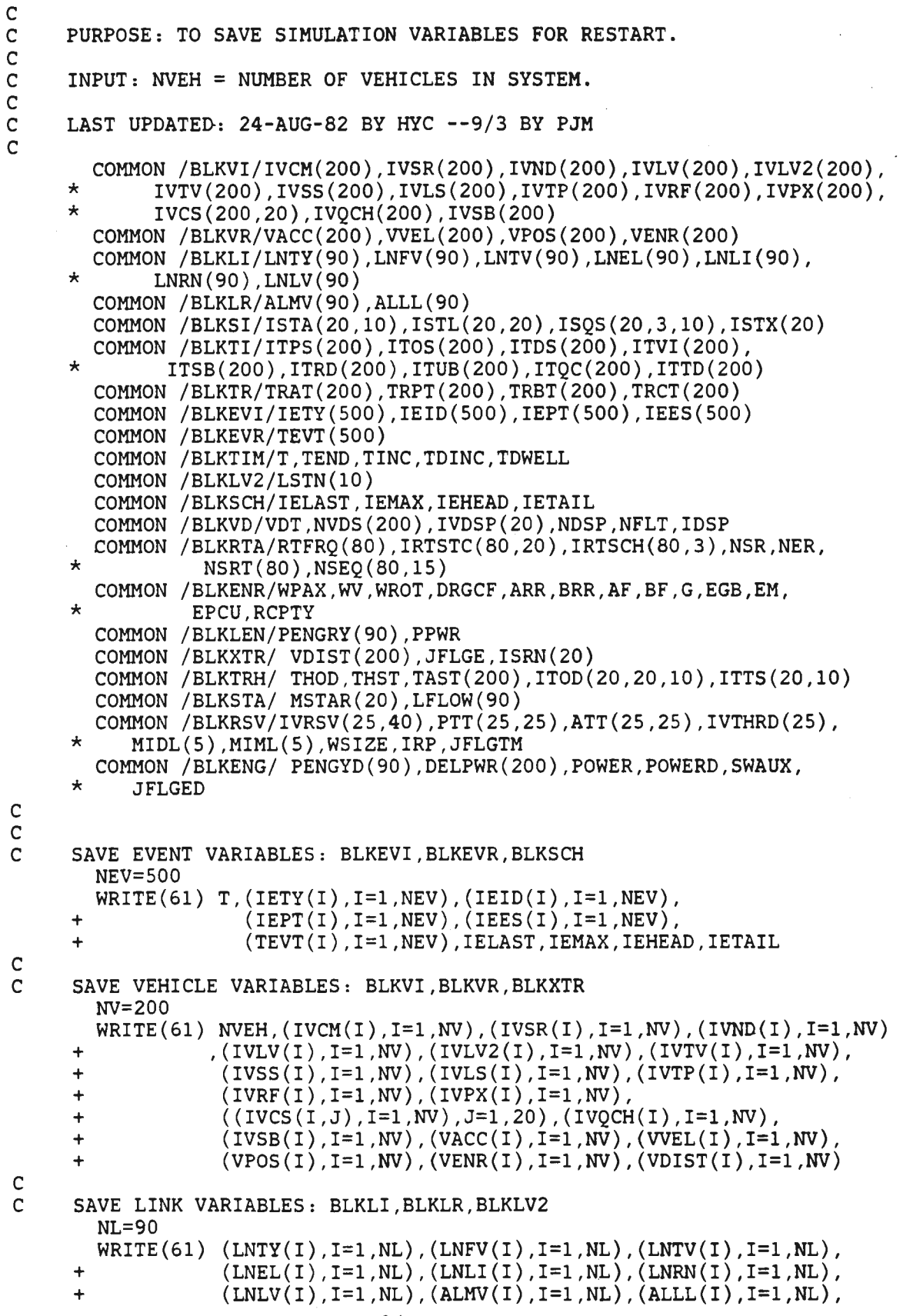

 $\bar{.}$ 

```
+ (LSTN(I),I=l,10) 
c<br>c
      SAVE STATION VARIABLES: BLKSI, BLKXTR
        NS=20 
      WRITE(61) ((ISTA(I,J),I=l,NS),J=l,10) , + ((ISTL(I,J),I=l,NS),J=l,10), 
     + (((ISQS(I,J,K),I=1,NS),J=1,3),K=1,10),<br>+ (ISTX(I) I=1 NS) (ISRN(I) I=1 NS)
                    (ISTX(I), I=1,NS),(ISRN(I), I=1,NS)C 
     SAVE DISPATCH VARIABLES: BLKVD, BLKRTA
        NR=SO 
        WRITE(61) VDT, (WDS(1), I=1, NV), (IVDSP(1), I=1, NS), NDSP, NFLT, IDSP,
      + (RTFRQ(I),I=l,NR), 
     + ((IRTSTC(I,J),I=1,NR),J=1,NS),<br>+ ((IRTSCH(I,J),I=1,NR),J=1,3),N
     + ((IRTSCH(I,J),I=1,NR),J=1,3),NSR,NER,<br>+ (NSRT(I),I=1.NR),
      + (NSRT(I), I=1, NR),<br>+ ((NSFO(I, I), I=1, N
                    ((NSEQ(I,J),I=1,NR),J=1,15)C 
C SAVE ENERGY VARIABLES: BLKENR,BLKLEN,BLKENG 
        WRITE(61) WPAX, WV, WROT, DRGCF, ARR, BRR, AF, BF, G, EGB, EM, EPCU, RCPTY,
      + (PENGRY(I) , I=l,NL),(PENGYD(J),J=l,NL) , POWER,POWERD, 
      + (DELPWR(K),K=l,NVEH),SWAUX,JFLGED 
C 
C SAVE TRIP VARIABLES: BLKTI,BLKTR,TRHIST,BLKSTA 
        NT=200 
        WRITE(61) (ITPS(I),I=1,NT),(ITOS(I),I=1,NT),(ITDS(I),I=1,200),
      + (ITVI(I),I=l,NT),(ITSB(I),I=l,NT),(ITRD(I),I=l,200), 
      + (ITUB(I),I=l,NT),(ITQC(I),I=l,NT),(ITTD(I),I=l,200), 
      + (TRAT(I),I=1,NT),(TRPT(I),I=1,NT),(TRBT(I),I=1,200),<br>+ (TRCT(I),I=1.NT).
                    (TRCT(I), I=1,NT)+ THOD,THST,(TAST(I),I=1,NT),<br>+ + (((ITOD(I,J,K),I=1,20),J=1,
      + (((ITOD(I,J,K),I=1,20),J=1,20),K=1,20),<br>+ ((ITTS(I,J) T=1,20),J=1,10)
                    ((ITTS(I,J),I=1,20),J=1,10),(MSTAR(I), I=1,20)C<br>C
          SAVE RESERVATION MATRIX DATA
C<br>C<br>C
      + 
      + 
      + 
      + 
      + 
        WRITE(61) 
                    IRP,WSIZE, 
                    (MIDL(I), I=1,5), (MIML(I), I=1,5),
                    ((IVRSV(I,J),I=1,25),J=1,40),
                    (IVTHRD(I),I=l,25) , (IVQCH(I) ,I=l,200) 
      THE FOLLOWING COMMON BLOCKS WERE NOT SAVED: BLKTI, BLKTR, BLKTIM,
          BLKCN, BLKLUP, BLKSNI, BLKSNR
\frac{c}{100}RETURN
        END
```

```
SUBROUTINE LEADV(ID,LNEW,IDL) 
C 
C PURPOSE: TO FIND A LEAD VEHICLE FOR A VEHICLE ENTERING A NEW LINK 
c<br>c
C INPUTS: ID=VEHICLE ID<br>C LNEW=NEW LINK
              C LNEW=NEW LINK ID 
C 
     C OUTPUTS: IDL=NEW LEAD VEHICLE ID 
C 
        COMMON /BLKVI/IVCM(200),IVSR(200),IVND(200),IVLV(200),IVLV2(200), 
     * IVTV(200),IVSS(200),IVLS(200),IVTP(200),IVRF(200),IVPX(200),<br>* IVCS(200,20),IVOCH(200),IVSB(200)
             IVCS(200,20),IVQCH(200),IVSB(200)
        COMMON /BLKLI/LNTY(90),LNFV(90),LNTV(90),LNEL(90),LNLI(90), 
     \star LNRN(90), LNLV(90)
        COMMON /BLKLUP/DISTL(90,90),NPNODE(90),IEXIT(90,90) 
C 
C START. IF LAST VEH ON NEW LINK IS NOT 0, ASSIGN AS LEAD VEH 
C 
        IDL=O 
        LOLD=LNEW 
        IF( LNLV(LNEW).EQ.O) GO TO 100 
        IDL=LNLV(LNEW) 
        RETURN 
 THE FIND NEXT LINK AFTER LNEW .<br>100 LNEW=IEXIT(LNEW.IVND(ID
        LNEW=IEXIT(LNEW, IVND(ID))
        IF( LNLV(LNEW).EQ .O) RETURN 
        IDL=LNLV(LNEW) 
        RETURN 
        END
```

```
SUBROUTINE LEADV2(ID,LINK,IDL,IDL2) 
C 
      PURPOSE: TO FIND LEAD VEH(S) FOR PARALLEL LINK VEHICLES
C 
C INPUTS: ID=VEH ID<br>C LINK=LINK
               LINK=LINK ID
_{\rm c}^{\rm c}C OUTPUTS: IDL=PRIMARY LEAD VEH, I.E., TO FOLLOW AFTER PARALLEL LINK<br>C   IDL2=SECONDARY LEAD VEH
                 IDL2=SECONDARY LEAD VEH
C 
C 
      COMMON /BLKVI/IVCM(200),IVSR(200),IVND(200),IVLV(200),IVLV2(200),<br>
* IVTV(200),IVSS(200),IVLS(200),IVTP(200),IVRF(200),IVPX(200),<br>
* IVCS(200,20),IVQCH(200),IVSB(200)
      COMMON /BLKLI/LNTY(90},LNFV(90},LNTV(90},LNEL(90},LNLI(90}, * LNRN(90),LNLV(90) 
        COMMON /BLKLUP/DISTL(90,90},NPNODE(90},IEXIT(90,90} 
        COMMON /BLKLV2/LSTN(10} 
C START. IF LAST VEH TO ENTER THE PARALLEL REGION IS NOT 0, GO TO 
C "IF IDL IS NOT..."
        IDL=LSTN( NPNODE(LINK) ) 
        IF( IDL.NE.O ) GO TO 50 
C 
C FIND NEXT LINK AND FOLLOW LAST VEHICLE ON LINK 
        LNEW=IEXIT(LINK,IVND(I)) 
        IDL=LNLV(LNEW) 
        IDL2=0 
        GO TO 100 
C 
C IF IDL IS NOT ON SAME LINK AS ID, IDL2 IS LEAD VEH; ELSE IDL2=0<br>50 IDL2=IVLV(ID)
C 
        50 IDL2=IVLV(ID) 
        IF( LINK.EQ.IVLS(IDL) ) IDL2=0 
        IF( IDL2 .EQ.O) GO TO 100 
C IF 2ND LEAD VEH IS NOT ON EITHER PARALLEL LINK, IDL2=0 
        LINK2=IVLS(IDL2) 
        IF( LINK2.NE.LINK .AND. LINK2.NE.LNLI(LINK) ) IDL2=0 
C 
C RESET LAST VEH IN PARALLEL REGION TO ID 
  100 LSTN( NPNODE (LINK) )=ID 
        RETURN 
        END
```

```
SUBROUTINE LINKUP(IDV,LOLD,LNEW) 
c<br>c
C PURPOSE: TO UPDATE LINK CHARACTERISTICS AFTER VEHICLE 
                LINK CROSSINGS
C<br>C
C INPUTS: IDV = VEHICLE ID<br>C LOLD = OLD LINK
C LOLD = OLD LINK ID 
               C LNEW = NEW LINK ID 
C 
      COMMON /BLKVI/IVCM(200),IVSR(200),IVND(200),IVLV(200),IVLV2(200),<br>
* IVTV(200),IVSS(200),IVLS(200),IVTP(200),IVRF(200),IVPX(200),<br>
* IVCS(200,20),IVQCH(200),IVSB(200)
         COMMON /BLKLI/LNTY(90),LNFV(90),LNTV(90),LNEL(90),LNLI(90), 
      \star LNRN(90), LNLV(90)
         COMMON /BLKTIM/T,TEND,TINC,TDINC,TDWELL 
\mathsf{C}C UPDATE LOLD LINK. 
         IF( LNTV(LOLD).GT.1 ) GO TO 100 
C 
C NO VEHICLES ON LOLD. 
C 
         LNLV(LOLD)=O 
         LNFV(LOLD)=O 
         LNTV(LOLD)=O 
         GO TO 400 
C IF. TRAILING VEHICLE IS NOT ON LOLD OR A COMPANION LINK, SCHEDULE
 C ERROR EVENT; ELSE UPDATE LOLD.<br>100 IDTV=IVTV(IDV)
         100 IDTV=IVTV(IDV) 
         ICOUNT=O 
 110 LTRV=IVLS(IDTV) 
         LTRTY=LNTY(LTRV) 
         IF( LTRV.EQ.LOLD) GO TO 300 
         IF( LTRTY.NE.2 .AND. LTRTY.NE.5 .AND. LTRTY.NE.6) GO TO 200 
         IF( LTRV.NE.LNLI(LOLD) ) GO TO 200 
         IDTV=IVTV(IDTV) 
         ICOUNT=ICOUNT+l 
         IF( ICOUNT.GT.10 ) GO TO 230 
         IF( IDTV.EQ.O) GO TO 220 
         GO TO 110 
C 
C IMPROPER TRAILING VEHICLE. SCHEDULE ERROR EVENT WITH ERROR MESSAGE<br>200 CALL SCHED(T,2,10)
         CALL SCHED(T, 2, 10)GO TO 290 
  220 CALL SCHED(T,3,10) 
         GO TO 290 
  230 CALL SCHED(T,4,10) 
  290 WRITE(6,292) IDV, LOLD, LNEW, IDTV<br>292 FORMAT(/,' LINKUP ERROR: IDV=',
  292 FORMAT(/, 1 LINKUP ERROR: IDV= 1,I3, 1 ;LOLD= 1 ,I3, 1 ;LNEW= .
1,I3, 
      + \qquad \qquad '; IDTV=', I3/)
         RETURN 
C 
C UPDATING LOLD.<br>300 LNFV(LOLD)=I
         LNFV(LOLD)=IDTV
         LNTV(LOLD)=LNTV(LOLD)-1 
C 
C UPDATE LNEW LINK.<br>400 IF(LNEW.EQ.O)
         IF( LNEW.EQ.O) RETURN
         IF( LNTV(LNEW).EQ.O ) GO TO 500 
C<br>C
      VEHICLES ALREADY ON LNEW.
```
THE JOHNS HOPKINS UNIVERSITY APPLIED PHYSICS LABORATORY LAUREL. MARYLAND

÷.

**C LNLV(LNEW)=IDV LNTV(LNEW}=LNTV(LNEW)+l RETURN C NO VEHICLES ON LNEW.**  500 **LNLV(LNEW)=IDV LNFV(LNEW)=IDV LNTV(LNEW)=l**  RETURN END

SUBROUTINE NEWLV(I,LNW,LOLD,IVLO) C PURPOSE: TO DETERMINE NEW LEAD VEHICLE ASSIGNMENTSFOR C A VEHICLE I ENTERING A NEW LINK LNW: TO ADJUST TRAILING VEHICLE C ASSIGNMENTS FOR I'S NEW AND OLD LEAD VEHICLES; AND TO ADJUST LEAD<br>C VEHICLE ASSIGNMENT OF I'S TRAILING VEHICLE IF I IS DIVERTING INTO C VEHICLE ASSIGNMENT OF I'S TRAILING VEHICLE IF I IS DIVERTING INTO<br>C A STATION. A STATION. C<br>C CALLED BY: CONSUB C<br>C C CALLS: LEADV, LEADV2, ENTRY, REJECT, REMOVE, RJRMV, LINKUP C C OUTPUT: UPDATED IVTV,IVLV C C INPUT: I'S OLD LINK--LOLD<br>C I'S NEW LINK--LNW C I'S NEW LINK--LNW<br>C I'S OLD LEAD VEHI I'S OLD LEAD VEHICLE C<br>C LAST CHANGE: 09-07-82 BY DLK C C C COMMON /BLKVI/IVCM(200},IVSR(200},IVND(200},IVLV(200},IVLV2(200}, \*IVTV(200},IVSS(200},IVLS(200},IVTP(200},IVRF(200},IVPX(200}, \*IVCS(200},IVQCH(200},IVSB(200} COMMON /BLKTIM/T,TEND,TINC,TDINC,TDWELL COMMON /BLKLI/LNTY(90},LNFV(90},LNTV(90},LNEL(90},LNLI(90}, \*LNRN(90},LNLV(90) COMMON /BLKXTR/VDIST(200},JFLGE,ISRN(20} COMMON /BLKRSV/IVRSV(25,40),PTT(25,25),ATT(25,25),IVTHRD(25),<br>\* MIDI(5) MIMI(5) WSIZE IRP JELGTM MIDL(5), MIML(5), WSIZE, IRP, JFLGTM C DETERMINE LINK TYPE FOR I'S NEW LINK,LNW.  $L N K T Y = L N T Y (L N W)$ C C ESTABLISH CASE:<br>C CASE1--LNW I CASE1--LNW IS A NOMINAL, DIVERT, OR STATION ENTRY LINK C<br>C C CASE 2--LNW IS A PARALLEL DATA REGION LINK C<br>C C CASE 3--LNW IS A STATION BYPASS LINK C GO TO(l00,200,100,300,1000,100},LNKTY C C CASE 1 LOGIC NEW LINK TYPE: NOMINAL, DIVERT, STATION ENTRY C C  $100$  LNEW = LNW CALL LEADV(I, LNEW, IL)  $IVLV(I) = IL$  $IVLV2(I) = 0$ C RESET TRAILING VEHICLE FOR I'S NEW LEAD VEHICLE, IL IF(IL.EQ.O} GO TO 120  $IF(IVTV(IL) .EO. 0) GO TO 110$  $L$ NKTY $L = L$ NTY $(IVLS(IL))$ C C IF LEAD VEHICLE IL IS ON A PARALLEL OR STATION BYPASS LINK, DO C NOT CHANGE IL'S TRAILING VEHICLE IF IT IS ON IVLS(IL)'S<br>C COMPANION LINK COMPANION LINK. IF((LNKTYL.NE.2) .AND. (LNKTYL.NE.4}) GO TO 110 IF(IVLS(IVTV(IL)).EQ.LNLI(IVLS(IL))) GO TO 120

```
110 IVTV(IL) = I
C 
C RESET TRAILING VEHICLE FOR IVLO (I'S OLD LEAD VEHICLE) 
C 
  120 IF((IVLO.EQ.O) .OR. (IVLO.EQ.IL)) GO TO 140 
      IF(IVTV(IVLO).NE.I) GO TO 140 
C 
C IF IVTV(IVLO)=I, RESET TO ZERO 
      IVTV(IVLO) = 0C 
C NO NEED TO RESET I'S TRAILING VEHICLE 
C 
  140 RETURN 
C 
C CASE 2 LOGIC<br>C NE<sup>1</sup>
              NEW LINK TYPE: PARALLEL
C 
  200 LNEW = LNW
      CALL LEADV2(I,LNEW,IL,IL2) 
      IVLV(1) = ILIVLV2(I) = IL2C 
C RESET TRAILING VEHICLE 
      IF(IL .NE. 0) IVTV(IL)=I
C 
C NO NEED TO CHANGE I'S TRAILING VEHICLE , IL'S TRAILING VEHICLE, 
    OR ILVO'S LEAD VEHICLE
      RETURN 
C 
C CASE 3 LOGIC<br>C NEW
               NEW LINK TYPE: STATION BYPASS
C 
C FIND ID OF COMPANION LINK OF LNW (IE, THE STATION EGRESS LINK) 
  300 LX = LNLI(LNW)\mathcal{C}C IF VEHICLE IS AT ITS STATION DESTINATION, GO TO "ENTER STATION"
      IF(LNLI(LOLD) .EQ. IVND(I)) GO TO 500 
C 
      IF(IVRF(I).NE.O) GO TO 510 
C (IE, IF VEHICLE I WAS REJECTED AT PREVIOUS DESTINATION, DIVERT 
                 C INTO THIS STATION) 
C<br>C
    C OTHERWISE, FIND LEAD VEHICLE(S) 
C 
C IF THE BYPASS LINK IS NOT EMPTY, GO TO "CHECK EGRESS"
  350 IF(LNTV(LNW) .NE . O) GO TO 360 
C 
C IF THERE ARE NO VEHICLES ON THE EGRESS LINK , GO TO "CHECK NEXT LINK" 
      IF(LNTV(LX) .EO. 0) GO TO 370C 
C FOLLOW LAST VEHICLE ON EGRESS LINK 
      IDL = LNLV(LX)IDL2 = 0GO TO 400 
C 
C CHECK EGRESS. IF THERE ARE NO VEHICLES ON THE EGRESS LINK , GO TO 
C "FOLLOW BYPASS VEHICLE" 
  360 IF (LNTV(LX) .EQ. O) GO TO 380 
C 
C IF THE TRAILING VEHICLE OF THE LAST BYPASS VEHICLE IS NOT ON THE
```

```
C EGRESS LINK, GO TO"FOLLOW BYPASS VEHICLE"
      IF(IVLS(IVTV(LNLV(LNW))) .NE. LX) GO TO 380 
C 
C FOLLOW EGRESS VEHICLE 
      IDL = IVTV(LNLV(LNW))IDL2 = LNLV(LNW)GO TO 400 
C 
C CHECK NEXT LINK IF NEXT IS EMPTY, SET THE LEAD VEHICLE TO ZERO; 
C ELSE, FOLLOW THE LAST VEHICLE. 
C 
  370 LNW2 = LNEL(LNW)
      IDL = LNLV(LNW2)IDL2 = 0GO TO 400 
C FOLLOW BYPASS VEHICLE 
  380 IDL = LNLV(LNW)
      IDL2 = 0GO TO 400 
C 
C CHANGE LEAD AND TRAILING VEHICLE VARIABLES 
C 
  400 IVLV(I) = IDL
      IVLV2(I) = IDL2IF(IDL .NE. 0) IVTV(IDL)=I 
      RETURN 
C ENTER STATION. IF VEHICLE IS NOT REJECTED FROM STATION, C GO TO "BEGIN REMOVAL"
    GO TO "BEGIN REMOVAL"
C 
  500 CALL ENTRY(IVND(I),IVRF(I)) 
      IF(IVRF(I) .EQ. 0) GO TO 600 
C 
C VEHICLE WAS REJECTED. UPDATE STATION REJECTION COUNTER. 
C PRINT OUT REJECTION DATA , AND GO TO "FIND LEAD VEHICLE" 
C 
C 
       ISRN(IVND(I)) = ISRN(IVND(I))+1CALL REJECT(I,T,IVND(I)) 
      GO TO 350 
  510 CALL ENTRY(LNLI(LOLD) ,IVRF(I)) 
      IF(IVRF(I) .EQ. O) GO TO 600 
C VEHICLE WAS REJECTED AGAIN. 
C 
      ISRN(LNLI(LOLD)) = ISRN(LNLI(LOLD)) + 1CALL REJECT(I,T,LNLI(LOLD)) 
      GO TO 350 
C BEGIN REMOVAL 
C 
C RESET LEAD AND TRAILING VEHICLES. 
C 
C IF TRAILING VEHICLE IS NOT IN LOLD, SET TRAILING VEHICLE'S LEAD<br>C VEHICLE TO ZERO.
    VEHICLE TO ZERO.
  600 IDT = IVTV(I)IF(IDT .EQ. O) GO TO 700 
       IF(IVLS(IDT) .EQ. LOLD) GO TO 700 
       IF(IVCM(IDT).NE.3) IVLV(IDT)=O 
  650 IDT = 0 
C<br>C
    RESET LEAD VEHICLE'S TRAILING VEHICLE.
C
```

```
700 IDLL = IVLV(I)IF(IDLL .EQ. 0) GO TO 750 
      IF(IVLS(IDLL) .NE. LNW) IDLL=O 
      IF(IVTV(IVLV(1)).EQ.I) IVTV(IVLV(1)) = IDT750 IF((IDT .NE. O} .AND. (IVCM(IDT) .NE. 3}} IVLV(IDT)=IDLL 
c<br>C
    REMOVE VEHICLE I FROM CONTINUOUS MODE.
      CALL LINKUP(I,LOLD,0} 
      IVLV(I) = 0IVTV(I) = 0C SET IDEST=O IF VEHICLE I WAS REJECTED AT UPSTREAM STATION 
C 
C 
      IDEST = 1IF(IVND(I).NE.LNLI(LOLD)) IDEST=O 
      IF(IDEST.EQ.l) GO TO 800 
      IF(IDEST.EQ.O} CALL RJRMV(I,LNLI(LOLD},T) 
      GO TO 810 
 800 CALL REMOVE(I,T) 
 810 LNW = 0 
      RETURN 
C CALL ERROR IF LNW IS AN EGRESS LINK 
 1000 CALL SCHED(T,1 , 10} 
      RETURN 
      END
```

```
SUBROUTINE PROUT(TX, NVEH)
C 
C PURPOSE: TO GENERATE HARDCOPY OF VARIOUS PERFORMANCE MEASURES 
C 
C INPUT: TX = THE NEXT TIME PROUT IS TO BE SCHEDULED<br>C WVEH = THE NUMBER OF VEHICLES IN THE SYSTEM
           NVEH = THE NUMBER OF VEHICLES IN THE SYSTEMC<br>C
    LAST UPDATE: 14-SEP-82 BY PJM 02:15 PM
C 
C 
C 
C 
       COMMON /BLKVI/IVCM(200),IVSR(200),IVND(200),IVLV(200),IVLV2(200), 
     * IVTV(200),IVSS(200),IVLS(200),IVTP(200),IVRF(200),IVPX(200),<br>* IVGS(200,20),IVOGV(200),IVSB(200)
             IVCS(200,20), IVQCH(200), IVSB(200)
       COMMON /BLKVR/VACC(200),VVEL(200),VPOS(200),VENR(200) 
       COMMON /BLKLI/LNTY(90),LNFV(90),LNTV(90),LNEL(90),LNLI(90), 
             LNRN(90), LNLV(90)
       COMMON /BLKLR/ALMV(90),ALLL(90) 
       COMMON /BLKSI/ISTA(20,10),ISTL(20,20),ISQS(20,3,10),ISTX(20) 
       COMMON /BLKCN/HD, GK, DELTA, AS, XJS, CZ1, CZ2, CZ3, VLEN
       COMMON /BLKLUP/DISTL(90,90),NPNODE(90),IEXIT(90,90) 
       COMMON /BLKRTA/RTFRQ(80),IRTSTC(80,20),IRTSCH(80,3),NSR,NER, 
     * NSRT(80),NSEQ(80,15) 
       COMMON /BLKTIM/T,TEND,TINC,TDINC,TDWELL 
       COMMON /BLKLEN/PENGRY(90),PPWR 
       COMMON /BLKXTR/ VDIST(200),JFLGE,ISRN(20) 
       COMMON /BLKSA/ IRTSAT(80,10),IRTSAI(80,10) 
       COMMON /BLKTRH/ THOD,THST,TAST(200),ITOD(20,20,10),ITTS(20,10) 
       COMMON /BLKSTA/ MSTAR(20),LFLOW(90) 
       COMMON /BLKENG/ PENGYD(90),DELPWR(200),POWER,POWERD, 
                   SWAUX, JFLGED
       DIMENSION LHEAD(90,10),ITOT(10) 
       DIMENSION DENS(90),VSPEED(90) 
C BEGIN. PRINTOUT OF VEHICLE DATA. 
      WRITE(6,10) T 
 10 FORMAT('lPRINTOUT: TIME= ',F7.2,/) 
      WRITE(6,20) 
 20 FORMAT(' *** VEHICLE DATA ***',/)
      PVF=O. 
      PVC=0.
      PST=O. 
      DO 30 I = 1, NVEH
      IMODE=IVCM(I) 
      GO TO (22,24,26), IMODE 
      WRITE(6,15) I,IMODE 
 15 FORMAT(' IN PRINTOUT: VEHICLE ',I3, 1HAS A BAD COMMAND MODE OF', 
               13,'!!',/GO TO 30 
 22 PVF=PVF+l. 
      GO TO 30 
 24 PVC=PVC+l. 
      GO TO 30 
 26 PST=PST+l. 
 30 CONTINUE 
      NVF=PVF 
      NVC=PVC 
      NST=PST 
      PVF=PVF/NVEH*lOO. 
      PVC=PVC/NVEH*lOO.
```

```
PST=PST/NVEH*lOO. 
       WRITE(6,40) NVEH,NVF,PVF,NVC,PVC,NST,PST 
 40 
      FORMAT(' TOTAL VEHICLES= ',I4,/, 
                    IN VEHICLE-FOLLOWER MODE: \cdot, I3, \cdot VEH; \cdot, F7.2, \cdot %\cdot, \cdot,
     + 
                             CITY-COMMAND MODE: ',I3,' VEH;',F7.2,'%',/,<br>IN STATION BERTHS: ',I3,' VEH;',F7.2,'%',/)
                    IN VELOCITY-COMMAND MODE: ', I3, ' VEH; ', F7.2, '%',/,
     + 
      + 
       DKM=O. 
       DO 41 I=1, NVEH
 41 
      DKM=DKM+VDIST(I) 
       DKM=DKM/1000. 
       DMI=DKM*.6214 
       WRITE(6,43) DKM,DMI 
       FORMAT(' TOTAL VEHICLE DISTANCE = ',F12.2, ' KM ( ',F12.2, ' MI)')
 43 
       CUMDST = VDIST(199)CUMEGY = VDIST(200)DLDSTK = DKM-CUMDST 
       DLDSTM = DLDSTR* .6214CUMDST = DKM 
       AWM = ((DLDSTM/NVEH)*3600.0)/(TX-T)WRITE(6,44) DLDSTK,DLDSTM,AVM 
   44 FORMAT(/' TOT. VEH. DIST. THIS REPORT INTERVAL=' ,Fl0.2,' KM(' 
     +,F10.2, 'MI)',/,' AVERAGE SPEED THIS REPORT INTERVAL=',F10.2,'M/H',<br>+' (TRIP SPEED--INCLUDES STATION STOP DELAV)')
            (TRIP SPEED--INCLUDES STATION STOP DELAY)')
C 
   STATION DATA (ON SAME PAGE AS VEHICLE DATA). 
\mathcal{C}WRITE(6,42) 
       FORMAT( /, ' ** * STATION DATA **''/)42 
       ITOTL=O 
      MTOTL=O 
       DO 45 I = 1,20MTOTL=MTOTL+MSTAR(I) 
 45 
       ITOTL=ITOTL+ISRN(I) 
       WRITE(6,47) ITOTL,MTOTL 
      FORMAT(' REJECTIONS: TOTAL NUMBER = ', I4,
 47 
               + ' OUT OF ',I7,' TOTAL STATION ARRIVALS.') 
       WRITE(6,48) (ISRN(J),J=l,20),(MSTAR(I),I=l,20) 
 48 
      FORMAT(/,' REJECTIONS BY STATION:' ,20I5,/, 
                     + /,' TOTAL ATTEMPTS BY STATION:' ,20I5,/) 
      WRITE(6,46) 
                      STATION QUEUE STATUS',//, 
 46 
      FORMAT(//' 
      + + - - +ENTRANCE QUEUE | DOCK QUEUE
                                                                         \Box\mathbb{R}^+|<sup>1</sup>,/)
      +'EXIT QUEUE 
      DO 49 I=l,20 
 49 
       WRITE(6,51) I,((ISQS(I,J,6-K),K=l,5),J=l,3) 
 51 
       FORMAT(I5, \vert \cdot \vert, 15(I4, \vert \cdot \vert))
C 
C 
   LINK DATA (NEW PAGE). 
       WRITE(6,10) T 
       WRITE(6,50) 
 50 
       FORMAT('*** LINK DATA ***',//,132('='),/,
      +T2,' LINK' ,T9, 'NUMBER' ,T16, 'FLOW' ,T23, 'DENSITY' ,T31, 'SPEED', 
      +T60, 'LINK', T67, 'NUMBER', T74, 'FLOW', T81, 'DENSITY', T89, 'SPEED',
      +T96, 'ENERGY' ,T103,'ENERGY-D' ,/, 
      +T2, 1 ID' ,T9, 'OF VEH' ,Tl6, 1 (VEH/INT)' ,T26, 1 (VEH/M) 1 ,T33, 1 (M/S)', 
      +T39, '(KWH) ' ,T47, 1 (KWH) 1 ,T54, '*', 
      +T60, 1 ID' ,T67, 'OF VEH' ,T74, 1 (VEH/INT) 1 ,T81, 1 (VEH/M) 1 , 
      +T88, ( M/S )', T95, ( KWH )', T103, ( KWH )', /, 132( ' = 1 ) )C 
C 
   COMPUTE LINK SPEEDS AND DENSITY
```

```
C 
 54 
 56 
 58 
       DO 58 I=l,90 
      VSPEED(I)=0.0LNUM=LNTV(I) 
       ANUM=LNUM 
       DENS(I)=ANUM/ALLL(I) 
       IF( LNUM.EQ.O) VSPEED(I)=ALMV(I) 
       IF( LNUM.EQ.O} GO TO 58 
      NID=LNFV (I) 
       DO 54 J=l,LNUM 
       VSPEED(I)=VSPEED(I)+VVEL(NID) 
       IF( NID.EQ.O } GO TO 56 
       NID=IVTV (NID) 
       VSPEED(I)=VSPEED(I)/ANUM 
       CONTINUE 
C BEGIN PRINTOUT 
       DO 70 I = 1.45J=I+4570 WRITE(6,80) I,LNTV(I),LFLOW(I),DENS(I),VSPEED(I),PENGRY(I),<br>+ PENGYD(I),J.LNTV(J),LFLOW(J),DENS(J),VSPEED(J),PENGRY(J),
        PENGYD(I),J,LMY(J),LFLOW(J),DENS(J),VSPEED(J),PENGRY(J),+ PENGYD(J) 
 80 FORMAT(T2,I4,T9 , I4,Tl6,I4,T23,F7.4,T30,F7.2,T37,F7.3,T47,F7.3, 
      + T58, +*++ T60,I4 ,T67,I4,T74 , I4,T81,F7.4,T88 , F7.2,T95,F7.4,T105,F7.4} 
       ETOT=O.O 
       ETOTD=O.O 
       DO 84 I=l , 90 
       ETOTD=ETOTD+PENGYD(I) 
 84 ETOT=ETOT+PENGRY(I) 
       WRITE(6,86) ETOT ,ETOTD 
 86 FORMAT / \prime tot NETWORK ENERGY = \prime , F14.4 , \prime KWH\prime , \prime , 1X , \prime TOTAL DIRECT
      +NETWORK ENERGY = ', F14.4, 'KWH')
       DLENGY = ETOT-CUMEGY 
       CUMEGY = ETOT 
       IF(DLDSTM.EQ.0.0) GO TO 89 
       EPVMT = DLENGY/DLDSTM 
       WRITE(6 , 88) DLENGY,EPVMT 
   88 FORMAT(/' ENERGY CONSUMPTION THIS REPORT INTERVAL=' ,Fl0.2, 
      + ' KWH', /, ' ENERGY PER VMT THIS REPORT INTERVAL=', F10.2, ' KWH')
   89 VDIST(l99) = CUMDST 
       VDIST(200) = CUMEGYC 
C RESET LINK FLOW VECTOR 
 85 
C 
\mathsf{C}90 
 91 
 92 
       DO 85 I=l,90 
       LFLOW(I)=0ROUTE DATA (NEW PAGE) 
       WRITE(6 , 10) T 
       IBIN=30 
       WRITE(6, 90) IBIN
       FORMAT \left/ \right/ \star \star ROUTE DATA \star \star \star \cdot \right/ \cdot+ ' ROUTE ADHERENCE - INITIATION (BIN SIZE = ', I4, ' S) '//,
      + ' RT#| 1 | 2 | 3 | 4 | 5 | 6 |<br>+ ' RT#| 1 | 2 | 3 | 4 | 5 | 6 |
                                   -4 | 5 | 6 |
      + 113('=')DO 91 I=l,10 
       ITOT(I) = 0DO 92 I=l,40 
        I2 = I + 407 | 8 | 9 | 10 | # # | ' ,
                                                     7 \mid 8 \mid 9 \mid 10 \mid 1,WRITE(6,94) I,(IRTSAI(I,J) ,J=l,10),I2,(IRTSAI(I2,J},J=l,10}
```
```
DO 93 I=1,80
        DO 93 J=1,10
 93
        ITOT(J) = ITOT(J)+IRTSAI(I,J)94
      FORMAT(11(I4, '|'), '##|', 11(I4, '|'))
      WRITE(6, 100) (ITOR(1), I=1, 10)WRITE(6, 10) TWRITE(6, 95) IBIN
 95
      FORMAT(/' \star \star \star ROUTE DATA \star \star \star'//,
     + ' ROUTE ADHERENCE - TERMINATION (BIN SIZE = ', I4, ' S)'//,
     + | RT# 1
                            3 | 4 | 5 |6 |
                                                  7 | 8 | 9 | 10 |##| ',
                     2 \mid+ ' RT#
                      2 \mid3 \mid4|5 \mid6 \mid7<sup>1</sup>8<sup>1</sup>9 | 10 |, /,
                1 \mid+ 113('=1))DO 96 I=1,40
      I2=I+40WRITE(6,94) I, (IRTSAT(I, J), J=1, 10), I2, (IRTSAT(I2, J), J=1, 10)
 96
      DO 97 I=1,1097
      ITOT(I) = 0DO 98 I=1,80
       DO 98 J=1.1098
        ITOT(J) = ITOT(J) + IRTSAT(I, J)WRITE(6,100) (ITOT(I), I=1, 10)
      FORMAT///, ' TOT \vert ', 10(I4, '\vert '))
 100
\mathsf{C}\mathsf CHEADWAY DATA
\mathsf C\mathsf CZERO LHEAD ARRAY
      DO 110 I=1,90
      DO 110 J=1,10
 110 LHEAD(I,J)=0C
C
  BEGIN HEADWAY LOOP
      DO 160 I=1, NVEH
      IF( IVCM(I).EQ.1 ) GO TO 115
      IF(IVCM(I).EQ.3) GO TO 160
      GO TO 117
      ILINK=IVLS(I)
 115
      LHEAD(ILINK, 1)=LHEAD(ILINK, 1)+1GO TO 160
\mathsf CC COMPUTE SPACING
 117 IL=IVLV(I)IF(IL.EQ.O) GO TO 140LNKTY=LNTY(IVLS(I))GO TO (120, 130, 120, 130, 130, 120), LNKTY
 120 SS=VPOS(IL)-VPOS(I)+DISTL(IVLS(I),IVLS(IL))
      GO TO 145
 130
      IF( IVLS(IL).NE.LNLI(IVLS(I)) ) GO TO 120
      S5 = ALLL(IVLS(I)) - ALL(IVLS(IL)) + VPOS(IL) - VPOS(I)GO TO 145
 140
      SS=9999999.
 145
      CONTINUE
C
\mathsf{C}COMPUTE HEADWAY TO LEADV
      IF( VVEL(I) . LE. 0.0001 ) GO TO 153
      HV=SS/VVEL(I)C
\mathsf{C}PUT HV INTO PROPER BIN INTERVAL BY LINK
      ILINK=IVLS(I)DO 150 J=1,9
 150 IF( HV.LE. (HD*J) ) GO TO 155
```

```
107
```
### THE JOHNS HOPKINS UNIVERSITY APPLIED PHYSICS LABORATORY LAUREL, MARYLAND

```
153
     J=10155 LHEAD(ILINK.J)=LHEAD(ILINK.J)+1
160 CONTINUE
\mathsf C\mathsf CPRINTOUT HEADWAY DATA
      WRITE(6, 10) T
      IBIN=HD
      WRITE(6,170) IBIN
 170 FORMAT(/' *** HEADWAY DATA ***'//,
     + ' HEADWAY DISTRIBUTION BY LINK (BIN SIZE = ', I4, ' S)'//,
                         3 | 4 | 5 | 6 | 7 | 8 | 9 | 10 | #+ ' LNK | 1 | 2 |
                                    5 \mid+ ' LNK
              1 \mid3 \mid4 \mid6 \mid7 | 8 | 9 | 10 |',/,
                    2 \mid+ 113('='))DO 175 I=1,45
      I2 = I + 45175 WRITE(6,180) I, (LHEAD(I,J), J=1,10), I2, (LHEAD(I2, J), J=1, 10)
 180 FORMAT(11(I4, '|'), '##|', 11(I4, '|'))
      DO 190 I=1,10
 190
       ITOT(I) = 0DO 200 I=1,90
       DO 200 J=1,10
 200
       ITOT(J) = ITOT(J)+LHEAD(I,J)WRITE(6,100) (ITOT(I), I=1,10)
C
\mathsf{C}PRINTOUT STATION TIME DATA.
      WRITE(6, 10) TWRITE(6, 300) THST
 300 FORMAT(/' *** STATION TIME DATA *** '//,
     + ' TIME DISTRIBUTION BY STATION (BIN SIZE = ',F7.3,' S)'//,
     + ' ST#| 1 | 2 | 3 | 4 | 5 | 6 | 7 | 8 | 9 | 10 | ', /,
     + 55('=1))DO 310 I=1,20
 310
      WRITE(6,320) I, (ITTS(I,J), J=1,10)
 320
      FORMAT(11(I4, '|\cdot))DO 330 I=1,10
 330
      ITOT(I) = 0DO 340 I=1,20
      DO 340 J=1,10
 340 ITOT(J) = ITOT(J) + ITTS(I, J)WRITE(6, 100) (ITOR(I), I=1, 10)C
  PRINTOUT O/D TRIP TIME DATA.
\mathsf{C}BEGIN PRINTING 5 PAGES OF DATA (4 STATIONS/PAGE).
\mathsf{C}DO 435 I=4,20,4
      WRITE(6,10) T
      WRITE(6, 400) THOD400 FORMAT(' *** O/D TRIP TIME DATA ***'/,
     + ' TIME DISTRIBUTION BY STATION (BIN SIZE = ', F7.3, ' S)'/)
      IM1 = I-1IM2 = I-2IM3 = I-3WRITE(6,410) IM3, IM2
 410 FORMAT(' #', I2,
                      3 | 4 | 5 | 6 | 7 | 8 | 9 | 10 |+ | 1 | 2 |
               #', I2,
     + + + + + + + ++ | 1 |
                 2 \mid3 | 4 | 5 | 6 | 7 | 8 | 9 | 10 | / ,+ 1X, 54(1=1), 5(1+1), 55(1=1))DO 420 M=1,20
 420 WRITE(6,425) M, (ITOD(IM3, M, J), J=1, 10), M, (ITOD(IM2, M, J), J=1, 10)
                              108
```
## THE JOHNS HOPKINS UNIVERSITY APPLIED PHYSICS LABORATORY LAUREL. MARYLAND

```
425 FORMAT ( 11 ( I4, ' I ' ) , 5 ( '*' ) , 11 ( I4, ' I ' } } 
      WRITE(6,427} 
 427 FORMAT(//) 
      WRITE(6,410) IMl,I 
      DO 430 M=l,20 
 430 WRITE(6,425} M,(ITOD(IMl,M,J},J~l,10},M,(ITOD(I,M,J},J=l,10) 
 435 CONTINUE 
C 
C PRINT SUM OF 0/D TIME BINS 
      DO 440 I=l,10 
C 
 440 ITOT(I}=O 
      DO 450 I=l,10 
      DO 450 J=l,20 
      DO 450 K=l,20 
 450 ITOT(I)=ITOT(I)+ITOP(J,K,I)WRITE(6,100} (ITOT(I},I=l,10} 
C PRINT OUT DETAILED ENERGY STATISTICS IF JFLGED=l 
      IF( JFLGED.EQ.O } GO TO 645 
      WRITE(6,10)T 
      WRITE(6,636} 
      WRITE(6,637} 
 636 FORMAT(/,1X,4('VEH 
 637 FORMAT(1X,4('ID 
      DO 639 I=l,197,4 
      I1=I+1I2=I+2I3=I+3VEH 
                                ENERGY 
                                               VEH 
                                              POWERD 
                                                            \left\vert \cdot\right\rangle )
                                                          \langle),//)
      WRITE(6,638) I,VENR(I),DELPWR(I),Il,VENR(Il),DELPWR(Il),I2, 
     + VENR(I2),DELPWR(I2),I3,VENR(I3),DELPWR(I3) 
C 
C 
 638 FORMAT(1X,4(I3,1X,2E12.4,' * ')) 
 639 
CONTINUE 
 640 
DELPEL=O.O 
 641 
DO 642 I =1,NVEH 
 642 
 643 
WRITE(6,644) DELPEL 
 644 
FORMAT(lX, 'ENERGY USED WITH A SPEED DEPENDENT EFFCIENCY' ,E12.4) 
 645 
      IF( I3.GE.NVEH) GO TO 640 
      DELPEL=DELPEL + DELPWR(I)*4.0*TINC/3600. 
      CONTINUE 
     CONTINUE 
   SCHEDULE NEXT PROUT 
      CALL SCHED(TX,0,7} 
      RETURN 
      END
```
J

```
SUBROUTINE QSHFT(NPS,ETUA,ETAR) 
C 
C PURPOSE: TO DETERMINE THE TIME UNTIL ARRIVAL(ETAR) OF A C<br>C WEHICLE AT ITS NEW TARGET QUEUE LOCATION
         VEHICLE AT ITS NEW TARGET QUEUE LOCATION
C 
      CALLED BY: RESCHD
C<br>C<br>C
      OUTPUT: TIME UNTIL ARRIVAL AT NEW TARGET LOCATION
C 
C INPUT: NPS-NUMBER OF QUEUE POSITIONS FROM OLD TARGET TO NEW TARGET<br>C ETUA-PREDICTED TIME UNTIL ARRIVAL AT OLD TARGET LOCATION
                ETUA-PREDICTED TIME UNTIL ARRIVAL AT OLD TARGET LOCATION
C 
       IF(ETUA.EQ.0.0) GO TO 200 
       IF(ETUA.LT.3.6) GO TO 100 
C 
C VEHICLE IS CURRENTLY TRAVELING AT STATION SPEED 
      ETAR = 1.4*NPS+ETUARETURN 
C 
C VEHICLE HAS BEGUN ITS DECELERATION INTO OLD LOCATION 
  100 ETAR = 1.4*(NPS-1)+5.35RETURN 
C 
C VEHICLE IS CURRENTLY AT ITS OLD TARGET LOCATION 
  200 ETAR = 1.4*(NPS-1)+7.15C (SAME MODEL AS USED IN TSHIFT) 
       RETURN 
       END
```

```
C 
C 
C 
C 
C 
C 
C<br>C
       SUBROUTINE REJECT(IDV,T,LS) 
     PURPOSE: TO PRINT OUT DATA REGARDING STATION REJECTIONS. 
     INPUTS: IDV = VEHICLE ID 
                T = TIMELS = STATION ID 
   LAST UPDATE: 09-02-82 BY DLK
\mathsf C\mathsf C\mathsf CCOMMON /BLKVI/IVCM(200),IVSR(200),IVND(200),IVLV(200),IVLV2(200), 
     * IVTV(200),IVSS(200),IVLS(200),IVTP(200),IVRF(200),IVPX(200),<br>* IVCS(200-20) IVOCH(200) IVSB(200)
             * IVCS(200,20),IVQCH(200),IVSB(200) 
        COMMON /BLKSI/ISTA(20,10),ISTL(20,20),ISQS(20,3,10),ISTX(20) 
C 
C START. 
       WRITE(6,100) T,IDV,LS 
       IZ=ISTA(LS,1)WRITE(6,200) (ISQS(LS,l,K),K=l,IZ) 
       IZ=ISTA(LS,2) 
       WRITE(6,300) (ISQS(LS,2,K),K=l,IZ) 
       IZ=ISTA(LS,3)WRITE(6,400) (ISQS(LS,3,K),K=l,IZ) 
 100 FORMAT(/' AT T = ', F7.2, ', VEHICLE ', I3,
     + ' WAS REJECTED AT STATION ',I3) 
 200 FORMAT(' ENQUE:' ,5I3) 
 300 FORMAT(' DKQUE:' ,5I3) 
 400 FORMAT(' EXQUE:' ,5I3/) 
        RETURN 
       END
```

```
SUBROUTINE REMOVE(ID,T) 
c<br>c
C PURPOSE: TO REMOVE VEH FROM MAINLINE, FIND AN ENTRANCE QUEUE BERTH,<br>C AND SCHEDULE AN ARRIVAL EVENT
               AND SCHEDULE AN ARRIVAL EVENT
c<br>c
C INPUTS: ID=VEH ID<br>C T=SIMULAT
              C T=SIMULATION TIME 
C<br>C
     LAST UPDATE: 24-AUG-82 BY HYC
C 
C 
       COMMON /BLKVI/IVCM(200),IVSR(200),IVND(200),IVLV(200),IVLV2(200), 
     * IVTV(200),IVSS(200),IVLS(200),IVTP(200),IVRF(200),IVPX(200),<br>* TVGS(200,20),IVOCH(200),IVSB(200)
             * IVCS(200,20),IVQCH(200),IVSB(200) 
       COMMON /BLKSI/ISTA(20,10),ISTL(20,20),ISQS(20,3,10),ISTX(20) 
       COMMON /BLKRTA/RTFRQ(80),IRTSTC(80,20),IRTSCH(80,3),NSR,NER, 
     \star NSRT(80), NSEQ(80, 15)
       COMMON /BLKTRH/ THOD,THST,TAST(200),ITOD(20,20,10),ITTS(20,10) 
       COMMON /BLKTI/ITPS(200), ITOS(200), ITDS(200), ITVI(200),
              ITSB(200),ITRD(200),ITUB(200),ITQC(200),ITTD(200)
       COMMON /BLKRSV/IVRSV(25,40),PTT(25,25),ATT(25,25),IVTHRD(25), 
                 MIDL(5), MIML(5), WSIZE, IRP, JFLGTM
C 
\frac{c}{c}START. CHANGE VEH CONTROL MODE TO DISCRETE.
       IVCM(ID)=3C 
C*** COLLECT 0/D TRAVEL TIME. *************************************** 
C 
C FIND ORIGIN STATION. 
       ISO = ITOS(ID)C 
C FIND DESTINATION STATION. 
       ISP = IUND(ID)C<br>C
     COMPUTE TRIP TIME.
        TRTIM = T-TAST(ID)C 
C BIAS THE TRIP TIME BY THE 0/D TRAVEL TIME IN THE PTT ARRAY. 
        TRTIM = TRTIM - PT(TSO, ISD)C 
C SAVE TRIP TIME IN HISTOGRAM ARRAY, ITOD. 
        DO 10 I=l,9 
 10 IF( TRTIM.LE.(THOD*(I-1)) ) GO TO 20 
        I = 1020 ITOD(ISO,ISD,I) = ITOD(ISO,ISD,I) + 1 
C 
C RESET STATION ENTRY TIME. 
        TAST(ID) = TC 
C RESET ORIGIN STATION 
        ITOS(ID)=ISD 
C 
C*** END OF TRAVEL TIME COLLECTION. 
********************************** 
\frac{c}{c}CHANGE IVLS TO STATION ID
        IS = IUND(ID)C 
C 
C 
        IVLS(ID) IS UPDATED TO IVND(ID) IN BTHANC +++++++++++++++++++++ 
       DETERMINE BERTH ASSIGNMENT
```

```
CALL BTHANC(ID)
      IVPX(ID) = 0\mathsf{C}\mathsf{C}\mathsf C\mathsf CCHANGE ROUTE ASSIGNMENT
       WRITE(6, 80) T.ID, IVSB(ID), TD\mathsf CFORMAT(//' IN REMOVE: T = ', F7.2,'; VEH ID=', I3,'; IVSB=', I3,
C80
\mathsf C'; TD=', F7.2)
     \ddot{}WRITE(6,90) IVND(ID), IVSR(ID), IRTSTC(IVSR(ID), IVND(ID)),
\mathsf C\mathsf C\ddot{}IVCM(ID)CALL RTASGN(T, ID, IVND(ID), IVSR(ID))
\mathsf C\mathsf{C}DETERMINE ID OF NEXT STATION ALONG ROUTE IVSR(ID) AND ASSIGN TO
\mathsf{C}IVND(ID)
       NUMRT=NSRT(IVSR(ID))
        IDR=IVSR(ID)DO 100 IRTSO=1, NUMRT
       IF( IVND(ID) .EQ.NSEQ(IDR, IRTSQ) ) GO TO 110
 100
       GO TO 120
        IVND(ID)=NSEQ(IDR, IRTSQ+1)110
 120
        CONTINUE
       WRITE(6, 90) IVND(ID), IVSR(ID), IRTSTC(IVSR(ID), IVND(ID)),
\mathsf{C}IVCM(ID)C
     \ddot{}IVND = '13,'; IVSR = '13,'; IRTSTC = '13,'; IVCM = '13'C90
       FORMAT ('
C *******************TEMPORARY DIAGNOSTIC WRITES*********************
      IF(IS.NE.ISOS(1,3,10)) GO TO 300
      WRITE(6, 200) T, ID, IVIS(ID), IVSB(ID), IVLV(ID), IVSS(ID),+ ISQS(IVLS(ID), IVSS(ID), IVSB(ID))
  200 FORMAT ('
                  REMOVE CALL AT TIME: ', F7.2, 6(15))
\mathsf{C}300 RETURN
        END
```

```
SUBROUTINE RESCHD(IDV,IDS,IQ,IP,NQ,NP,IBRAN) 
C 
C PURPOSE: TO RE-TARGET A VEHICLE'S QUEUE DESTINATION WHILE<br>C ENROUTE TO ITS CURRENT ASSIGNMENT(EG, IF A DOWNSTREAM
C ENROUTE TO ITS CURRENT ASSIGNMENT(EG, IF A DOWNSTREAM 
C POSITION BECOMES AVAILABLE WHILE VEHICLE IDV IS ENROUTE TO C<br>C AN ASSIGNED LOCATION, RESCHD IS CALLED TO DETERMINE THE
C AN ASSIGNED LOCATION, RESCHD IS CALLED TO DETERMINE THE 
C ADDITIONAL NUMBER OF POSITIONS TO SHIFT AND CALLS QSHIFT 
        TO DETERMINE THE TIME OF ARRIVAL AT THE NEW DESTINATION).
C<br>C
      C CALLED BY: ENQUE,DKQUE,EXQUE 
C<br>C
      CALLS: QSHIFT, SCHED
C<br>C
C OUTPUT: SCHEDULES DKQUE AND EXQUE EVENTS 
C !++++++++++++++++++++++++++++++++++++++++++++++++++++++++++++! 
C THE REW TARGET IS NOT ASSIGNED BERTH OR FIRST EXIT QUEUE<br>C The SOSITION, UPDATES TEVT(IDV) TO ARRIVAL TIME AT NEW TARG
C POSITION, UPDATES TEVT(IDV) TO ARRIVAL TIME AT NEW TARGET! 
                                        C LOCATION(VIA QSHFT) +++++++++++++++++++++++++++++++++++! 
c<br>c
C INPUTS: IDV-VEHICLE ID<br>C 10, IP-CURRENT
C IQ,IP-CURRENT TARGET QUEUE,QUEUE POSITION 
C NQ,NP-NEW TARGET QUEUE,QUEUE POSITION 
C IDS-STATION ID 
                 IBRAN-IDV'S BERTH ASSIGNMENT
C 
       COMMON /BLKSI/ISTA (20,10),ISTL(20,20),ISQS(20,3,10),ISTX(20) 
       COMMON /BLKTIM/T,TEND,TINC,TDINC,TDWELL 
       COMMON /BLKEVR/TEVT(500) 
       ETUA = TEVT(ID) - TIF(ETUA.LE.0.0) ETUA=O.O 
C (VEHICLE IDV IS ENQUEUED AT A QUEUE LOCATION) 
       IF(NQ.EQ.2 .AND. NP.EQ.IBRAN) GO TO 200 
       IF(NQ.EQ.3 .AND. NP.EQ.l) GO TO 300 
C<br>C
C THE REARGET LOCATION IS NEITHER IDV'S ASSIGNED BERTH NOR<br>C THE FIRST EXIT OUEUE POSITION
     THE FIRST EXIT QUEUE POSITION
  100 \text{ NOP} = 0IF(IQ.NE .NQ) NQP=ISTA(IDS,NQ) 
       NPS = NQP-NP+IPC CALL QSHFT(NPS ,ETUA,ETAR) (ORIGINAL CODE) 
       IF(ETUA.EQ.0.0) GO TO 150 
C 
       DXIN = 6.0*NPSCALL XSHFT(ETUA,DXIN,ETAR) 
       GO TO 170 
  150 ETAR = 1.4 \times (NPS-1)+5.35170 TEVT(ID) = T+ETUA+ETARRETURN 
C NEW TARGET IS VEHICLE'S ASSIGNED BERTH 
  200 \text{ NOP} = 0IF(IQ.NE.NQ) NQP=ISTA(IDS,NQ) 
       NPS = NQP-NP+IPC CALL QSHFT(NPS ,ETUA,ETAR) (ORIGINAL CODE) 
       IF(ETUA.EQ.0.0) GO TO 250 
       DXIN = 6.0*NPSCALL XSHFT(ETUA,DXIN,ETAR) 
       GO TO 270 
  250 ETAR = 1.4*(NPS-1)+5.35270 CALL SCHED(T+ETUA+ETAR,IDV,3) 
       RETURN
```

```
114
```
THE JOHNS HOPKINS UNIVERSITY **APPLIED PHYSICS LABORATORY**  LAUREL, MARYLAND

 $\sim$ 

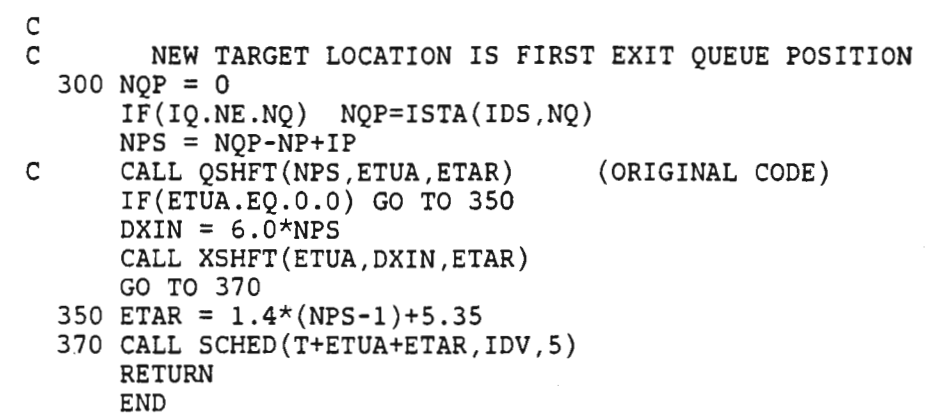

 $\cdot$ 

 $\sim$   $\lambda$ 

 $\mathcal{A}^{\text{max}}_{\text{max}}$ 

 $\sim$ 

 $\sim 10^{-11}$ 

 $\sim$   $\sim$ 

```
SUBROUTINE RJRMV(IDV,IDS,T) 
C 
C 
C PURPOSE: TO REMOVE FROM CONTINUOUS MODE A VEHICLE THAT WAS REJECTED<br>C AT THE FIRST UPSTREAM STATION FROM IDS. THE VEHICLE, IDV, IS
C AT THE FIRST UPSTREAM STATION FROM IDS. THE VEHICLE,IDV, IS 
C ASSIGNED TO THE NEXT STATION ALONG ITS ROUTE UNLESS THE 
C REJECT STATION WAS THE FIRST STATION IN THE LAST SET OF IDV'S<br>C ASSIGNED ROUTE. IF SO, IDV IS ROUTED BACK TO THE REJECT
C ASSIGNED ROUTE. IF SO, IDV IS ROUTED BACK TO THE REJECT 
            STATION AFTER STOP AT IDS.
C 
    C CALLED BY: NEWLV 
C<br>C
    CALLS: RTASGN, BTHANC
C<br>C
C INPUTS: IDV- VEHICLE ID 
C TIDS- ID OF FIRST STATION DOWNSTREAM OF REJECT STATION C<br>C T- CURRENT TIME
              T- CURRENT TIME
C 
C OUTPUT: DETERMINES NEXT DESTINATION, NEW ROUTE ASSIGNMENT, AND<br>C          INITIATES STATION PROCESSING FOR IDS.
              INITIATES STATION PROCESSING FOR IDS.
C 
C 
C<br>C
     LAST UPDATE: 10-SEP-82 BY DLK
C 
C 
C 
C 
        COMMON /BLKVI/IVCM(200),IVSR(200),IVND(200),IVLV{200),IVLV2(200), 
     * IVTV(200),IVSS(200),IVLS(200),IVTP{200),IVRF{200),IVPX(200), 
             IVCS(200,20), IVQCH(200), IVSB(200)
        COMMON /BLKSI/ISTA(20,10),ISTL{20,20),ISQS(20,3,10),ISTX{20) 
        COMMON /BLKRTA/RTFRQ(80),IRTSTC(80,20) , IRTSCH{80,3),NSR,NER, 
     \star NSRT(80), NSEQ(80, 15)
        COMMON /BLKTRH/THOD,THST,TAST{200),ITOD(20,20,10),ITTS(20,10) 
        COMMON /BLKRSV/IVRSV(25,40),PTT(25,25),ATT(25,25),IVTHRD(25), 
            MDL(5), MIML(5), WSIZE, IRP, JFLGTM
        COMMON /BLKTI/ITPS{200),ITOS(200),ITDS(200),ITVI{200), 
     * ITSB(200),ITRD(200),ITUB(200),ITQC(200),ITTD(200) 
       IVCM(ID) = 3C 
C*** COLLECT 0/D TRAVEL TIME. *************************************** 
C 
C FIND ORIGIN STATION. 
        ISO = ITOS(IDV)\mathcal CC FIND DESTINATION STATION. 
        ISP = IDsC 
C COMPUTE TRIP TIME. 
        TRTIME = T-TAST(ID)C 
C BIAS THE TRIP TIME BY THE 0/D TRAVEL TIME IN THE PTT ARRAY. 
        TRTIME = TRTIME - PT(TSO, ISD)C 
C SAVE TRIP TIME IN HISTOGRAM ARRAY, ITOD. 
        DO 10 I=l , 9 
 10 IF( TRTIM.LT . (THOD*I) ) GO TO 20 
        I = 1020 ITOD(ISO,ISD,I) = ITOD(ISO,ISD,I) + 1
```

```
C<br>C
     RESET STATION ENTRY TIME.
       TAST(IDV) = Tc<br>c
     RESET ORIGIN STATION
       ITOS(ID)=IDS 
C *****************END OF TRAVEL TIME COLLECTION *****************
C 
      IF(IRTSTC(IVSR(IDV) , IVND(IDV)).EQ.-2) GO TO 200 
C 
C REJECT STATION IS NOT FIRST STATION IN LAST SET OF IDV'S ROUTE
      IF(IRTSTC(IVSR(IDV),IDS).NE.O) IVND(IDV)=IDS 
      CALL RTASGN(T,IDV,IVND(IDV),IVSR(IDV)) 
C 
C DETERMINE ID OF NEXT STATION ALONG ROUTE IVSR(IDV) AND ASSIGN TO<br>C IVND(IDV)
     IVND(IDV)
C 
       NUMRT=NSRT(IVSR(IDV)) 
       IDR=IVSR(IDV) 
       DO 100 IRTSQ=l , NUMRT 
 100 IF( IVND(IDV).EQ.NSEQ(IDR,IRTSQ) ) GO TO 110 
       GO TO 120 
 110 IVND(IDV)=NSEQ(IDR,IRTSQ+l) 
 120 CONTINUE 
       GO TO 300 
C REJECT STATION WAS FIRST IN LAST SET 
 200 IVSR(IDV) = -1300 KSTORE = IVND(IDV) 
C TEMPORARILY SET IVND(IDV) =IDS FOR USE BY LOGIC IN BTHANC 
C ++++++++++++++++++++++++++++++++++++++++++++++++++++++++++++++++ 
 400 
FORMAT(' FROM RJRMV(IDV,IDS,IVRF,IVND): ',415) 
C 
      WRITE(6,400) IDV,IDS,IVRF(IDV),IVND(IDV) 
C ++++++++++++++++++++++++++++++++++++++++++++++++++++++++++++++++ 
      IUND (IDV) = IDsCALL BTHANC(IDV) 
      IUND(IDV) = KSTORERETURN 
      END
```

```
SUBROUTINE RSTART(NVEH) 
C<br>C
     PURPOSE: TO SAVE SIMULATION VARIABLES FOR RESTART.
C 
C INPUT: JFLGV = 0: NO VEHICLE DISPATCHES<br>C 1: VEHICLE DISPATCHES
                      1: VEHICLE DISPATCHES
C<br>C
     OUTPUT: NVEH = NUMBER OF VEHICLES IN NETWORKC 
C LAST UPDATED: 24-AUG-82 BY HYC -- 9/7 BY PJM 08:50 
C 
C 
     COMMON /BLKVI/IVCM(200),IVSR(200),IVND(200),IVLV(200),IVLV2(200),<br>* IVTV(200),IVSS(200),IVLS(200),IVTP(200),IVRF(200),IVPX(200),<br>* IVCS(200,20),IVQCH(200),IVSB(200)
        COMMON /BLKVR/VACC(200),VVEL(200},VPOS(200),VENR(200) 
        COMMON /BLKLI/LNTY(90),LNFV(90),LNTV(90),LNEL(90),LNLI(90),<br>LNRN(90),LNLV(90)
        COMMON /BLKLR/ALMV(90},ALLL(90) 
        COMMON /BLKSI/ISTA(20,10),ISTL(20,20),ISQS(20,3,10},ISTX(20) 
     COMMON /BLKTI/ITPS(200},ITOS(200},ITDS(200},ITVI(200), * ITSB(200},ITRD(200},ITUB(200),ITQC(200),ITTD(200) 
        COMMON /BLKTR/TRAT(200},TRPT(200},TRBT(200),TRCT(200) 
        COMMON /BLKEVI/IETY(SOO},IEID(SOO},IEPT(SOO},IEES(SOO) 
        COMMON /BLKEVR/TEVT(SOO) 
        COMMON /BLKTIM/T,TEND,TINC,TDINC,TDWELL 
        COMMON /BLKLV2/LSTN(10)
        COMMON /BLKSCH/IELAST,IEMAX,IEHEAD,IETAIL 
        COMMON /BLKVD/VDT,NVDS(200),IVDSP(20),NDSP,NFLT,IDSP 
     COMMON /BLKRTA/RTFRQ(80),IRTSTC(80,20),IRTSCH(80,3),NSR,NER, * NSRT(80},NSEQ(80,15) 
        COMMON /BLKENR/WPAX,WV,WROT,DRGCF,ARR,BRR,AF,BF,G,EGB,EM, 
     * EPCU,RCPTY 
        COMMON /BLKLEN/PENGRY(90},PPWR 
        COMMON /BLKXTR/ VDIST(200},JFLGE,ISRN(20} 
        COMMON /BLKTRH/ THOD,THST,TAST(200),ITOD(20,20,10),ITTS(20,10) 
        COMMON /BLKSTA/ MSTAR(20},LFLOW(90) 
        COMMON /BLKRSV/IVRSV(25,40},PTT(25,25),ATT(25,25),IVTHRD(25), 
           MIDL(5), MIML(5), WSIZE, IRP, JFLGTM
        COMMON /BLKENG/ PENGYD(90},DELPWR(200),POWER,POWERD,SWAUX, 
     * JFLGED 
        NAMELIST /INPFP/VDT,NDSP,IVDSP 
C 
C READ EVENT VARIABLES: BLKEVI,BLKEVR,BLKSCH 
        NEV=SOO 
        READ(71) T, (IETY(I), I=1, NEV), (IEID(I), I=1, NEV)
      + (IEPT(I},I=l,NEV},(IEES(I),I=l,NEV}, 
                      + (TEVT(I},I=l,NEV},IELAST,IEMAX,IEHEAD,IETAIL 
C 
C READ VEHICLE VARIABLES: BLKVI,BLKVR,BLKXTR 
        NV=200 
        READ(71) NVEH, (IVCM(I), I=1, NV), (IVSR(I), I=1, NV), (IVND(I), I=1, NV),
      + (IVLV(I),I=l,NV},(IVLV2(I),I=l,NV),(IVTV(I),I=l,NV), 
      + (IVSS(I},I=l,NV},(IVLS(I},I=l,NV),(IVTP(I),I=l,NV), 
      + (IVRF(I},I=l,NV},(IVPX(I),I=l,NV), 
      + ((IVCS(I,J},I=l,NV),J=l,20),(IVQCH(I),I=l,NV), 
      + (IVSB(I},I=l,NV},(VACC(I},I=l,NV},(VVEL(I},I=l,NV), 
      + (VPOS(I),I=l ,NV},(VENR(I},I=l,NV),(VDIST(I),I=l,NV) 
C 
C READ LINK VARIABLES: BLKLI,BLKLR,BLKLV2
```

```
NL=90 
        READ(71) (LNTY(I), I=1, NL), (LNFV(I), I=1, NL), (LNTV(I), I=1, NL)+ (LNEL(I),I=l,NL),(LNLI(I),I=l,NL),(LNRN(I),I=l,NL), 
      + (LNLV(I),I=1,NL),(ALMV(I),I=1,NL),(ALLL(I),I=1,NL),<br>+ (LSTN(I),I=1,10)
                     (LSTM(I), I=1,10)C 
C READ STATION VARIABLES: BLKSI,BLKXTR 
        NS=20 
        READ(71) ((ISTA(I,J), I=1, NS), J=1,10),
      + ((ISTL(I,J),I=1,NS),J=1,10),<br>+ (((ISOS(I,J,K),I=1,NS),J=1,3
      + (((ISQS(I,J,K),I=1,NS),J=1,3),K=1,10),<br>+ (ISTX(I).I=1,NS).(ISRN(I).I=1,NS)
                     (ISTX(I), I=1, NS), (ISRN(I), I=1, NS)\frac{c}{c}READ DISPATCH VARIABLES: BLKVD, BLKRTA
        NR=80 
        READ(71) VDT,(NVDS(I), I=1, NV),(IVDSP(I), I=1, NS), NDSP, NFLT, IDSP,
      + (RTFRQ(I),I=l,NR), 
      + ((IRTSTC(I,J),I=l,NR) ,J=l ,NS), 
      + ((IRTSCH(I,J),I=1,NR),J=1,3),NSR,NER,<br>+ (NSRT(I).I=1.NR).
                     (NSRT(I),I=1,NR),+ ((NSEQ(I,J),I=l,NR),J=l,15) 
C 
C READ ENERGY VARIABLES: BLKENR ,BLKLEN 
        READ(71) WPAX ,WV,WROT,DRGCF,ARR,BRR,AF,BF,G,EGB,EM,EPCU,RCPTY, 
      + (PENGRY(I),I=1,NL),(PENGYD(J),J=1,NL),POWER,POWERD,<br>+ (DELPWR(K),K=1,NVEH),SWAUX,JFLGED
                     + (DELPWR(K),K=l,NVEH),SWAUX ,JFLGED 
C 
C READ TRIP VARIABLES : BLKTI,BLKTR,TRHIST,BLKSTA 
        NT=200 
      READ(71) (ITPS(I) , I=l ,NT),(ITOS(I),I=l ,NT),(ITDS(I),I=l,200) , + (ITVI(I) , I=l,NT),(ITSB(I) , I=l,NT) , (ITRD(I) , I=l,200), 
      +(ITUB(I),I=l ,NT) , (ITQC(I ) ,I=l,NT),(ITTD(I),I=l,200) , + (TRAT(I) , I=l,NT),(TRPT(I) , I=l ,NT),(TRBT(I) , I=l,200), 
      + (TRCT(I),I=l ,NT), 
      + THOD,THST,(TAST(I),I=1,NT),<br>+ (((ITOD(I.J.K),I=1.20).J=1.
      + (((ITOD(I,J,K),I=1,20),J=1,20),K=1,20),<br>+ ((ITTS(I,J),I=1,20),J=1,10),
                    ((ITTS(I,J), I=1,20), J=1,10),
                    (MSTAR(I),I=1, 20)C 
C READ IN RESERVATION MATRIX DATA 
        READ(71) 
      + IRP ,WSIZE, 
      + (MIDL(I),I=1,5),(MIML(I),I=1,5),<br>+ ((IVRSV(I,J),I=1,25),J=1,40),<br>+ (IVTHRD(I),I=1,25),
                    (IVQCH(I),I=1, 200)\rm{c}_{100}RETURN
        END
```

```
SUBROUTINE RSVUPD(T) 
\frac{c}{c}C PURPOSE: TO RESET RESERVATION MATRIX POINTER, IRP, TO NEXT TIME<br>C COLUMN AND CLEAR CURRENT COLUMN.
           COLUMN AND CLEAR CURRENT COLUMN.
c<br>c
     SCHEDULED BY: RSVUPD
C<br>C<br>C<br>C
     INPUTS: IRP-CURRENT POINTER
                 WSIZE-WIDTH OF MATRIX CELL(SEC)
C              IVRSV-RESERVATION MATRIX<br>C                 T-CURRENT CLOCK TIME
                 T-CURRENT CLOCK TIME
\frac{C}{C}OUTPUTS: IRP-RETURNS NEW POINTER
c<br>c
     LAST CHANGE 27-08-82 BY DLK
C 
      COMMON /BLKRSV/IVRSV(25,40),PTT(25,25),ATT(25,25),IVTHRD(25),<br>* MIDL(5) MIML(5) WSIZE IRP JELGTM
          MDL(5), MIML(5), WSIZE, IRP, JFLGTM
        J = IRPIRP = IRP+1IF(IRP.GT.40) IRP=l 
        DO 10 I=l,25 
    10 IVRSV(I,J) = 0CALL SCHED(T+WSIZE,0,13) 
        RETURN 
        END
```
SUBROUTINE RTASGN(T,IDV,IDSTAT,IDRT) C<br>C C PURPOSE: TO REASSIGN VEHICLE IDV TO A NEW ROUTE IF A NEW C<br>C ASSIGNMENT IS NECESSARY. THE ASSIGNMENT IS RETURN ASSIGNMENT IS NECESSARY. THE ASSIGNMENT IS RETURNED VIA IDRT.  $\overline{c}$ C COMMON /BLKRTA/RTFRQ(80),IRTSTC(80,20),IRTSCH(80,3),NSR,NER,  $\star$  NSRT(80), NSEQ(80,15) COMMON /BLKSA/IRTSAT(80,10),IRTSAI(80,10) C IRTSAT, IRTSAI RECORD INTER-DISPATCH AND -ARRIVAL SCHEDULE<br>C ADHERANCE DATA IN 10 BINS(-2.5 MIN TO +2.5 MIN IN .5 INTE C ADHERANCE DATA IN 10 BINS(-2.5 MIN TO +2.5 MIN IN .5 INTERVALS) C<br>C DETERMINE NEED FOR REASSIGNMENT C IF(IDRT.LT.O) GO TO 12 C (IE,IDV HAS NOT YET BEEN ASSIGNED TO A ROUTE; IDSTAT ASSIGNED BY VDISP) C<br>C IF(IDRT.GT.NSR) GO TO 10 C (IE, IDRT IS AN EMPTY DIST RT) IF(IRTSTC(IDRT,IDSTAT).EQ.-2) GO TO 10 C (IE, IDV IS APPROACHING LAST SET OF IDRT) C<br>C C OTHERWISE, A NEW ASSIGNMENT IS UNNECESSARY C RETURN C A NEW ASSIGNMENT IS REQUIRED FOR VEHICLE IDV C<br>C<br>C C UPDATE ROUTE TERMINATION SCHED. ADHR. ARRAY C  $\frac{C}{C}$ 10 DLTAT =  $T-IRTSCH(IDRT,3)-IRTSCH(IDRT,1)$  $SI = DLTAT/30.0$  $I = 6.0 + SI$  $IF(I.LT.1) I=1$ IF(I.GT.10) I=lO  $IRTSCH(IDRT,3) = T$ DETERMINE NEXT ASSIGNMENT C<br>C C DETERMINE ROUTE THAT IS MOST BEHIND SCHEDULE(IP) AND ROUTE<br>C THAT WOULD BE LEAST AHEAD OF SCHEDULE(IN) THAT WOULD BE LEAST AHEAD OF SCHEDULE(IN) C 12 PDIFF  $= 0.0$  $IP = 0$  $IN = 0$  $DIFFN = -1000$ . NRT = NER+NSR DO 20 IRT =  $1, NRT$ IF(IRTSTC(IRT,IDSTAT).LT.2) GO TO 20  $DLT = T-IRTSCH(IRT, 2)-IRTSCH(IRT, 1)$  $IF(DLT.LE.0.0)$  GO TO 15 IF(DLT.LT.PDIFF) GO TO 20 PDIFF = DLT  $IP = IRT$ GO TO 20 15 IF(DLT .LT.DIFFN) GO TO 20 DIFFN = DLT

 $\sim$ 

```
IN = IRT 
   20 CONTINUE 
       IF(IP.EQ.O) GO TO 30 
\frac{\mathsf{c}}{\mathsf{c}}ELSE, NEW ASSIGNMENT IS TO ROUTE IP
C 
       IDRT = IP 
       GO TO 40 
_{\rm c}^{\rm c}NEW ASSIGNMENT IS TO ROUTE IN
C 
   30 IDRT = IN 
\frac{c}{c}C UPDATE ROUTE ASSIGNMENT SCHED.ADHR. ARRAY 
   40 DLTAI = T-IRTSCH(IDRT,2)-IRTSCH(IDRT,1) 
       IRTSCH(IDRT, 2) = TSI = DLTAI/30.0I = 6.0 + SIIF (I.LT.1) I=l 
       IF (I.GT.10) I=lO 
       IRTSAI(IDRT, I) = IRTSAI(IDRT, I)+1RETURN 
       END
```
THE JOHNS HOPKINS UNIVERSITY APPLIED PHYSICS LABORATORY **LAUREL, MARYLAND** 

 $\sim$ 

 $\ddot{\phantom{a}}$ 

 $\sim$ 

 $\langle \rangle$ 

MEMBER RTSTI DOES NOT EXIST.

 $\sim$ 

 $\sim$ 

 $\overline{\phantom{a}}$ 

 $\sim$ 

 $\sim 10^7$ 

 $\mathcal{A}$ 

```
SUBROUTINE RTDTI 
C<br>C
C PURPOSE: TO INITIALIZE SERVICE ROUTE ASSIGNMENT DATA 
        C ARRAYS IRTSTIC & IRTDCH 
C 
C 
C 
C 
     COMMON /BLKRTA/RTFRQ(80),IRTSTC(80,20),IRTSCH(80,3),NSR,NER,<br>* NSRT(80),NSEQ(80,15)
      DO 10 I=l,80 
          DO 10 J=l,20 
   10 IRTSTC(I,J)=O 
      NRT=NSR+NER 
      DO 30 IRT = 1,NRT 
           ISTL=NSRT(IRT) 
          DO 20 IST = l,ISTL 
                IF(IST.EQ.1) IRTSTC(IRT, NSEQ(IRT, 1))=220 IF(IST.GT.1) IRTSTC(IRT,NSEQ(IRT,IST))=l 
           LST = NSRT(IRT) + 130 IRTSTC(IRT,NSEQ(IRT,LST))=-2 
      DO 40 IRT = 1,80 
           IRTSCH(IRT,1)=0 
           IRTSCH(IRT,2)=0 
           IRTSCH(IRT, 3)=040 IF(IRT.LE.(NSR+NER)) IRTSCH(IRT,1)=3600.0/RTFRQ(IRT) 
      RETURN 
      END
```

```
SUBROUTINE SCHED(T,ID,ITYPE) 
_{\rm c}^{\rm c}PURPOSE: TO SCHEDULE VEHICLE EVENTS
\rm _c^cC INPUTS: T=EVENT TIME<br>C ID=VEHICLE/T
C ID=VEHICLE/TRIP ID 
               ITYPE=EVENT TYPE
C 
C 
        COMMON /BLKEVR/TEVT(500) 
        COMMON /BLKEVI/IETY(500),IEID(500),IEPT(500),IEES(500) 
        COMMON / BLKSCH/IELAST,IEMAX,IEHEAD,IETAIL 
C START. IF EVENT IS NOT A VEH TYPE, GO TO "FIND EVENT NO..."<br>C ELSE, SET EVENT NO. TO VEH ID
     C ELSE, SET EVENT NO. TO VEH ID 
        IF( ITYPE.EQ.10) GO TO 50 
        IF( ITYPE.EQ.l .OR. ITYPE.GT.6 ) GO TO 100 
 50 IE=ID 
        GO TO 120 
C 
C FIND EVENT NO. FOR NON-VEHICLE EVENT<br>100 IE=IELAST
C 
C 
C 
C 
C 
C 
C 
C 
C 
C 
 100 IE=IELAST<br>110 IE=IE+1
        IE=IE+1120 
 150 
 300 
 400 
 500 
        IF( IE.EQ.IELAST) GO TO 900 
        IF( IE.GT.IEMAX ) IE=201 
        IF( IEES(IE).EQ.l ) GO TO 110 
        IELAST=IE 
      SET UP EVENT. 
        IETY(IE)=ITYPE 
        IEID(IE)=ID 
        IEES(IE)=1TEVT(IE)=T 
      RESHUFFLE EVENT POINTERS. 
        I=IEHEAD 
        IF( I.EQ.O ) GO TO 300 
        IF( T.LT.TEVT(I) ) GO TO 400
        J=IEPT(I)IF( J.EQ.O ) GO TO 500 
        IF( T.LT.TEVT(J) ) GO TO 600
        I = JGO TO 150 
      ONLY EVENT IN LIST 
        IEPT(IE)=O 
        IEHEAD=IE 
        IETAIL=IE 
        RETURN 
      FIRST EVENT IN LIST 
        IEPT(IE)=IIEHEAD=IE 
        RETURN 
      LAST EVENT IN LIST 
        IEPT(IE)=O 
        IEPT(I)=IE
        IETAIL=IE 
        RETURN
```

```
C
```
THE JOHNS HOPKINS UNIVERSITY APPLIED PHYSICS LABORATORY **LAUREL . MARYLAND** 

 $\chi^2 \to \pi^0$ 

 $\ddot{\phantom{a}}$ 

```
C EVENT IN MIDDLE OF LIST 600 IEPT(IE)=JIEPT(IE)=J
         IEPT(I)=IE 
         RETURN 
\rm _c^cC MAXIMUM NUMBER OF EVENTS EXCEEDED. SCHEDULE ERROR.<br>900 IE=IEHEAD
        IE=IEHEAD
        IETY(IE)=lO 
        TEVT(IE)=0.IEES(IE)=l 
        IEID(IE)=ID 
        RETURN 
        END
```
 $\overline{\phantom{a}}$ 

 $\bar{z}$ 

```
SUBROUTINE STATES(NVEH,TX)
```
C<br>C PURPOSE: TO PRINT VEHICLE STATES IN CONTINUOUS MODE c<br>c C INPUT: NVEH = NUMBER OF VEHICLES IN SYSTEM C TX = NEXT PRINT TIME<br>C LAST UPDATE: 9/09/82 -- BY LAST UPDATE: 9/09/82 -- BY PJM 02:20 AM C COMMON /BLKVI/IVCM(200),IVSR(200),IVND(200),IVLV(200),IVLV2(200),  $\star$  IVTV(200),IVSS(200),IVLS(200),IVTP(200),IVRF(200),IVPX(200),<br> $\star$  IVCS(200,20),IVOCH(200),IVSB(200) IVCS(200,20), IVQCH(200), IVSB(200) COMMON /BLKVR/VACC(200),VVEL(200),VPOS(200),VENR(200) COMMON /BLKLI/LNTY(90),LNFV(90),LNTV(90),LNEL(90),LNLI(90),  $\star$  LNRN(90), LNLV(90) COMMON /BLKLR/ALMV(90),ALLL(90) COMMON /BLKLUP/DISTL(90,90),NPNODE(90),IEXIT(90,90) C COMMON /BLKLEN/PENGRY(90),PPWR COMMON /BLKENG/PENGYD(90),DELPWR(200),POWER,POWERD, \* SWAUX,JFLGED COMMON /BLKXTR/ VDIST(200),JFLGE,ISRN(20) C C IF NVEH=0, GO TO "RESCHEDULE NEXT STATES..." IF( NVEH.EQ.O) GO TO 900 C C START VEH LOOP DO 500 I=l,NVEH C C C IF IN DISCRETE MODE, GO TO "PRINT STATION..."<br>5 IF(IVCM(I).EO.3) GO TO 200 IF(  $IVCM(I)$ .EQ.3 ) GO TO 200 C C COMPUTE SPACING C  $IL=IVLV(I)$ IF( IL.EQ.O ) GO TO 50 LNKTY=LNTY(IVLS(I)) GO TO (20,40,20,40,40,20),LNKTY 20 SS=VPOS(IL)-VPOS(I)+DISTL(IVLS(I),IVLS(IL)) GO TO 60 40 IF( IVLS(IL).NE.LNLI(IVLS(I)) ) GO TO 20 SS=ALLL(IVLS(I))-ALLL(IVLS(IL))+VPOS(IL)-VPOS(I) GO TO 60 50 SS=O.O 60 CONTINUE C PRINT VEHICLE STATES WRITE(6,100) I,VPOS(I),VVEL(I),VACC(I),SS,IVLS(I),IVND(I) ,IVLV(I),IVSR(I),IVTV(I),IVCM(I)<br>FORMAT(' I=',I3,'; POS=',F7.2,'; VEL=',F7.2 100  $\times$  FORMAT(' I=',I3,'; POS=',F7.2,'; VEL=',F7.2,'; ACC=',F7.2,<br>+  $\qquad$  '; SPC=',F7.2, +  ${}^{1}$ ; SPC= ${}^{1}$ , F7.2,<br>+  ${}^{1}$  . LINK= ${}^{1}$  I3 +  $\qquad$  '; LINK=',I3, '; DEST=',I3, '; LV1=',I3, '; SRT=',I3,<br>+  $\qquad$  '  $\qquad$  TV=' T3, '  $\qquad$  MODE=' T3) + '; TV=',I3,'; MODE=',I3) GO TO 500 C C PRINT STATION ID OF DISCRETE VEHS<br>200 WRITE(6.210) I.IVLS(I).IVSS(I).  $WRITE(6,210)$  I,IVLS(I),IVSS(I),IVSB(I) 210 FORMAT(' I=',I3,'; STAT ID=',I3,'; QUEUE=',I3,'; BERTH=',I3) C 500 CONTINUE C C PRINT ENERGY VARIABLES

 $\sim$ 

 $\ddot{\phantom{a}}$ 

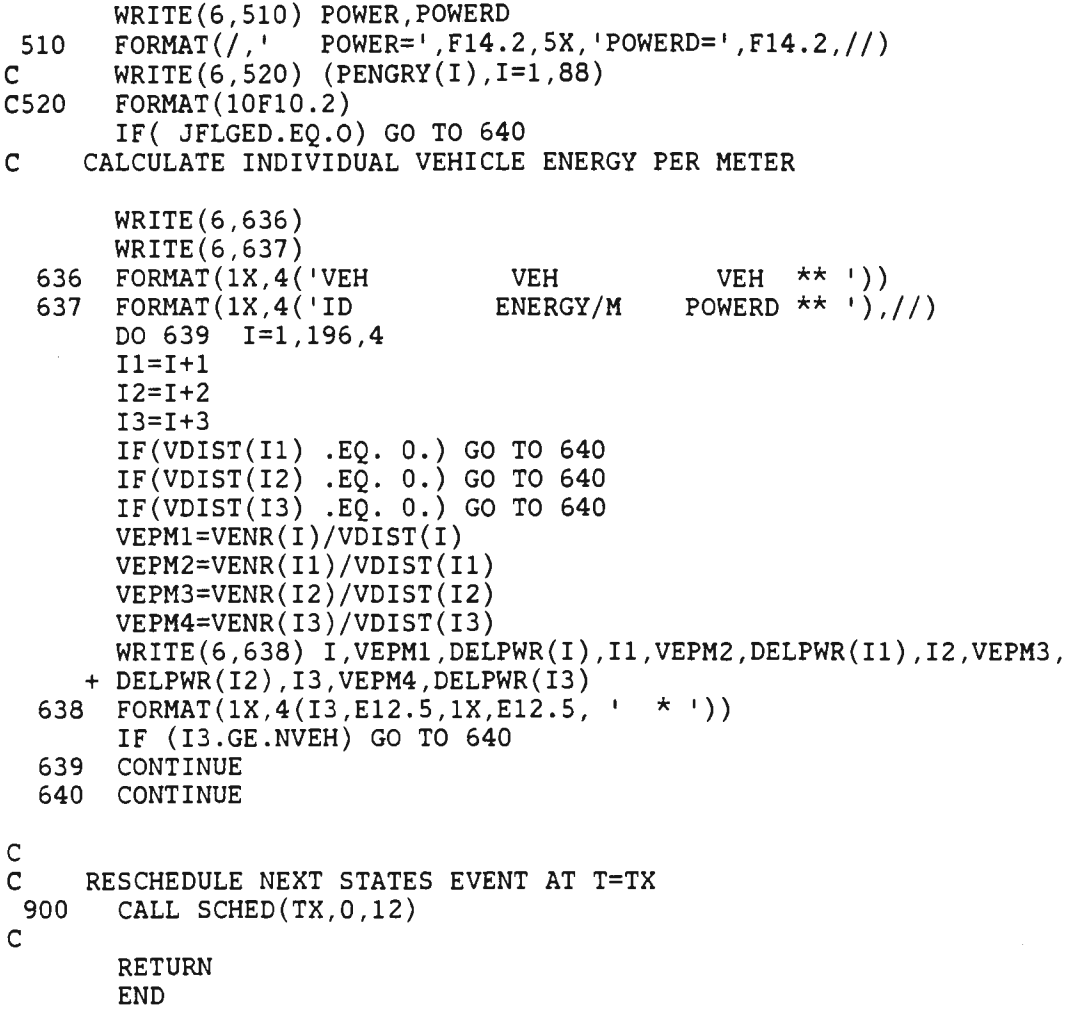

 $\bar{\gamma}$ 

 $\mathcal{L}^{\mathcal{A}}$ 

```
SUBROUTINE TDECEL(IDV,LID ,TDEC) 
C<br>C
C PURPOSE: TO COMPUTE THE TIME TO DECELERATE FROM LINE SPEED<br>C TO ZERO USING THE PRECISION STOP CONTROLLER.
                TO ZERO USING THE PRECISION STOP CONTROLLER.
C<br>C
C INPUT: IDV=VEHICLE ID 
              LID=ID OF STATION APPROACH LINK
C<br>C
     C OUTPUT : TDEC=TIME TO DECELERATE TO ZERO 
C<br>C
   LAST UPDATE: 09-14-82 BY DLK
C 
C 
C 
C<br>C
        COMMON /BLKVI/IVCM(200),IVSR(200),IVND(200),IVLV(200),IVLV2(200), 
      * IVTV(200),IVSS(200),IVLS(200),IVTP(200),IVRF(200),IVPX(200),<br>* TVCS(200,20),IVOCH(200),IVSB(200)
              * IVCS(200 , 20),IVQCH(200),IVSB(200) 
        COMMON /BLKVR/VACC(200),VVEL(200),VPOS(200),VENR(200) 
        COMMON /BLKLR/ALMV(90),ALLL(90) 
        COMMON / BLKSI/ISTA(20,10),ISTL(20,20) , ISQS(20,3,10),ISTX(20) 
        COMMON /BLKCN/HD, GK, DELTA, AS, XJS, CZ1, CZ2, CZ3, VLEN
C START. DEFINE RAMP FUNCTION WHICH COMPUTES THE DISTANCE NEEDED TO<br>C DECELERATE TO ZERO FROM V ON SERVICE LIMITS.
      DECELERATE TO ZERO FROM V ON SERVICE LIMITS.
        RAMP(V)=V^{\star}( V/AS + AS/XJS )
c<br>C
      ESTABLISH PARAMETERS.
C 
        VEL=VVEL(IDV) 
        IDS=IVND(IDV) 
        VMAX=ALMV(LID) 
C FIND NUMBER OF BERTHS TO TRAVEL IN STATION. 
        ISH=ISTA(IDS,1)-IVSB(IDV) 
        IF( IVSS(IDV).EQ.2 ) ISH=ISTA(IDS,l)+ISTA(IDS,2)-IVSB(IDV) 
C 
C COMPUTE TOTAL DISTANCE TO TRAVEL 
        DTOT=RAMP(VMAX)+VLEN*ISH 
C 
C COMPUTE TDEC 
        DXTRA=VPOS(IDV)-ALLL( LID) 
        TDEC=( DTOT-RAMP(VEL)-DXTRA )/VEL + 0.547*VEL + 5.632 
C 
        RETURN 
        END
```

```
SUBROUTINE VDISP(IVP,NFLTO) 
C 
C PURPOSE: TO SCHEDULE AND ASSIGN DESTINATIONS FOR 
           INITIAL DISPATCH OF VEHICLE FLEET
C 
C 
C 
C 
C 
C 
C 
C 
C 
C 
C 
C 
   INPUT DATA: 
                NVDS( I )--DESTINATION STATION FOR ITH VEHICLE 
DISPATCHED 
                IVDSP(I)-- VECTOR OF DISPATCH STATION ID'S 
                NDSP--NO. OF DISPATCH STATIONS 
                NFLT--ALLOCATED FLEET SIZE 
                VDT- - STATION INTER-VEHICLE DISPATCH TIME 
                IVP--LAST ASSIGNED VEHICLE ID 
   LAST UPDATE: 22-AUG-82 BY HYC 
      COMMON /BLKVI/IVCM(200),IVSR(200),IVND(200),IVLV(200),IVLV2(200), 
     * IVTV(200),IVSS(200),IVLS(200),IVTP(200),IVRF(200),IVPX(200),<br>* IVCS(200,20),IVOCH(200),IVSB(200)
            * IVCS(200 ,20),IVQCH(200),IVSB(200) 
      COMMON /BLKVD/VDT,NVDS(200),IVDSP(20),NDSP,NFLT,IDSP 
      COMMON /BLKSI/ISTA(20,10),ISTL(20,20),ISQS(20,3,10),ISTX(20) 
      COMMON /BLKTIM/T,TEND,TINC,TDINC,TDWELL 
      COMMON /BLKEVR/TEVT(SOO) 
      COMMON /BLKTI/ITPS(200), ITOS(200), ITDS(200), ITVI(200),
        ITSB(200),ITRD(200),ITUB(200),ITQC(200),ITTD(200)
      COMMON /BLKTRH/THOD ,THST,TAST(200),ITOD(20,20,10),ITTS(20,10) 
C<br>C
    DETERMINE NEXT DISPATCH STATION *****************************
C 
C INCREMENT DISPATCH POINTER 
C 
      IDSP = IDSP+1IF(IDSP.GT.NDSP) IDSP=l 
C 
C CHECK EXIT QUEUE STATUS OF STATION IVDSP(IDSP) 
C 
C 
C 
C 
C 
C 
      IF(ISQS(IVDSP(IDSP),3,ISTA(IVDSP(IDSP),3)).EQ.O) GO TO 20 
          EXIT QUEUE OCCUPIED--CHECK OTHER DISPATCH STATIONS 
      DO 10 I=l,NDSP 
            IDSP = IDSP+1IF(IDSP.GT.NDSP) IDSP=l 
      IF(ISQS(IVDSP(IDSP),3,ISTA(IVDSP(IDSP),3)).EQ.O) GO TO 20 
   10 CONTINUE 
      GO TO 30 
C SCHEDULE DISPATCH FROM STATION IVDSP(IDSP) ********************
C<br>C
           ASSIGN NEXT VEHICLE ID
C 
C 
   20 IVP = IVP+1
      ITOS(IVP) = IVDSP(IDSP)TAST(IVP) = TC SELECT & ASSIGN DESTINATION STATION *****************************
C 
      IVND(IVP) = NVDS(IVP-NFLTO)C
```
#### THE JOHNS HOPKINS UNIVERSITY APPLIED PHYSICS LABORATORY **LAUREL . MARYLAND**

```
C INITIALIZE VEHICLE STATUS:<br>C CURRENT STATION, ST.
               CURRENT STATION, STATION STATUS, CONTROL MODE, SERVICE ROUTE
C 
C<br>C
      IVLS(IVP) = IVDSP(IDSP)IVSS(IVP) = 4IVCM(IVP) = 3IVSR(IVP) = -1C SCHEDULE EXIT QUEUE ARRIVAL************************************ 
C 
      TSCH = T+0.01IF(ISTA(IVDSP(IDSP),6).NE.O) GO TO 25 
      IVSB(IVP) = 1ISTA(IVDSP(IDSP), 6) = ISTA(IVDSP(IDSP), 6) + 1ISQS(IVDSP(IDSP),3,1) = -IVP 
      CALL SCHED(TSCH,IVP,5) 
      GO TO 30 
   25 TEVT(IVP) = TSCH
C 
C UPDATE STATION QUEUE STATUS************************************* 
      ISTA(IVDSP(IDSP), 6) = ISTA(IVDSP(IDSP), 6) + 1IVSB(IVP) = ISTA(IVDSP(IDSP), 3)ISQS(IVDSP(IDSP),3,IVSB(IVP))= -IVP 
_{\rm c}^{\rm c}RESCHEDULE DISPATCH EVENT IF FLEET IS LESS THAN DESIRED LEVEL ***
C 
   30 TDSP = T+(VDT/NDSP)
      IF((IVP-NFLTO).LT.NFLT) CALL SCHED(TDSP,IVP,9) 
      RETURN 
      END
```
SUBROUTINE VENGRY(I,NVPX,VOLD,VP,ACC) C C PURPOSE: COMPUTES ELECTRICAL PROPULSIVE POWER REQUIRED<br>C BY VEHICLE IVEH DURING PREVIOUS TIME INTERVAL(O) C BY VEHICLE IVEH DURING PREVIOUS TIME INTERVAL(OR<br>C RETURNED TO LINE VIA REGENERATIVE BRAKING) RETURNED TO LINE VIA REGENERATIVE BRAKING) C CALLED FROM; CONSUB (FOR EACH VEHICLE IN CONTINUOUS MODE) C C C C C C C C C C C C C C C C C C C C C INPUTS: I=IVEH- VEHICLE ID NVPX- NO. OF PASSENGERS ON BOARD VOLD,VP- VELOCITY AT BEGINNING & END OF PREVIOUS INTERVAL(M/S) ACC- ACCELERATION COMMAND DURING PREVIOUS INTERVAL(M/S\*S) WPAX- AVG PASS. WEIGHT(LB) WV- VEHICLE EMPTY WEIGHT(LB) WROT- EQUIVALENT WEIGHT OF ROTATING EQUIPMENT ON VEHICLE(LB) WROT=((4\*IWHEELS+IMOTOR\*(GEAR RATIO)\*\*2)/(RWHEELS\*\*2)<br>- DRAG FORCE COEFF.(1/2 \* RHO \* CD \* A SLUGS/FT) DRGCF- DRAG FORCE COEFF.  $(1/2 * RHO * CD * A$ ARR,BRR- ROLLING RESISTANCE FORCE COEFF.(MU LB/LB; MU\*CC LB\*SEC/LB\*FT) AF,BF- FRICTIONAL FORCE COEFF.(GUIDE WHEELS ETC. LB,LB\*SEC/FT) G- ACC. DUE TO GRAVITATIONAL FORCE (FT/SEC\*SEC) EGB,EM,EPCU- GEAR BOX,MOTOR,PCU SYSTEM EFFICIENCIES (NOTE: HIGHER FIDELITY MODEL MAY REQUIRE EM=F(V) ) RCPTY- ESTIMATED AVG LINE RECEPTIVITY FOR REGENERATED POWER) COMMON /BLKVI/IVCM(200},IVSR(200),IVND(200),IVLV(200),IVLV2(200),  $IVTV(200)$ , IVSS(200), IVLS(200), IVTP(200), IVRF(200), IVPX(200), \* IVCS(200 , 20),IVQCH(200),IVSB(200) COMMON /BLKVR/ VACC(200) ,VVEL(200),VPOS(200),VENR(200) COMMON /BLKTIM/T ,TEND ,TINC,TDINC,TDWELL COMMON /BLKENR/ WPAX,WV ,WROT ,DRGCF,ARR,BRR,BF,AF,G,EGB,EM,EPCU, RCPTY COMMON /BLKLEN/PENGRY(90),PPWR COMMON /BLKENG/ PENGYD(90),DELPWR(200),POWER,POWERD, SWAUX, JFLGED C COMPUTE AVERAGE VELOCITY DURING PREVIOUS INTERVAL C  $VAVG = ((VOLD+VP)*3.281)/2.0$ C C COMPUTE THRUST FORCE ,TF , REQUIRED TO ACHIEVE COMMANDED C ACCELERATION( ASSUME ZERO WIND AND GRADE) C  $ACL = ACC*3.281$  $WG = WV+NVPX*WPAX$  $WGEO = WG+WROT$ FDRAG = DRGCF\*( VAVG\*VAVG)  $FRR = (ARR+BRR*VAVG)*WG$  $FF = AF+BF*VAVG$  $FINRT = (WGEQ*ACL)/G$  $TF = FDRAG + FRR + FF + FINRT$ C C DETERMINE IF MOTORING OR BRAKING C IF (TF .LT.0.0 ) GO TO 100 C C COMPUTE REQUIRED MECHANICAL POWER TO ACCELERATE VEHICLE

```
C 
      PMECH = (TF*VAVG)/737.6C 
     DETERMINE REQUIRED ELECTRICAL POWER
C 
C 
C 
      PEL = PMECH/(EGB*EM*EPCU)EMV = EM* (1.-(VAVG/49.2-1.)**2)IF{VAVG .LT. 5.0)EMV=0.2 
      PELV = PMECH/(EMV*EGB*EPCU) 
      GO TO 105 
  100 IF(RCPTY.GT.0 . 001) GO TO 110 
C LINE RECEPTIVITY IS 0.0, NO POWER RETURNED VIA REGENERATION 
C 
C<br>C
      PEL = 0.0RETURN 
     LINE RECEPTIVITY > 0.0; DETERMINE AMOUNT OF POWER RETURNED TO LINE
C<br>C
        C COMPUTE AVAILABLE MECHANICAL POWER 
C 
  110 PMECH = ((TF*VAVG)/737.6)*EGBC<br>C
    ELECTRICAL POWER AVAILABLE TO PUT INTO LINE
C 
      PAVAIL = PMECH*EM*EPCU -SWAUX*6.0 
C 
C AMOUNT OF POWER ACTUALLY RETURNED TO LINE 
C 
      PEL = PAVAIL*RCPTYC ACCUMULATE ENERGY CONSUMPTION BY LINK AND BY VEHICLE 
 105 PENGRY(IVLS(I))=PENGRY{IVLS(I))+(PEL*4.0*TINC)/3600. 
      IF(PEL .LT.O.) GO TO 120 
      VENR(I)=VENR(I)+(PEL*4.0*TINC)/3600. 
      PENGYD{IVLS(I))=PENGYD{IVLS(I))+(PEL*4.0*TINC)/3600. 
      DELPWR(I) = PELV + DELPWR(I)POWERD=POWERD+PEL 
  120 CONTINUE 
      POWER=POWER+PEL 
      RETURN 
      END
```

```
SUBROUTINE XSHFT(DTIN,DXN,DTOUT) 
C 
C PURPOSE: TO COMPUTE THE EXTRA TIME NEEDED TO ARRIVE AT A NEW 
C DESTINATION 
C 
C INPUT: DTIN = THE TIME REMAINING TO REACH THE OLD DESTINATION 
            DXN = THE DISTANCE FROM THE OLD TO THE NEW DESTINATION
C 
C OUTPUT: DTOUT = THE EXTRA TIME NEEDED TO REACH THE NEW DESTINATION 
C 
C COMMENTS: THIS SUBROUTINE USES DATA FROM THE PRECISION STOP 
               SIMULATION. A MAXIMUM STATION SPEED, VSTAT, IS ASSUMED.
C 
C 
      COMMON /BLKVI/IVCM(200),IVSR(200),IVND(200),IVLV(200),IVLV2(200), 
     \star IVTV(200),IVSS(200),IVLS(200),IVTP(200),IVRF(200),IVPX(200),<br>\star IVCS(200,20),IVOCH(200),IVSB(200)
             * IVCS(200 , 20),IVQCH(200),IVSB(200) 
      COMMON /BLKCN/HD,GK,DELTA,AS,XJS,CZl,CZ2,CZ3,VLEN 
      DATA AV,BV,PO,Pl,P2,P3/9.125E-3,.79,0.,.0273,-.0199,7.699E-3/ 
      DATA DX3,DT3/4 . 234,7.2740/ 
      DATA VSTAT/3.0/ 
C THERE ARE TWO CASES:<br>C CASE 1 - SHIFTING
C CASE 1 - SHIFTING DESTINATION FROM THE MAINLINE (IVPX=O) 
        C CASE 2 - SHIFTING DESTINATION FROM A PREVIOUS SHIFT (IVPX=l) 
C 
      IF( IVPX(IDV) .EQ.1 ) GO TO 100
C 
    CASE 1.
C<br>C
C FIND INITIAL VELOCITY AND DISTANCE REMAINING TO OLD DEST.<br>C LIMIT VELOCITY TO 10 M/S.
    LIMIT VELOCITY TO 10 M/S.
      IF( DTIN.GT.5.4) GO TO 10 
      V = AV^*( EXP(BV*DTIN) ) + 0.7
      DX = ( (P3*DTIN + P2)*DTIN +P1)*DTIN + POGO TO 20 
 10 TDL=DTIN-5.4 
      V = AS*TDL + 1.35DX = AS*TDL*TDL + 0.78V = MIN1(V, 10.001)IF( V.GE.10.0 ) DX = 50.72+10.0*(TDL-5.77)
C 
C COMPUTE TIME AND DISTANCE TO ACCEL (DECEL) TO VSTAT. 
C 
 20 DT1 = 0.
      DX1 = 0.
      VDL = VSTAT-VIF( VDL.LT.AS*AS/XJS) GO TO 30 
      DT1 = ABS(VDL)/AS + AS/XJSDX1 = AS^{\star} (VSTAT+V)/XJS + (VSTAT*VSTAT - V*V)/AS )/2.
C COMPUTE TIME AND DISTANCE AT VSTAT.<br>30 DX2 = DXN + DX - DX1 - DX3
      DX2 = DXM + DX - DXI - DX3IF( DX2.GT.O. ) GO TO 40 
       DT2 = 0.GO TO 50 
 40 DT2 = DX2/VSTATC 
C COMPUTE EXTRA TIME NEEDED TO REACH NEW DESTINATION.<br>C (NOTE: DT3 AND DX3 ARE THE TIME AND DISTANCE TO DEC
     C (NOTE: DT3 AND DX3 ARE THE TIME AND DISTANCE TO DECEL TO ZERO FROM 
C VSTAT USING THE PRECISION STOP CONTROLLER.) 
 50 DTOUT = DTl + DT2 + DT3 - DTIN - 1.5
```
THE JOHNS HOPKINS UNIVERSITY **APPLIED PHYSICS LABORATORY**  LAUR EL. MARYLAND

```
DTM = DXN/VSTAT 
      IF( DTOUT.LT.DTM) DTOUT = DTM 
      GO TO 200 
_{\rm c}^{\rm c}CASE 2.
\rm _c^cASSUME THE DXN WILL BE TRAVELED AT VSTAT.
 100 DTOUT = DXN/VSTAT 
C 
C SET IVPX = 1 TO SIGNIFY XSHIFT OCCURRED. 
 200 IVPX(IDV) = 1 
C 
     LIMIT DTOUT TO 3*DTM TO ACCOUNT FOR ANOMOLOUS SITUATIONS.<br>DTM = DXN*3.0/VSTAT
       IF( DTOUT.GT.DTM) DTOUT=DTM 
      RETURN 
      END
```
#### THE JOHNS HOPKINS UNIVERSITY APPLIED PHYSICS LABORATORY LAUREL. MARYLAND

# **APPENDIX B ENERGY MODELS USED IN THE NETWORK MANAGEMENT SIMULATION**

Energy consumption calculations are performed mostly within the subroutine VENGRY. Some cumulative statistics are tabulated for convenience in two other subroutines, PROUT and STATES. The sequence of calculations follow the flow shown in Fig. B-1. A velocity command is calculated for each vehicle and each time step in the subroutine CONSUB. This command is passed to VENGRY every fourth time step (every 1 sec) along with the old value of velocity. The acceleration (in  $ft/sec^2$ ) and force (in ft-lb) required to achieve this change in velocity is calculated, assuming zero wind velocity and zero grade. The mechanical power in the motor required to produce this tractive force at the wheels is then determined. The drive train consists of a power conditioning unit with an efficiency of 0.98 and a gear set with an efficiency of 0.92. Two values are used for the efficiency of the motor: EM, a constant equal to 0.89; and EMV, a value that varies with speed according to the relationship

$$
\eta(\nu) = \begin{cases} \eta_0 \left[ 1. - \left( \frac{\nu}{49.5} - 1 \right)^2 \right] & \nu \ge 5 \text{ ft/sec} \\ 0.2 & \nu < 5 \text{ ft/sec.} \end{cases}
$$

The required power is converted in kW and is tabulated for each vehicle, each link, and the whole network. Energy consumption is also separately kept for vehicles that are decelerating,  $\Delta VLO$ . This calculation assumes that each vehicle recovers 100% of its braking energy via regeneration. On a network basis this last value is kept by the program variable POWER. The variable POWERD is never decremented for regeneration. Consequently the difference POWERD - POWER returns the power saved from 100% recovery. Similarly the energy difference is kept via ETOTD - ETOT. This difference can be multiplied by any fraction to represent (constant) losses during regeneration.

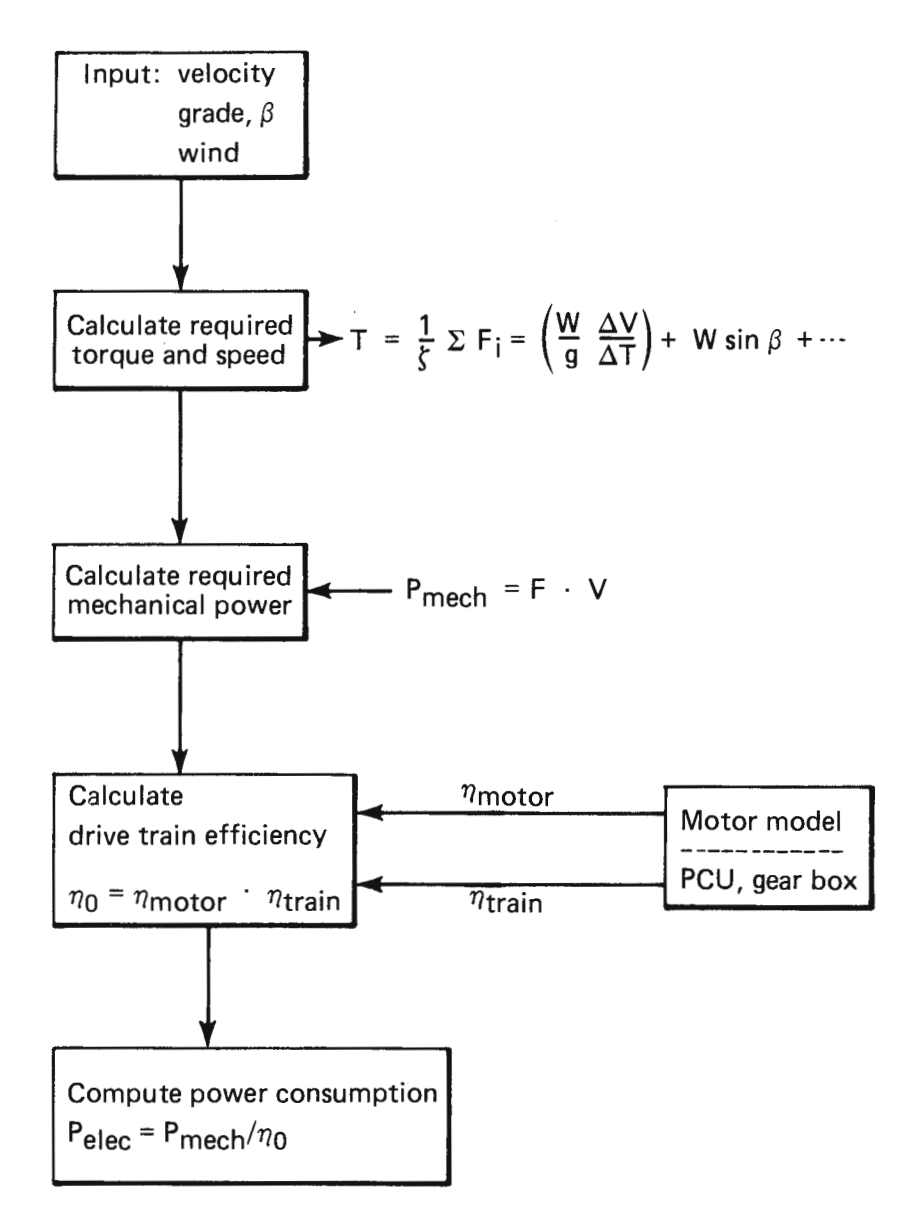

**Fig. B-1 Overview of power calculations in subroutine VENGRY.** 

THE JOHNS HOPKINS UNIVERSITY APPLIED PHYSICS LABORATORY LAUREL , MARYLAND

# **APPENDIX C SAMPLE OUTPUT FROM SUBROUTINE PROUT**

 $\cdot$ 

 $\sim$ 

THE JOHNS HOPKINS UNIVERSITY<br>APPLIED PHYSICS LABORATORY<br>APPLIED PHYSICS LABORATORY

 $\mathbf o$ 

 $\epsilon$ 

PRINTOUT: TIME = 3600.00 \*\*\* VEHICLE DATA \*\*\* TOTAL VEHICLES = 103 IN VEHICLE-FOLLOWER MODE: 29 VEH; 28.16% IN VELOCITY-COMMAND MODE: 41 VEH; 39.91% IN STATION BERTHS: 33 VEH; 32.04% TOTAL VEHICLE DISTANCE = 2604.93 KM ( 1618.71 MII TOT. VEH. DIST. THIS REPORT INTERVAL= 225.66 KM ( 140.23MIJ AVERAGE SPEED THIS REPORT INTERVAL= 0.05M/H (TRIP SPEED-INCLUDES STATION STOP DELAY) \*\*\* STATION DATA \*\*\* REJECTIONS: TOTAL NUMBER = 2 OUT OF 2770 TOTAL STATICN ARRIVALS. REJECTIONS BY STATION:  $\overline{\mathbf{0}}$  $\overline{z}$  $\mathsf{o}\,$  $\mathbf C$  $\circ$  $\overline{\mathbf{0}}$  $\circ$ 0  $\mathbf{C}$  $\mathsf{o}\,$  $\mathbf 0$ 0  $\mathbf 0$ o  $\mathbf 0$ 0  $\mathbf 0$  $\mathbf 0$ o TOTAL ATTEMPTS BY STATION: 68 195 178 175 154 153 150 148 144 106 150 147 154 114 97 137 144 141 116 99

 $\overline{\phantom{a}}$ 

 $\epsilon$ 

STATION QUEUE STATUS

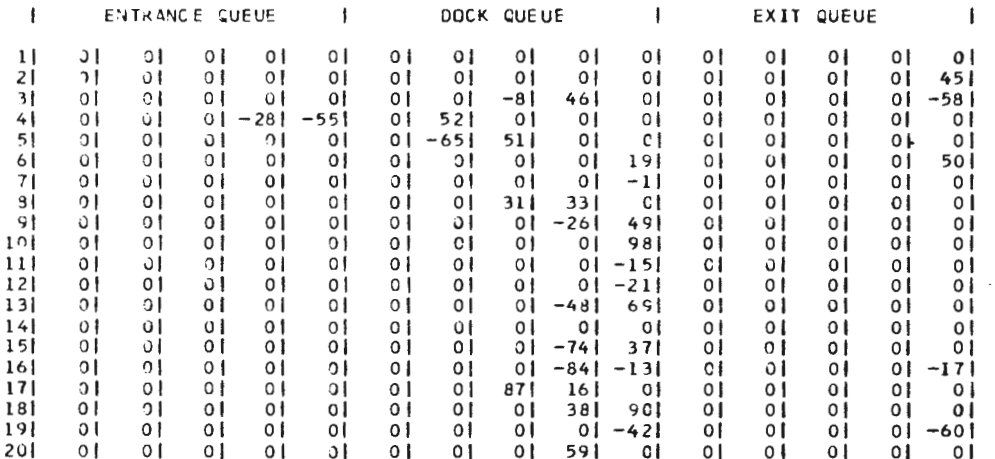

PRINTOUT: TIME = 36CO.00

\*\*\* LINK DATA \*\*\*

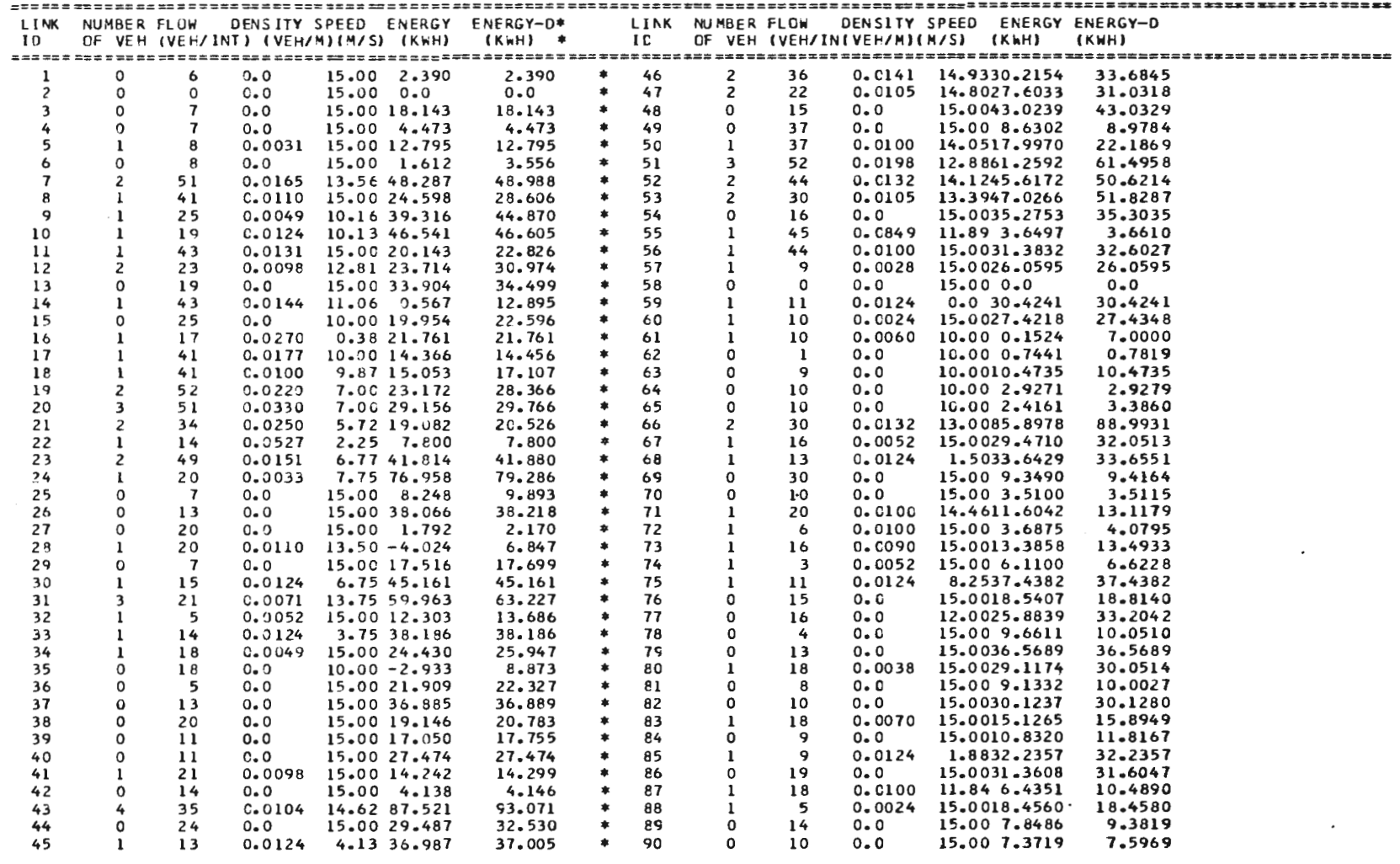

TOT NETWORK ENERGY = 2054.2278 KWH<br>TOTAL DIRECT NETWORK ENERGY = 2202.9321KWH

ENERGY CONSUMPTION THIS REPORT INTERVAL= 178.61 KWH ENERGY PER VMT THIS REPORT INTERVAL= 1.27 KWH

PRINTOUT: TIME =  $3600 \cdot 00$ 

\*\*\* ROUTE DATA \*\*\*

ROUTE ADHERENCE - INITIATION (BIN SIZE = 30 S)

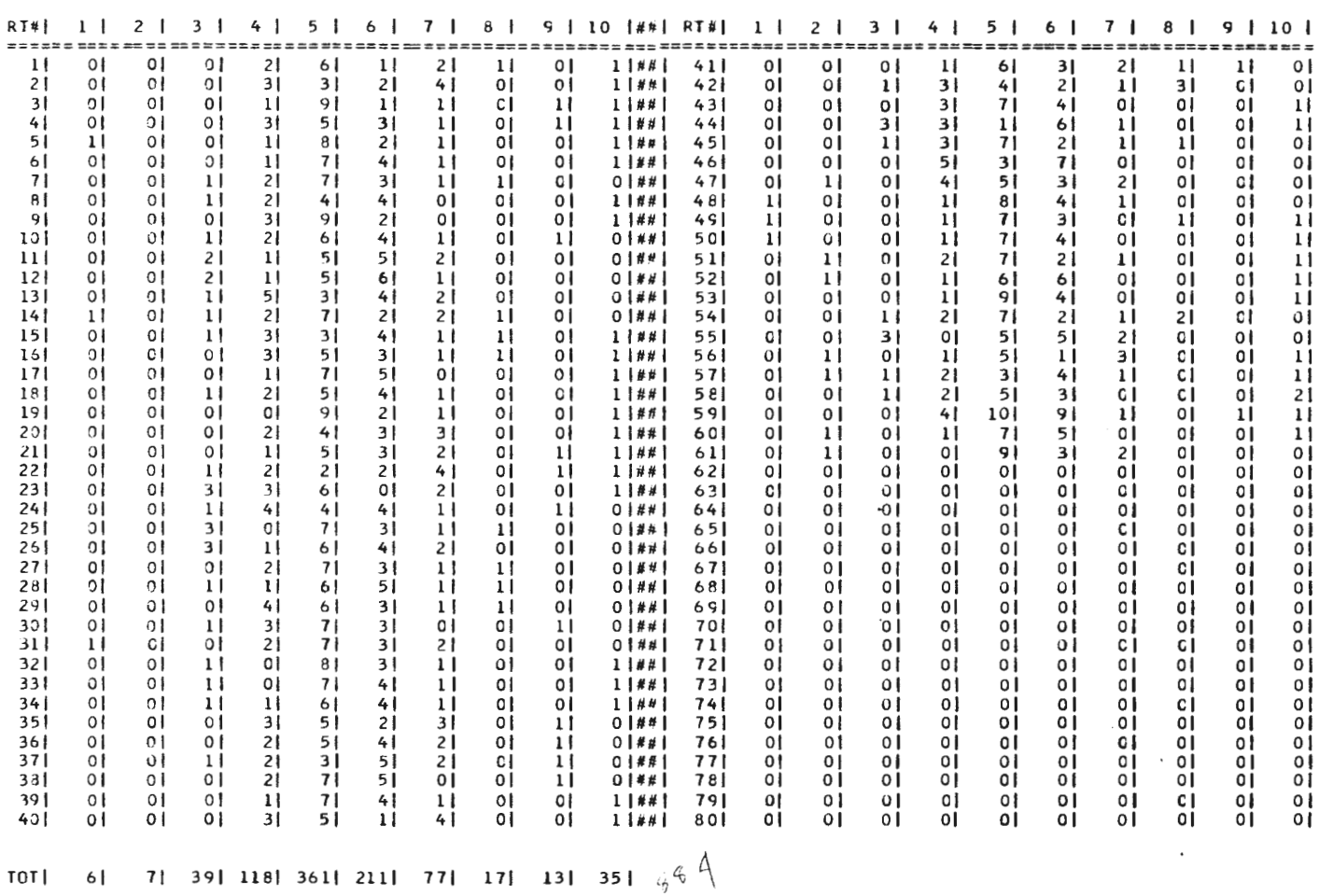

 $\sim 10^{10}$  km  $^{-1}$ 

PRINTOUT: TIME = 3600.00

\*\*\* ROUTE DATA \*\*\*

ROUTF ADHERENCE - TERMINATION (BIN SIZE = 30 S)

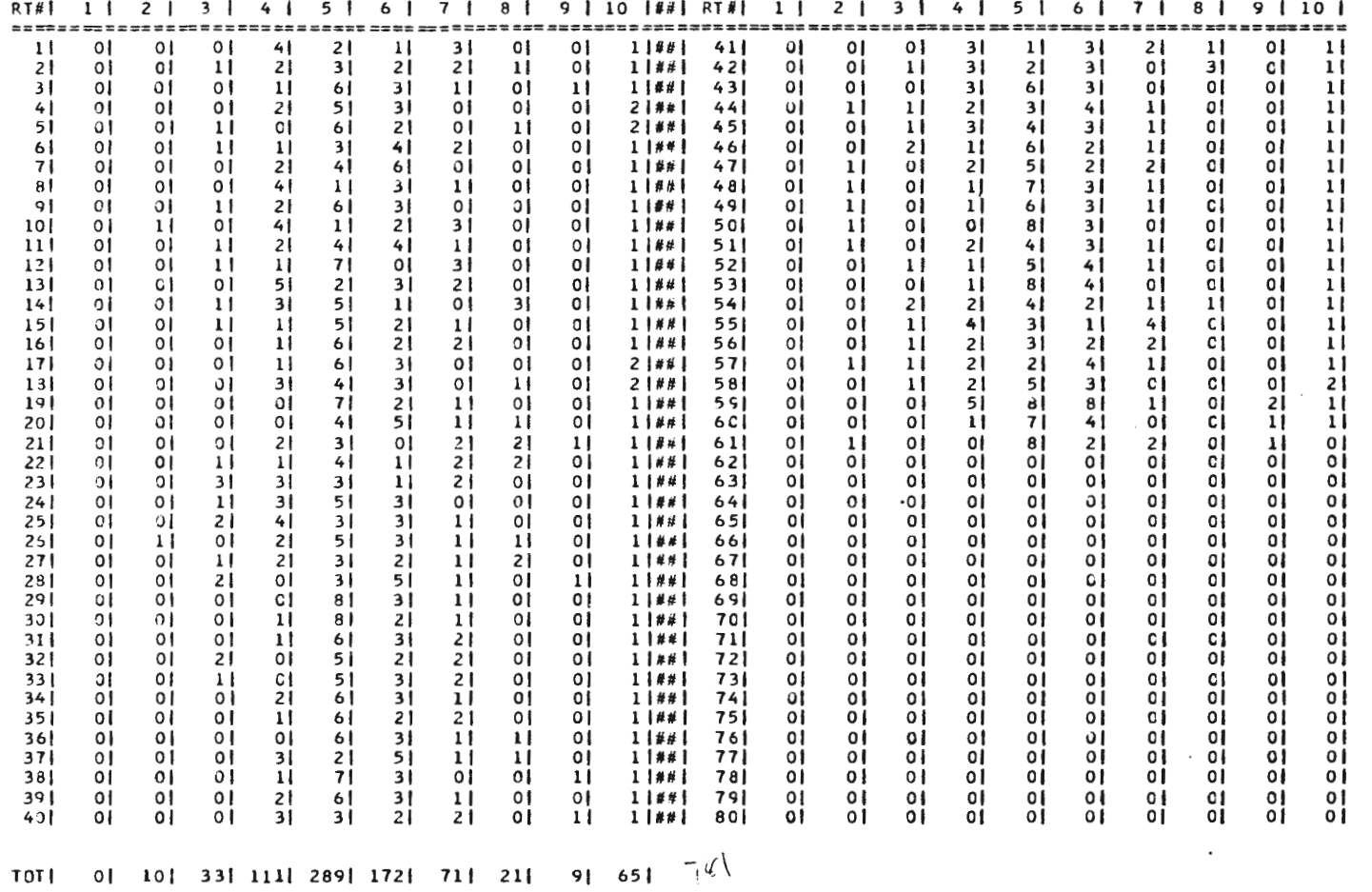

 $\sim 10^{11}$ 

 $142$
\*\*\* HEADWAY DATA \*\*\*

HEADWAY DISTRIBUTION BY LINK (BIN SIZE = 5 S)

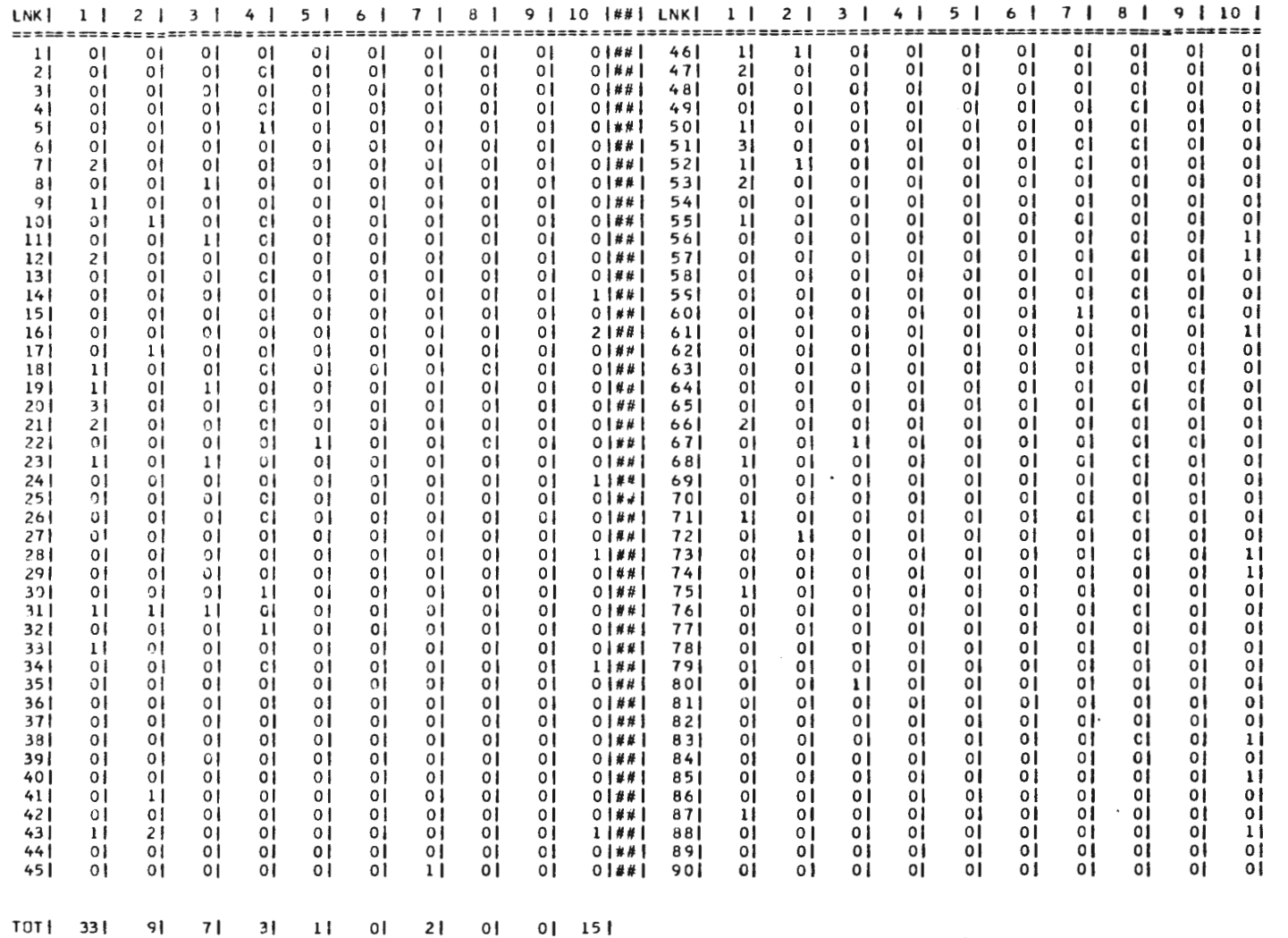

 $\sim$ 

 $143$ 

\*\*\* STATION TIME DATA \*\*\*

TIME DISTRIBUTION BY STATION (BIN SIZE = 30.000 S)

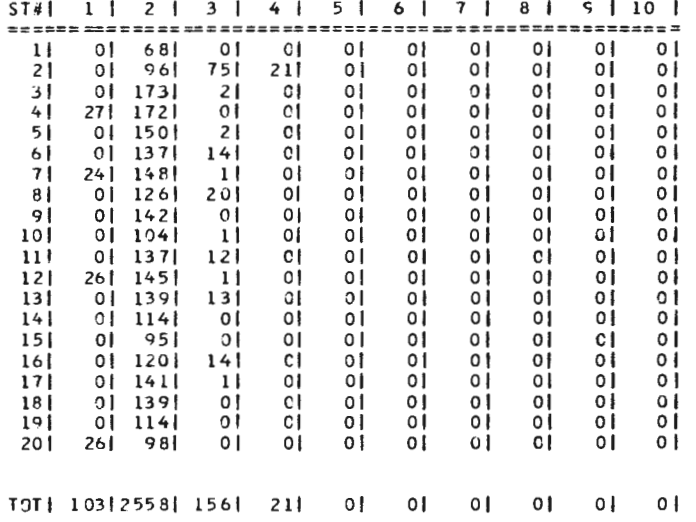

 $\gamma_{\rm{in}}$ 

\*\*\* 0/D TRIP TIME DATA \*\*\*<br>TIME DISTRIBUTION BY STATION (BIN SIZE = 60.000 S)

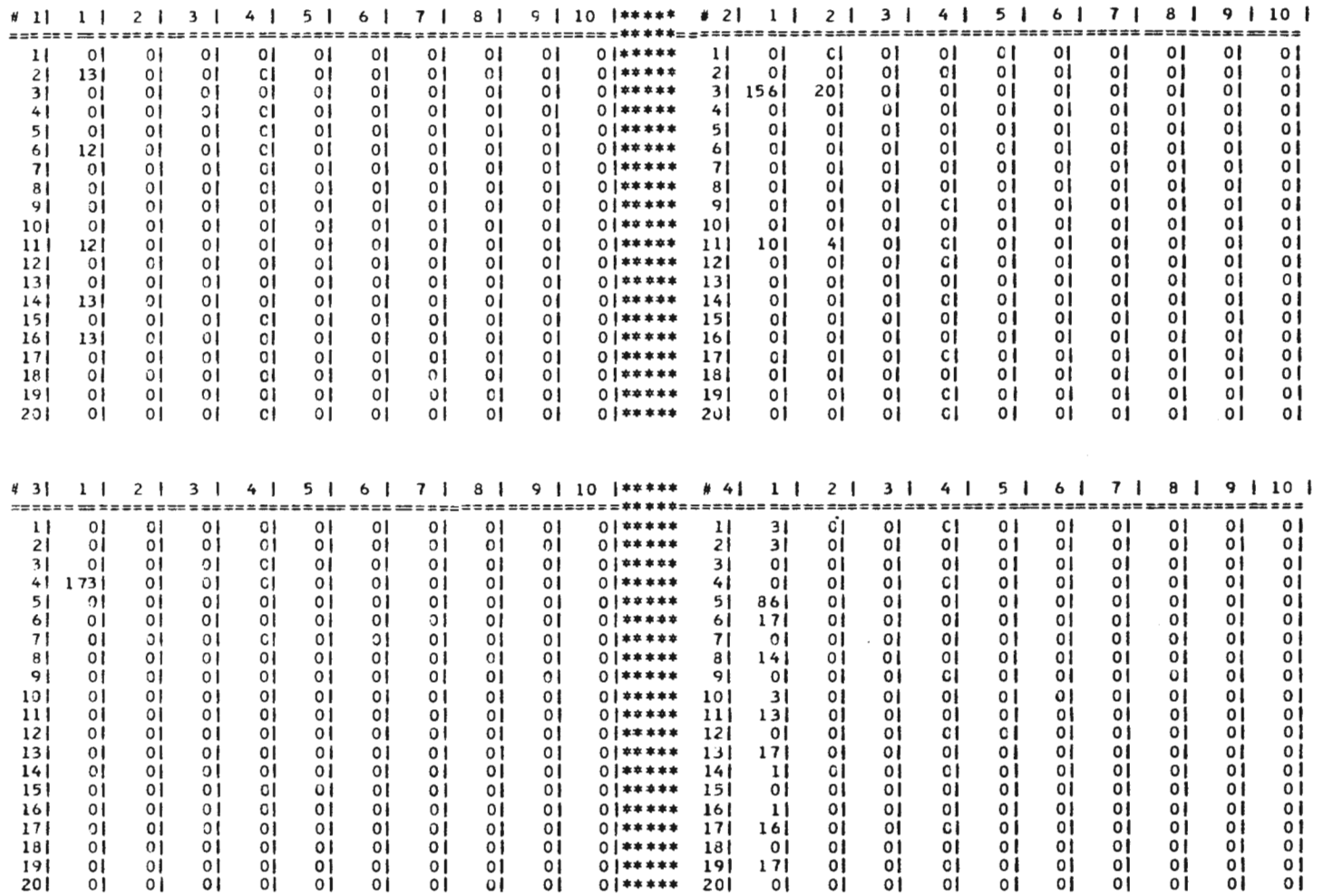

 $\sim 10^{-1}$ 

 $\overline{\mathbf{x}}$  and  $\overline{\mathbf{x}}$  and  $\overline{\mathbf{x}}$  and  $\overline{\mathbf{x}}$  and  $\overline{\mathbf{x}}$  and  $\overline{\mathbf{x}}$  and  $\overline{\mathbf{x}}$  and  $\overline{\mathbf{x}}$ 

\*\*\* 0/0 TRIP TIME DATA \*\*\*<br>TIME DISTRIBUTION BY STATION (BIN SIZE

non ć.

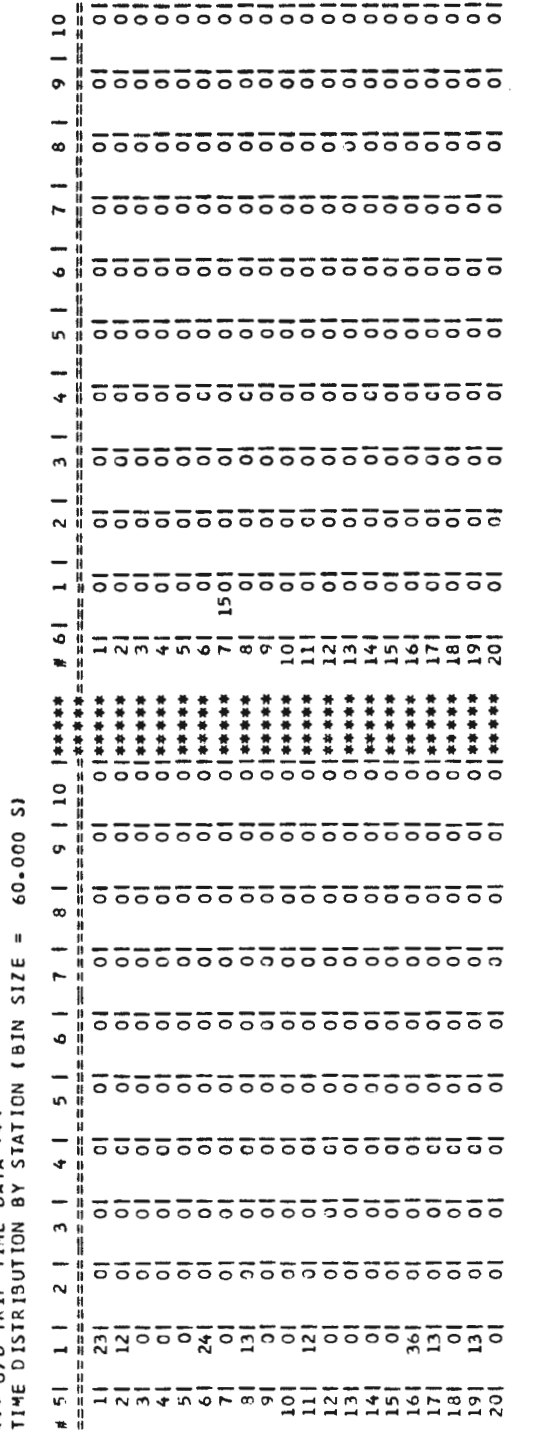

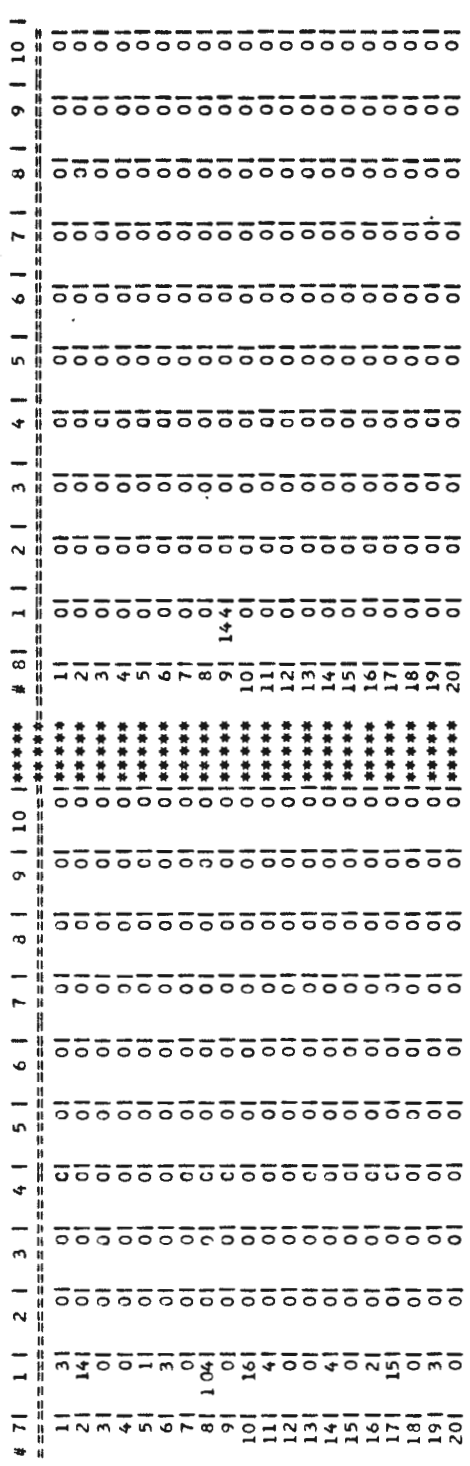

 $\bar{z}$ 

÷,

 $\overline{\phantom{a}}$ 

Ĭ, r ÷,  $\ddot{\rm c}$ .

 $\ddot{\phantom{0}}$ 

f  $\overline{\phantom{a}}$ 

ł,

 $\overline{\phantom{a}}$ 

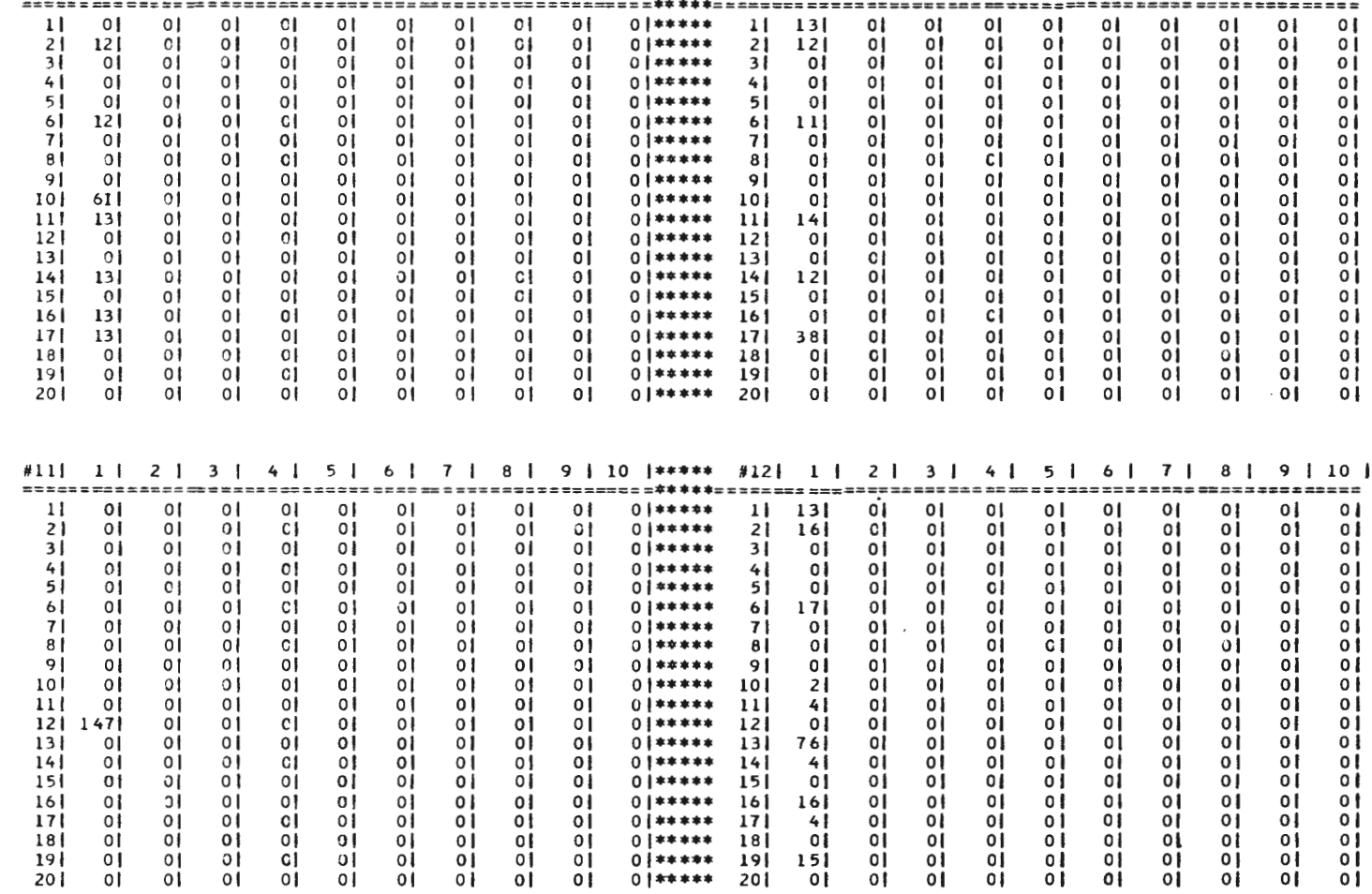

\* 9 1 1 2 1 3 1 4 1 5 1 6 1 7 1 8 1 9 1 10 1 \*\*\*\*\* #10 1 1 2 1 3 1 4 1 5 1 6 1 7 1 8 1 9 1 10 1

 $\sim$ 

\*\*\* O/D TRIP TIME DATA \*\*\*<br>TIME DISTRIBUTION BY STATION (BIN SIZE = 60.000 S)

PRINTOUT: TIME =  $3600.00$ 

 $\sigma_{\rm c}$  ,  $\sigma_{\rm c}$  ,  $\sigma_{\rm c}$ 

 $\ddot{\phantom{a}}$ 

\*\*\* D/D TRIP TIME DATA \*\*\*

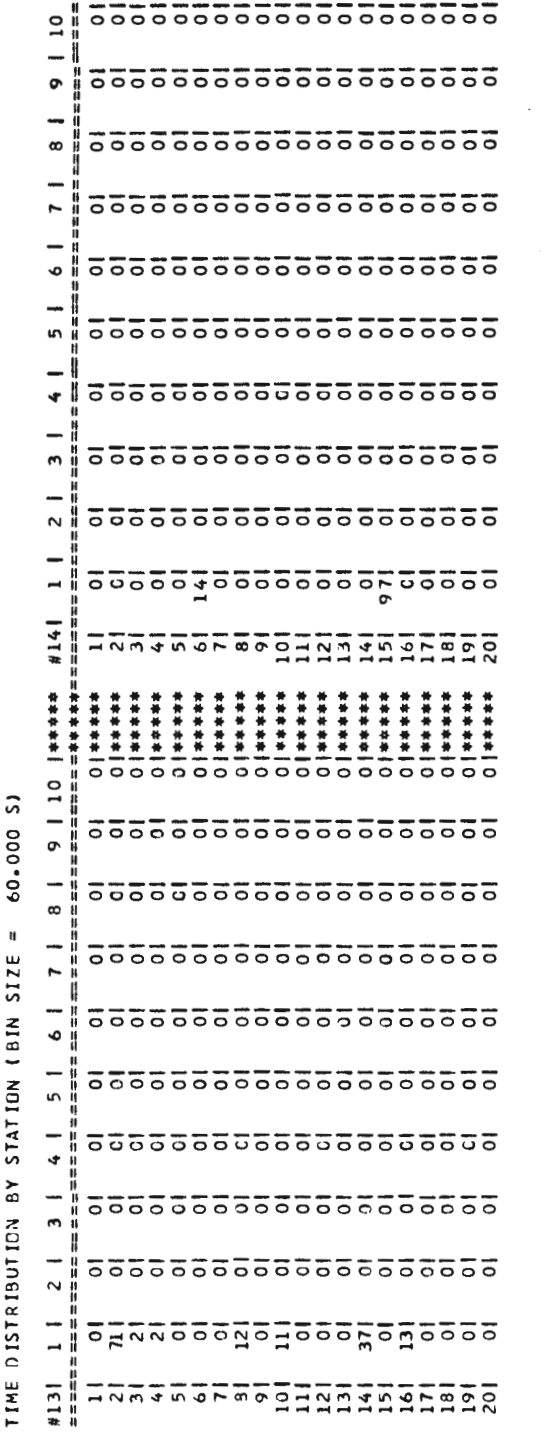

 $\sim$ 

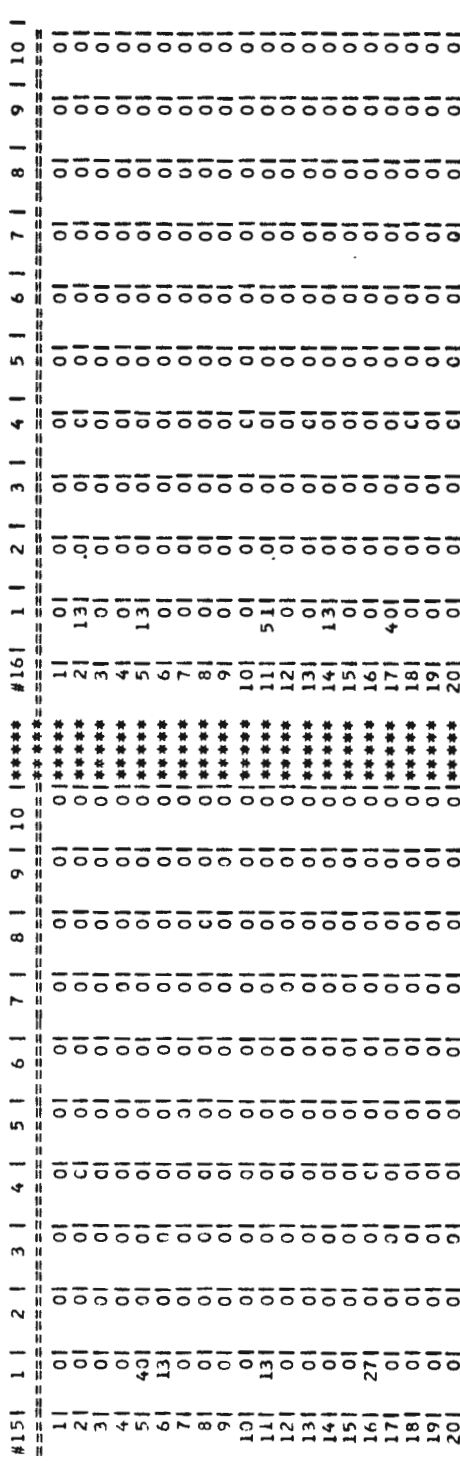

 $\sim$ 

 $\mathfrak{t}$ 

Î.

J

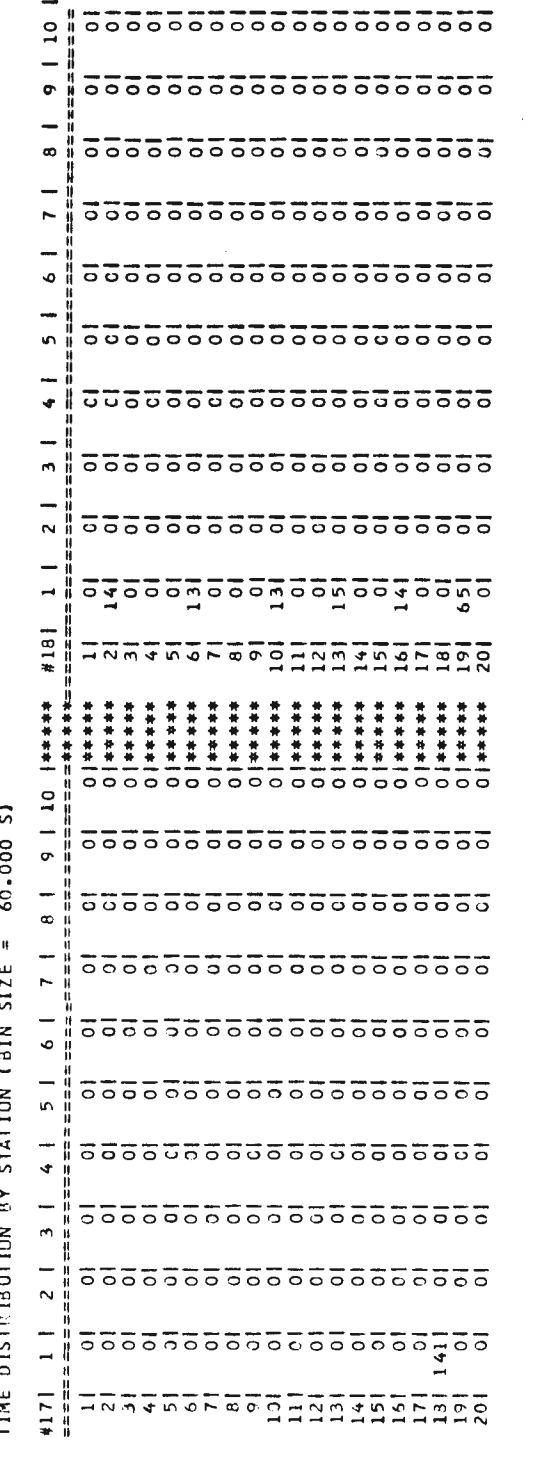

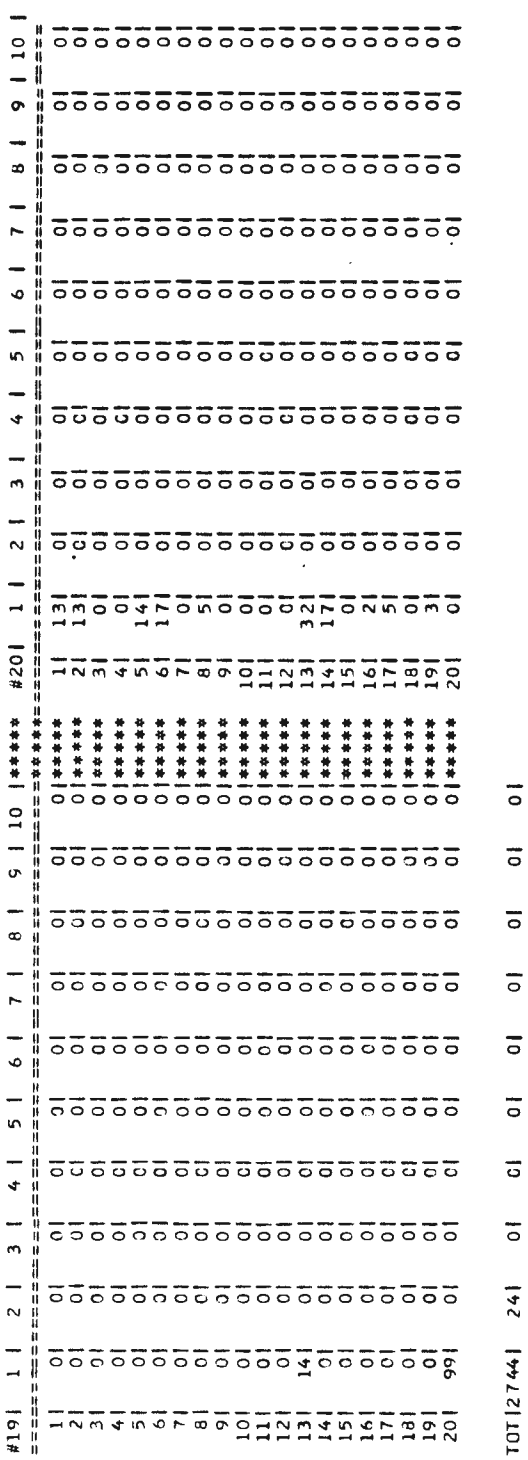

 $\bar{z}$ 

 $\mathbf{a}$ 

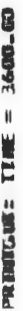

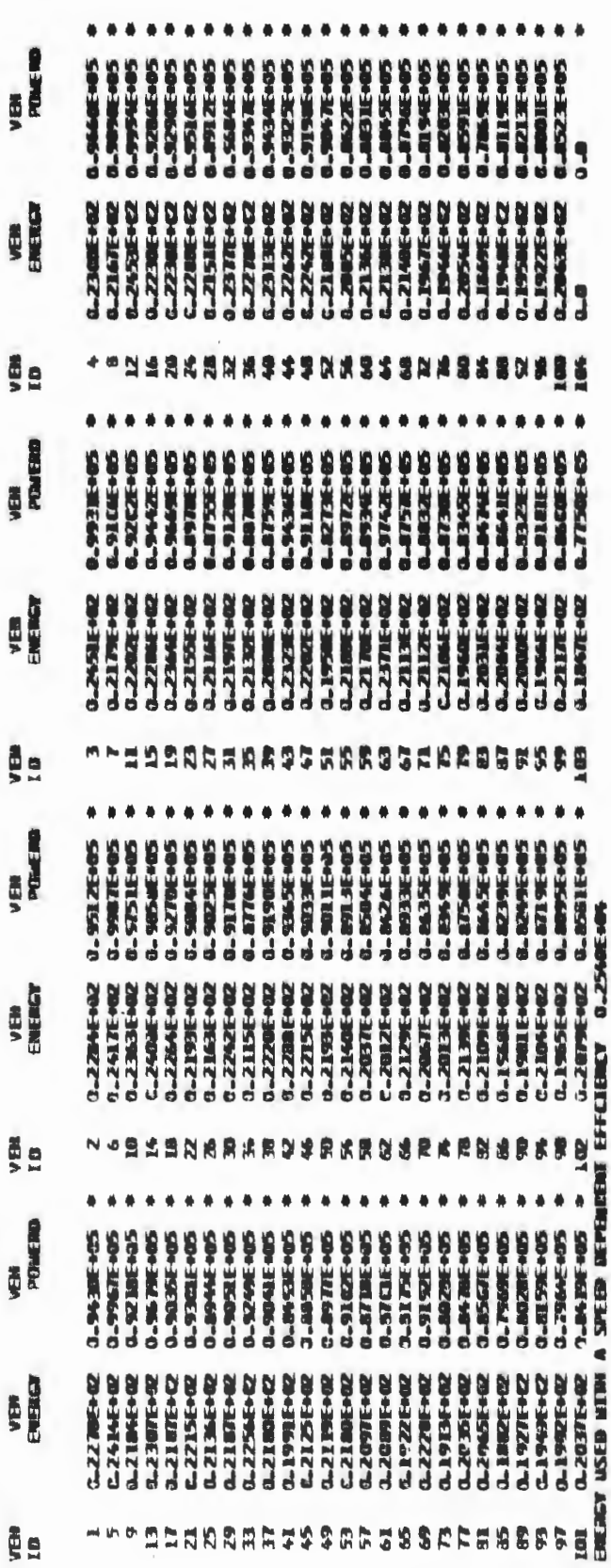

150

 $\mathfrak{t}$  $\blacklozenge$ 

 $\frac{1}{4}$ 

## **APPENDIX D DEFINITION OF NETWORK MANAGEMENT SIMULATION VARIABLES**

## **LINK VARIABLES**

 $I =$  link ID

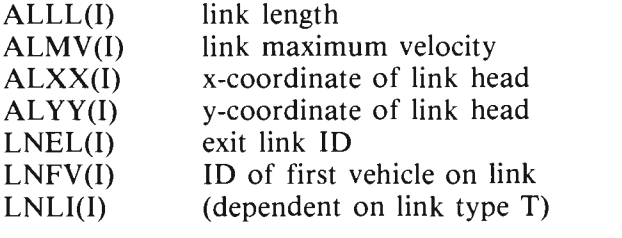

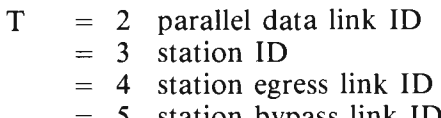

- = 5 station bypass link ID
- $= 6$  secondary exit link
- LNVL(l) ID of last vehicle on link
- LNRN(l) route number
- $LNTV(I)$ total number of vehicles on link
- LNTY(l) type
- $= 1$  nominal
- $= 2$  parallel
- = 3 station entry
- 4 station bypass
- = 5 station egress
- $= 6$  divert

## **STATION VARIABLES**

- $I =$  station ID
	- $ISQS(I, J, K)$ queue status of kth berth
		- $J = 1$  entrance  $= 2$  dock
			- $= 3$  exit
		- $K = 0$  unoccupied
			- $= 1$  occupied
				- $= 2$  reserved
	- ISRN(I)  $ISTA(I,J)$ number of rejections station queue characteristics
		- - $J = 1$  entrance queue berth number
				- = 2 dock queue berth number
				- $= 3$  exit queue berth number
				- $= 4$  entrance queue vehicle number
				- 5 dock queue vehicle number
				- $= 6$  exit queue vehicle number
				- 7 number of passengers waiting in station
				- $= 8$  trip number waiting in station
	- $ISTL(I,J)$ *}th* trip ID in station
	- ISTX(I) exit link ID

### **SYSTEM MANAGEMENT VARIABLES**

$$
I = route ID
$$

 $J =$  station ID

IRTSCH(I,J)

IDSP pointer to elements of IVDSP

- $(I, 1)$  = assigned service interval for route I (SEC)
- $(1,2)$  = clock time of last vehicle assignment to route I
- $(1,3)$  = clock time of last vehicle arrival at 1st station of the last station set by route I

#### $IRTSTC(I,J)$

- $= 0$  if route I does not serve station J
- $= 1$  if route I serves station J
- $= 2$  if station J originates route I
- $= -2$  if J is first station of last set served by I

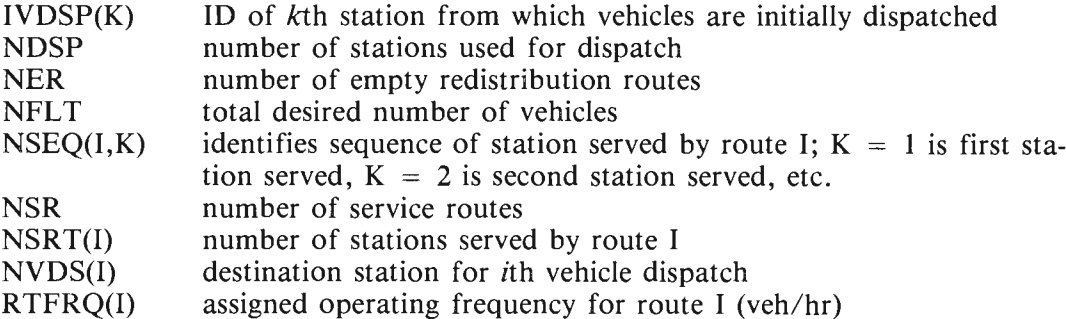

# **TRIP VARIABLES**

 $I = trip ID$ 

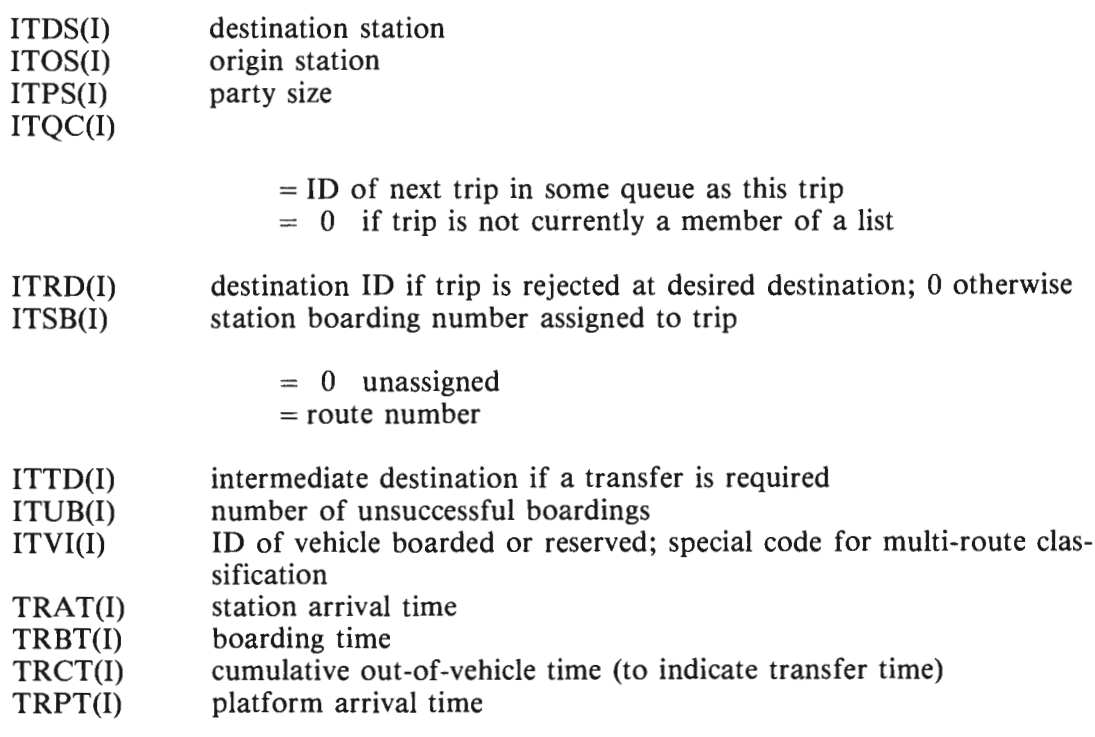

J

 $\overline{\mathbf{A}}$  $\frac{1}{4}$  $\bar{z}$  $\overline{\mathcal{L}}$  $\overline{\mathbf{a}}$ 

#### **VEHICLE VARIABLES**

 $I =$  vehicle  $ID$ 

IVCM(I) control mode

- $=$ 1 regulation
- $= 2$  velocity-command
- $= 3$  discrete-event

 $IVCS(I,J)$ 

- $j$  = index to sequence through station stops on current list  $= -1$  for all j greater than the number of stops on current route  $=$  available capacity on vehicle on departure from stop j
- 
- IVLS(I) current link/station ID
- $IVLV(I)$  $IVLV2(I)$ lead vehicle ID
	- companion lead vehicle ID next destination station ID
- IVND(I)
- IVPX(I) IVQCH(I) number of passengers on board
	- $=$  ID of next vehicle in same queue as vehicle
		- $= 0$  if vehicle I is not in a queue
- IVRF(I) reject flag
	- $= 0$  no station rejection
	- $= 1$  station rejected
- IVSE(I) IVSR(I) statin queue berth number service route ID
- IVSS(I) station status
	- $= 0$  not in station
		- $= 1$  entrance queue
		- $= 2$  dock queue
		- = 3 dock queue, dwell ended
	- $= 4$  exit queue
- IVTP(I) IVTV(I) tail pointer of trip list trailing vehicle ID
- vehicle acceleration
- VACC(I) VENR(I) vehicle energy
- 
- VDIST(I) cumulative distance traveled by vehicle
- VPOS(I) vehicle position relative to the link head
- VVEL(I) vehicle velocity

**S.C.R.T.D.** LIBRARY

 $\ddot{\phantom{0}}$ 

Ť I

 $\sim 10^{11}$ 

 $\label{eq:2.1} \nabla_{\theta} \left( \frac{\partial \phi}{\partial \theta} \right) = \nabla_{\theta} \left( \frac{\partial \phi}{\partial \theta} \right) = \nabla_{\theta} \left( \frac{\partial \phi}{\partial \theta} \right) = \nabla_{\theta} \left( \frac{\partial \phi}{\partial \theta} \right) = \nabla_{\theta} \left( \frac{\partial \phi}{\partial \theta} \right) = \nabla_{\theta} \left( \frac{\partial \phi}{\partial \theta} \right) = \nabla_{\theta} \left( \frac{\partial \phi}{\partial \theta} \right) = \nabla_{\theta} \left( \frac{\partial \phi}{\partial \theta$